# **Компютърна графика**

## Визуализиране с трасиране на лъчи

доц. Милена Лазарова, кат. КС, ФКСУ

# Основен графичен конвейер

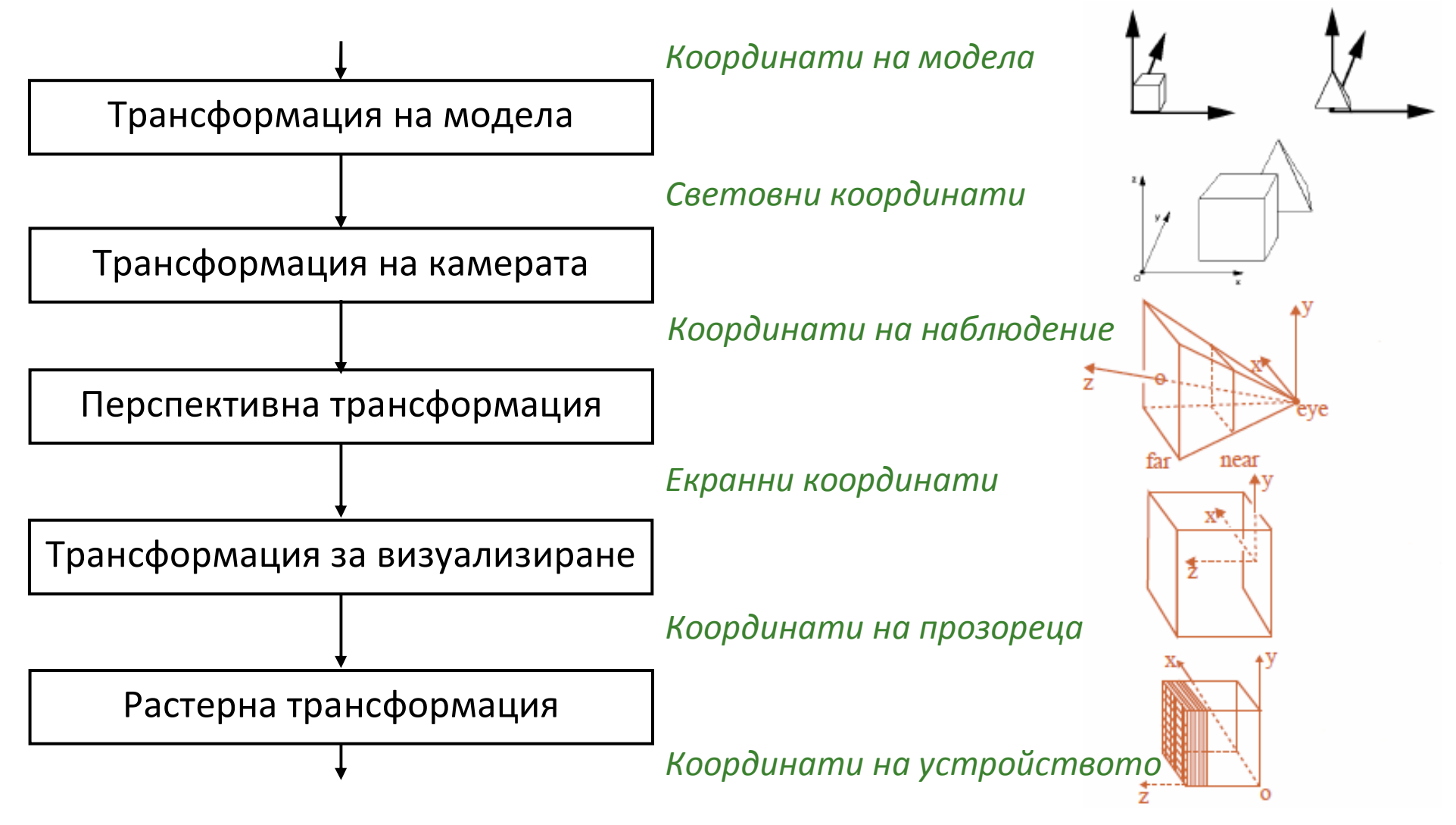

### Реалистично визуализиране

- (меки) сенки
- отражение (огледалност и лъскавост)
- прозрачност (вода, стъкло)
- взаимно отражение (color bleeding)
- сложна осветеност (area light)
- реалистични материали (кадифе, стъкло)
- и др.

# Визуализиране

#### $\mathbb{R}^2$ Основен графичен конвейер

- $\Box$  примитивите се визуализират последователно
	- $\sim$ *за всеки обект*
- $\Box$ няма сенки
- $\Box$ няма взаимно отразяване
- Други подходи
	- **рендериращо уравнение**
	- $\Box$  рендиране с трасиране на лъчи (ray tracing)
		- F. *за всеки пиксел*
	- $\hbox{\textsf{u}}$  radiosity

# Основен графичен конвейер

- Допускания при визуализиране с използване на z-буфер и модел на Фонг
	- $\Box$ точкови източници на светлина
	- **директно осветяване** 
		- F. светлината се излъчва от източника
		- F. пречупва се поне веднъж
		- F. достига до наблюдателя
	- $\Box$ непрозрачни повърхности
	- $\Box$ няма сенки

- Премахват се някои от тези допускания и могат да се симулират различни ефекти
	- $\Box$ огледално отразяване
	- $\Box$ сянка
	- $\Box$ прозрачни повърхности (преминаване с отразяване)
	- $\Box$ индиректно осветяване
	- $\Box$ *area* източници на светлина
	- $\Box$ моделиране на мъгла

### *Ray Tracing*

Цел

**□ генериране на реалистични изображения** 

### Предимства

<mark>□</mark> огледално отражение

 $\hbox{\sf \textbf{q}}$  прозрачност

### Недостатъци

 $\Box$  color bleeding (дифузно отражение)

 $\Box$ изчислителна сложност

# Ray Tracing

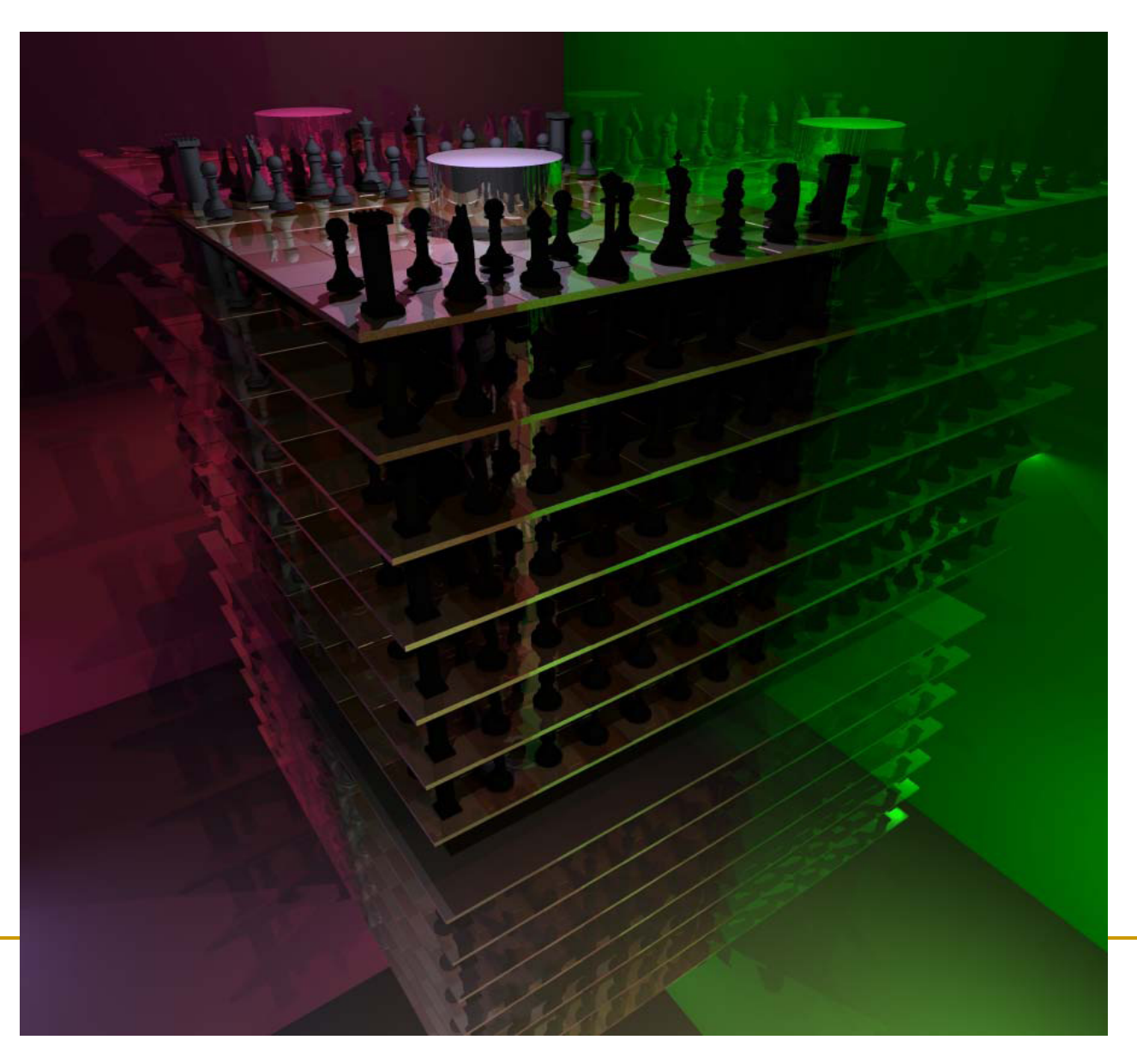

# Ray Tracing - ефекти

#### red mirror

green mirror

#### "soft" illumination changes

#### soft shadow?

No - due to complex scene and multiple light sources

## Възможности при трасиране на лъчи

#### $\overline{\mathbb{R}^2}$ *Основен алгоритъм*

- премахване на скрити повърхности и обекти $\Box$ 
	- F. както при алгоритъма със z-буфер
- $\Box$ няколко светлинни източника
- $\Box$ отразяване
- $\Box$ прозрачност и пречупване
- $\Box$ тъмни сенки (hard shadows)

#### $\mathcal{C}^{\mathcal{A}}$ *Разширения на алгоритъма*

- $\Box$ меки сенки (soft shadows)
- $\Box$ motion blur
- $\Box$ размити отражения (glossiness)
- $\Box$ дълбочина на наблюдение (finite apertures)
- $\Box$ полупрозрачност
- $\Box$ и др.

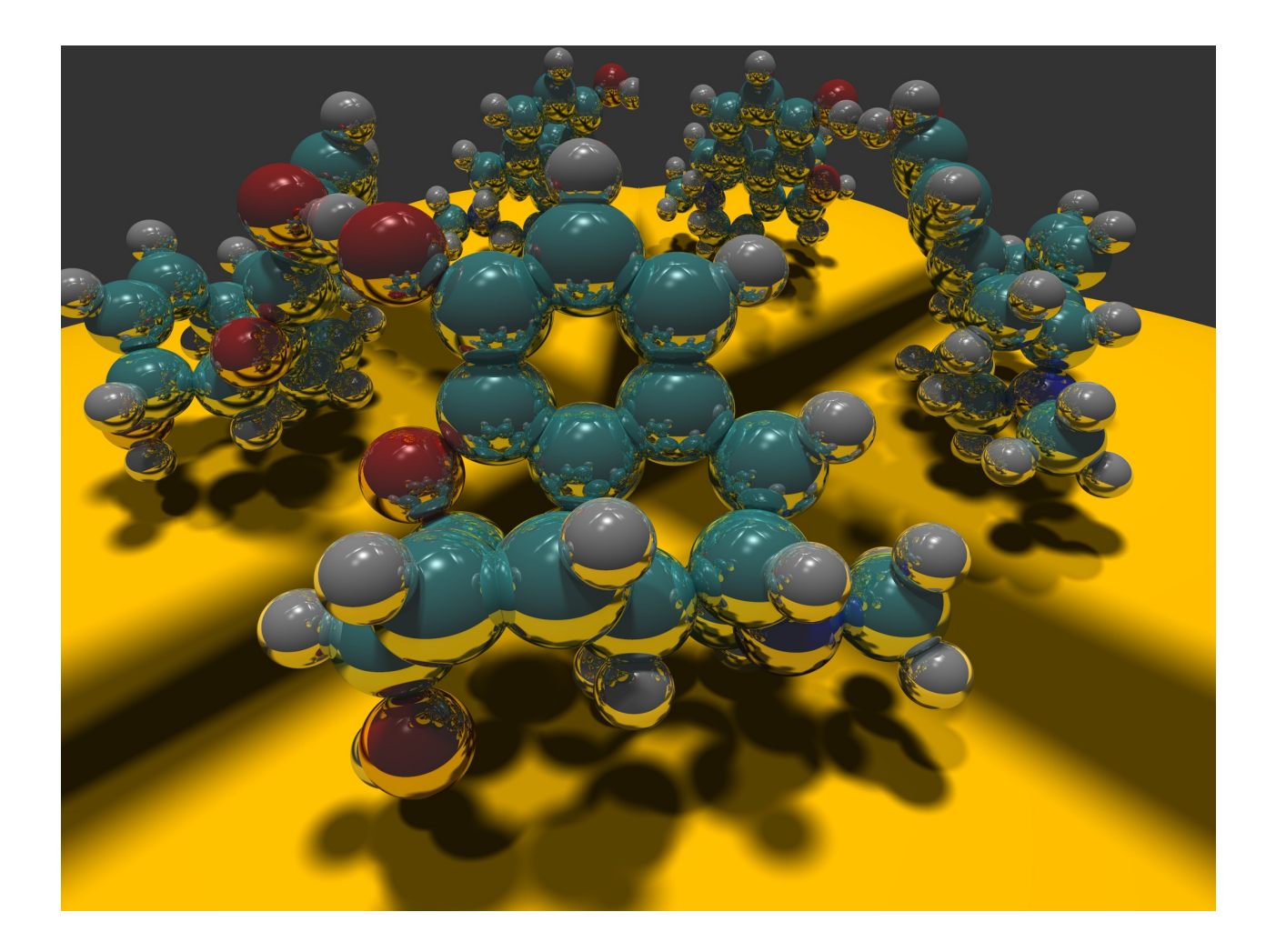

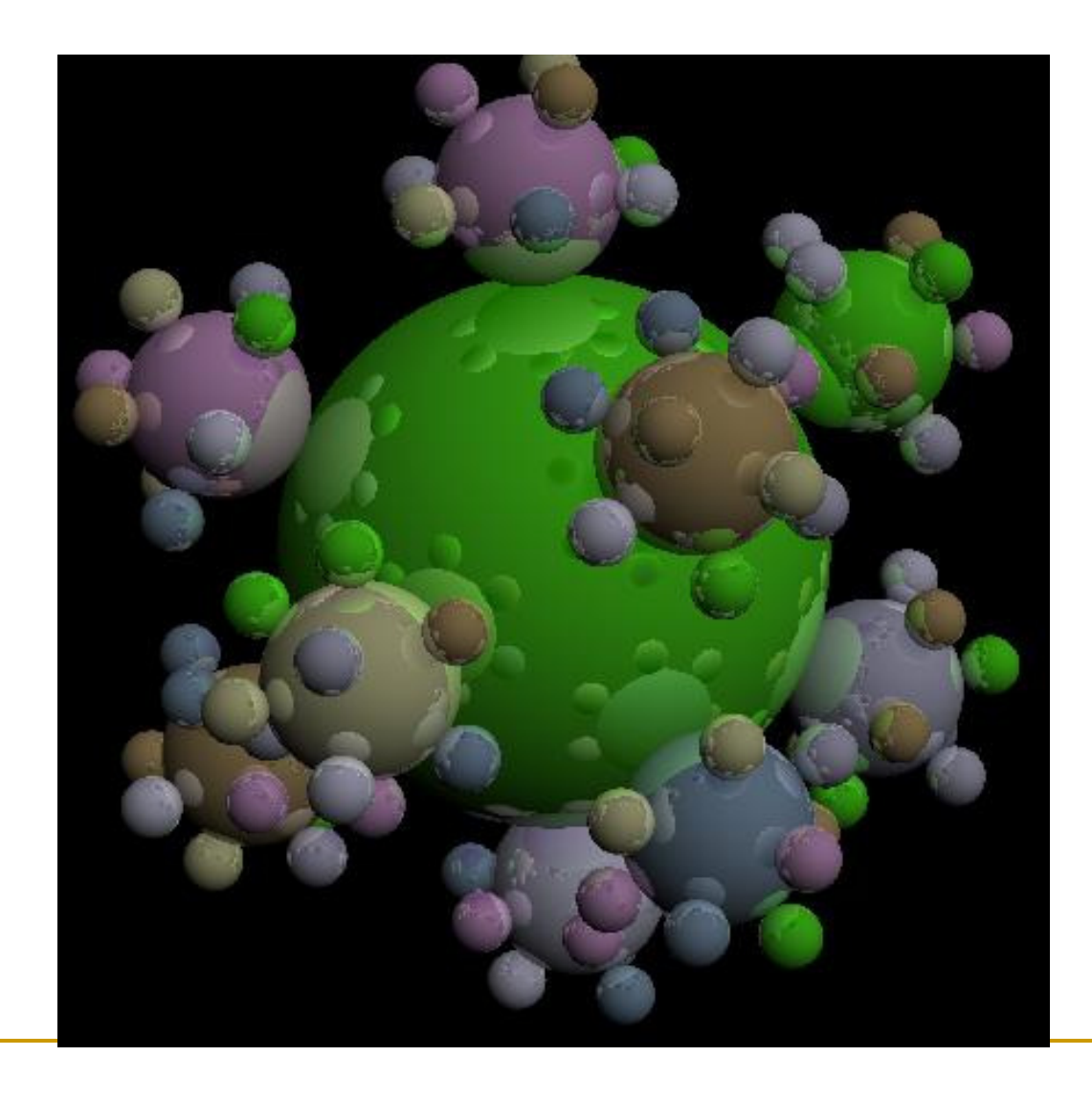

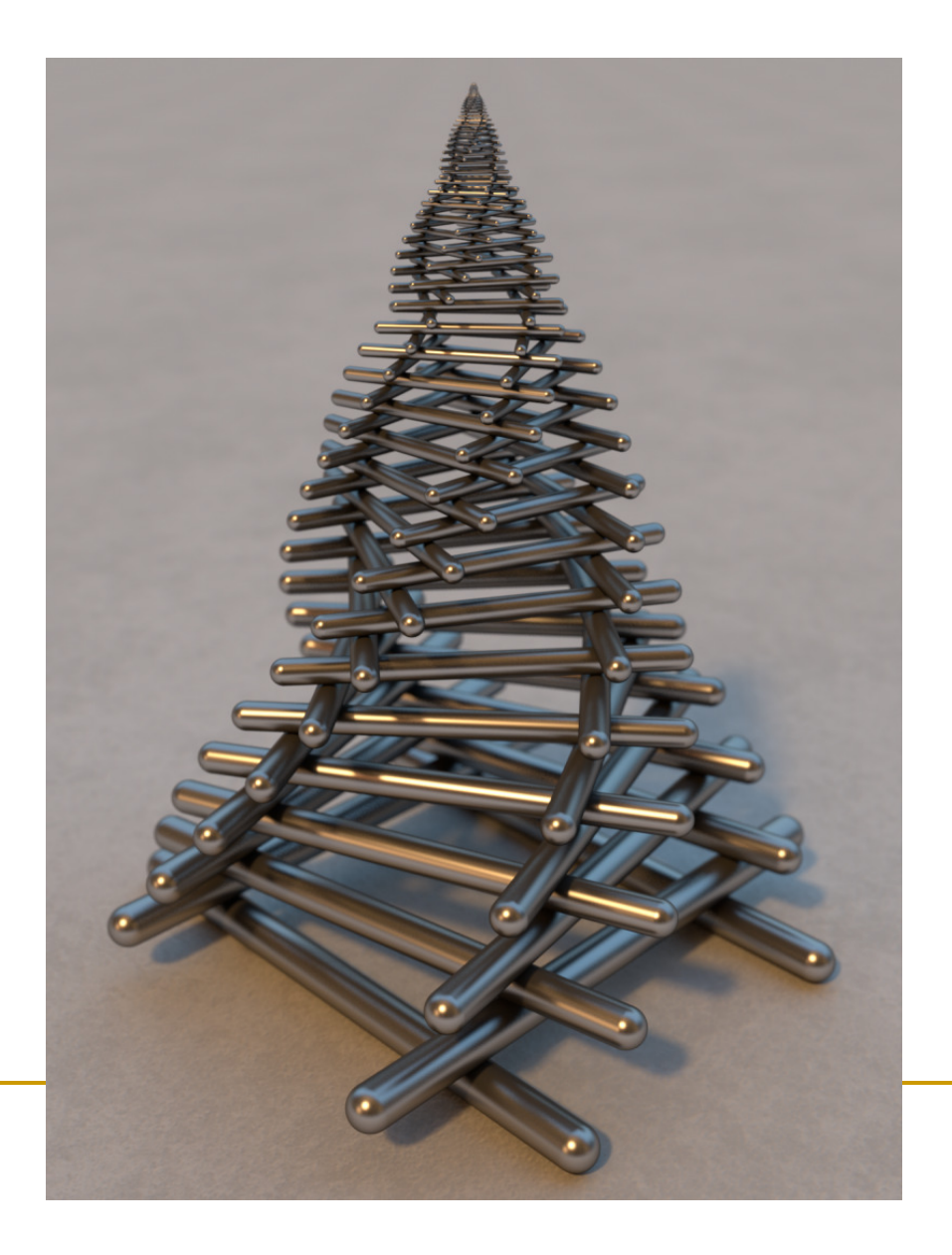

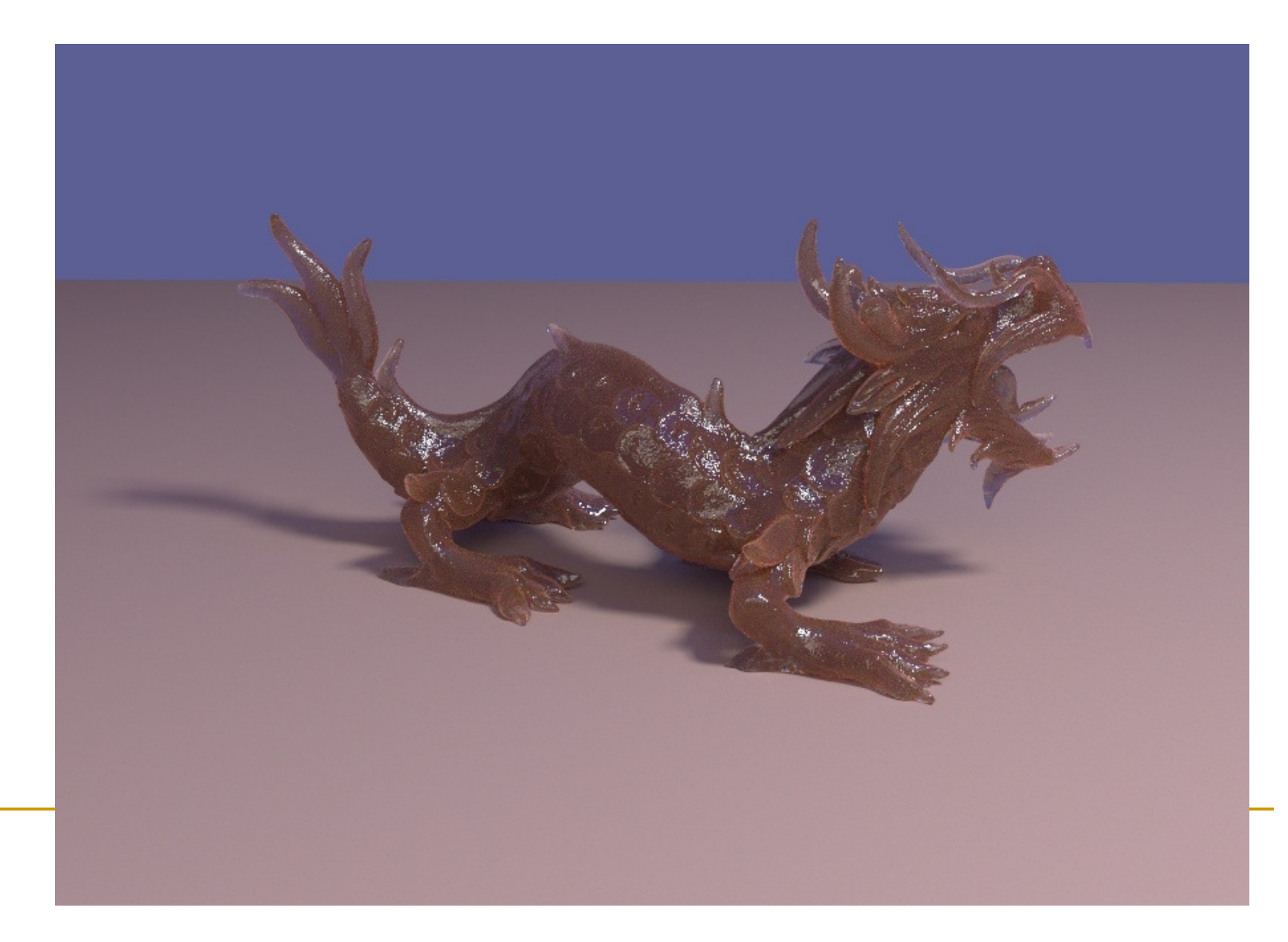

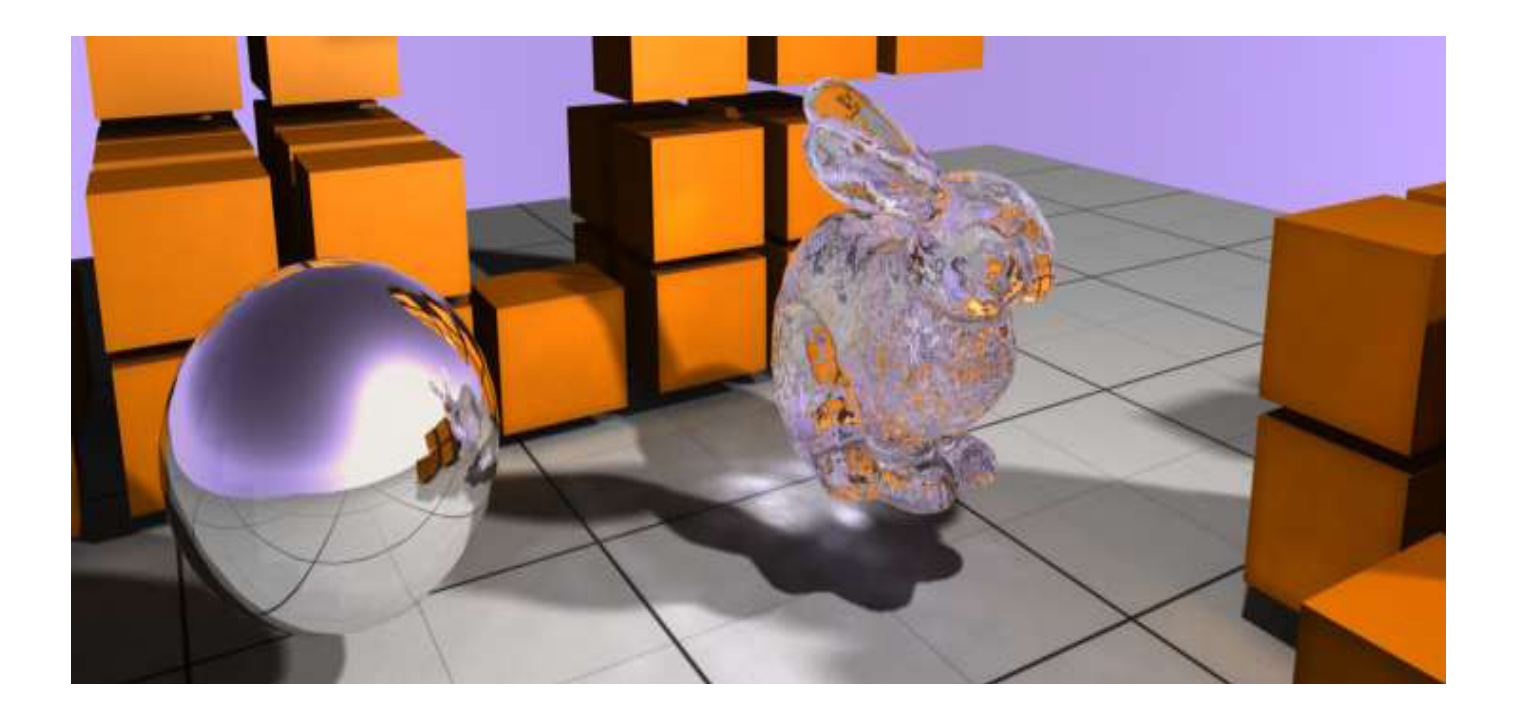

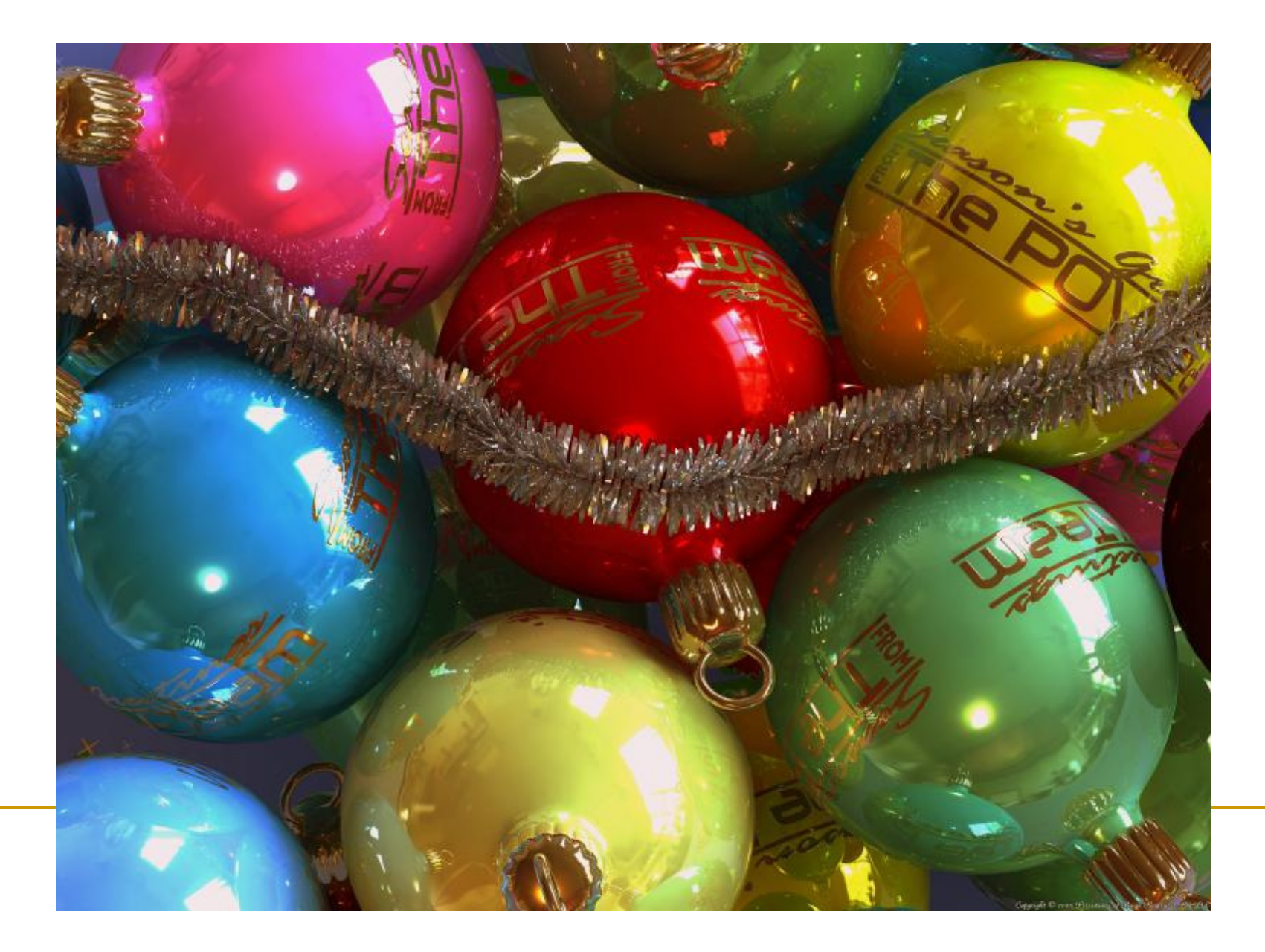

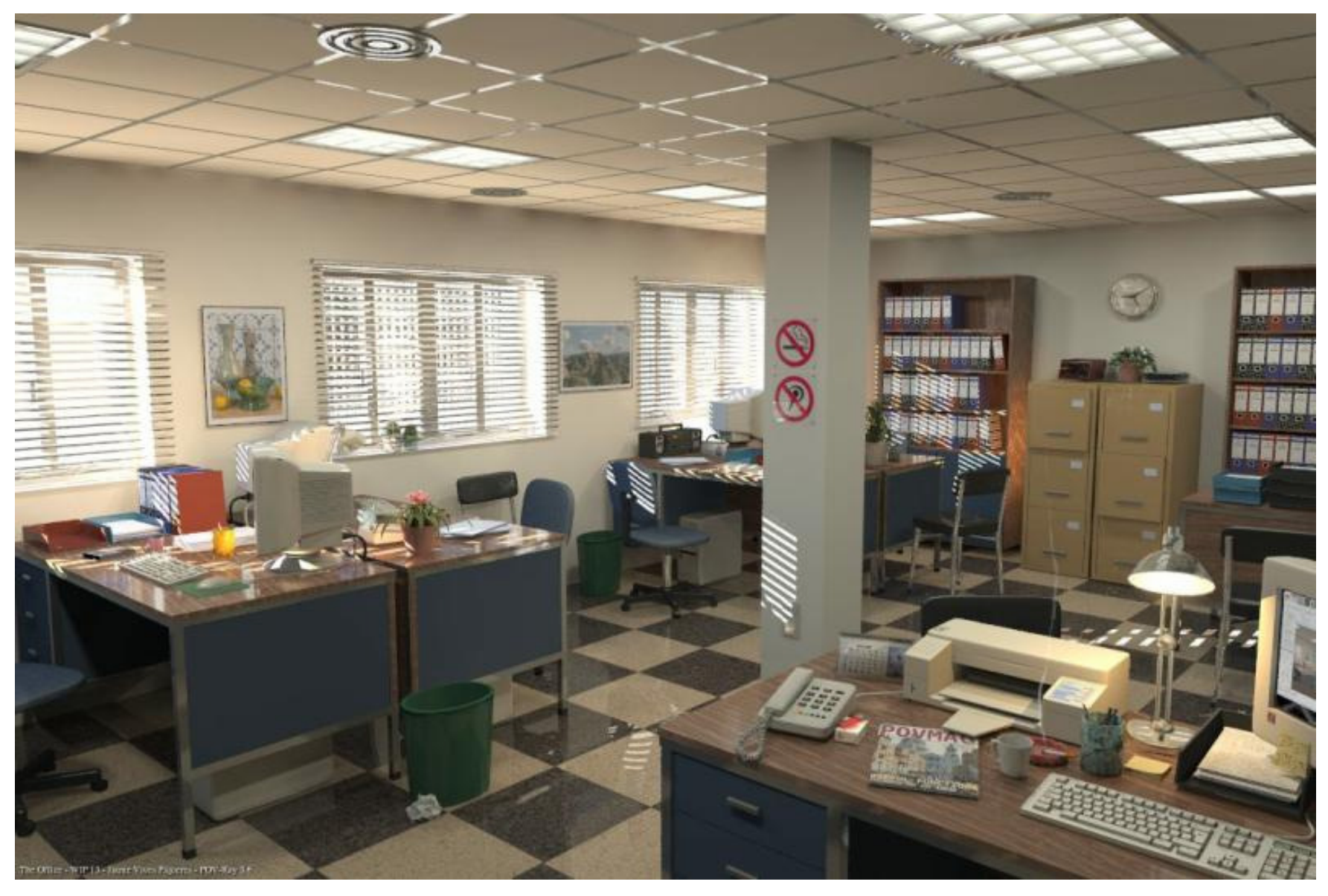

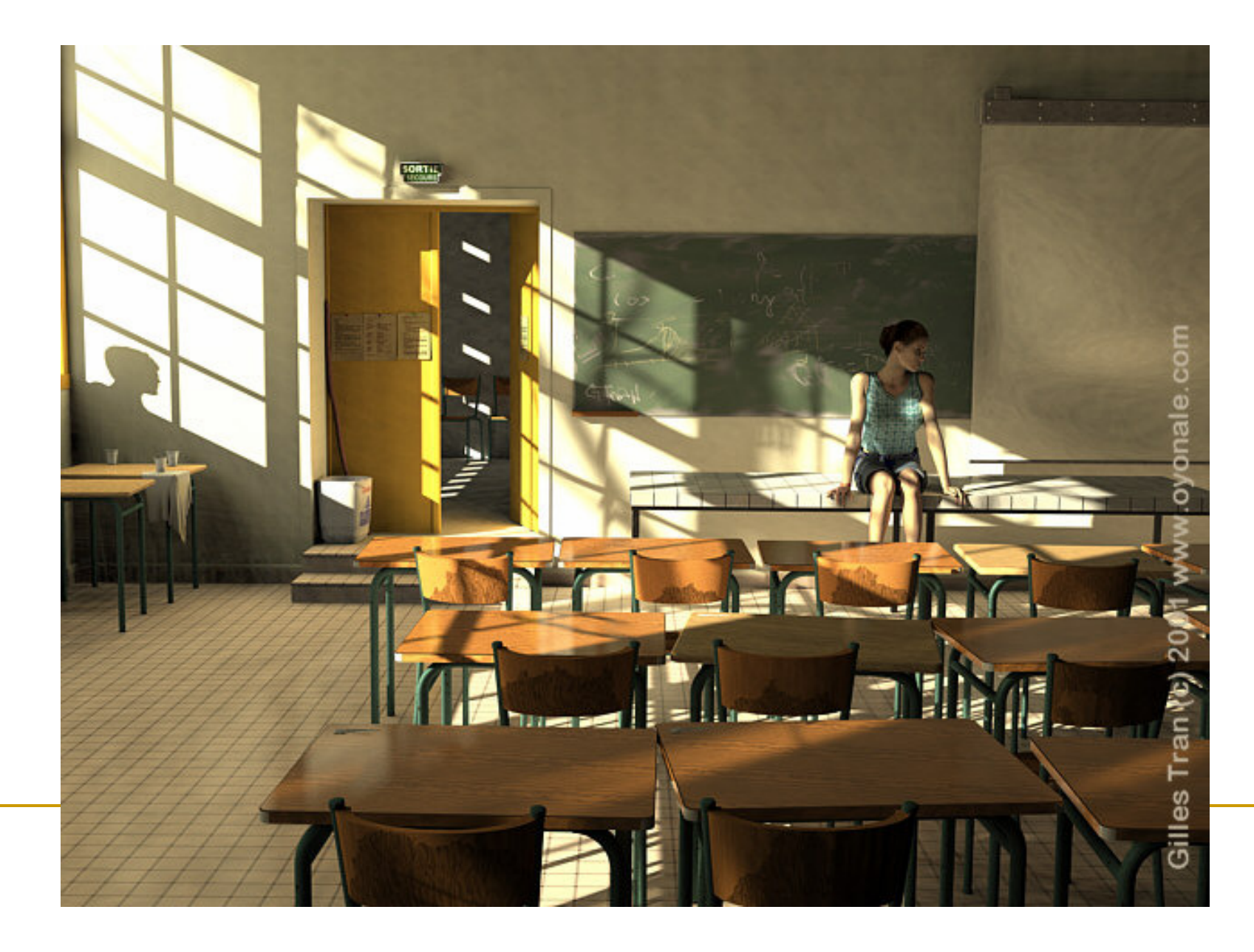

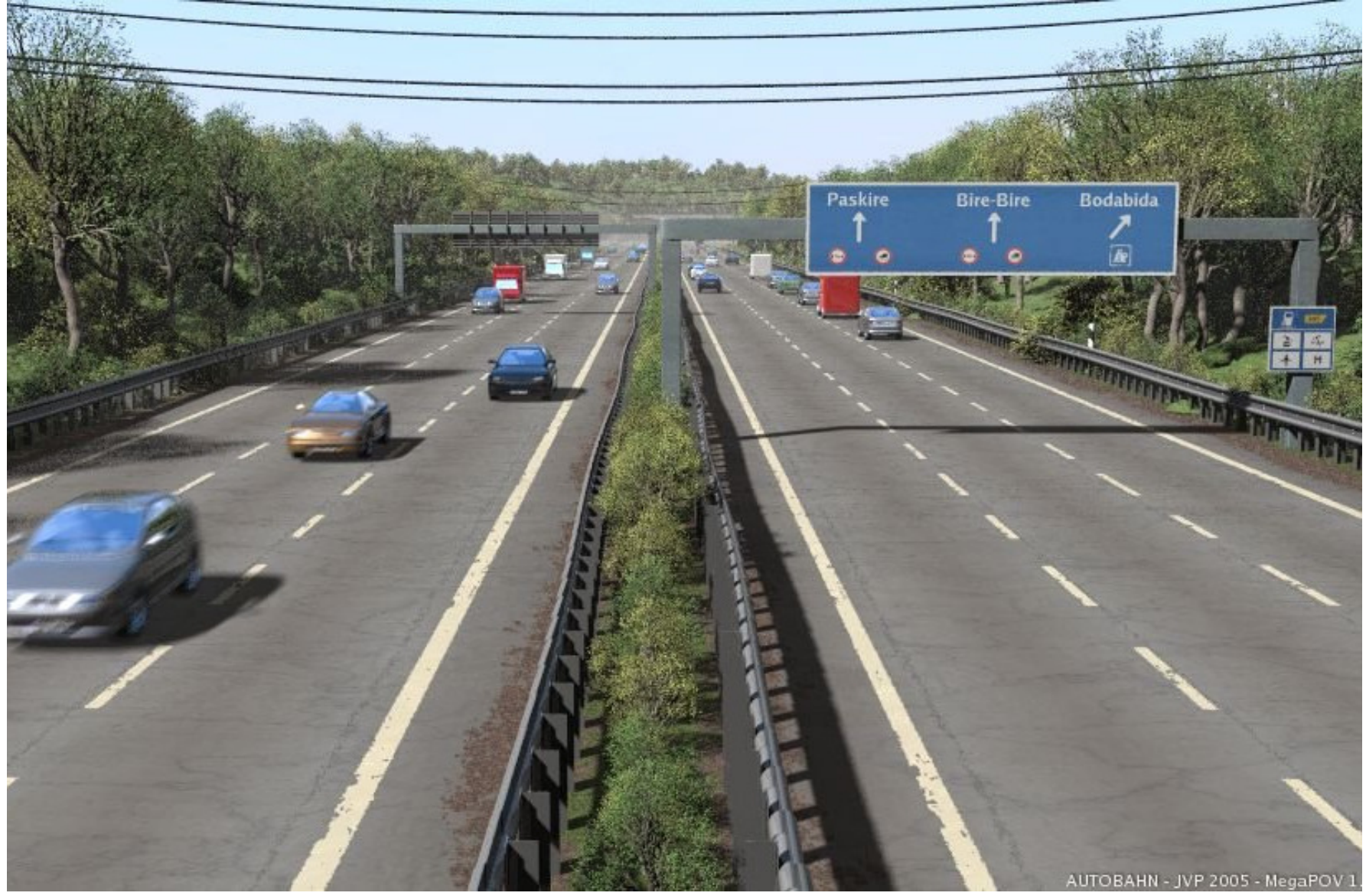

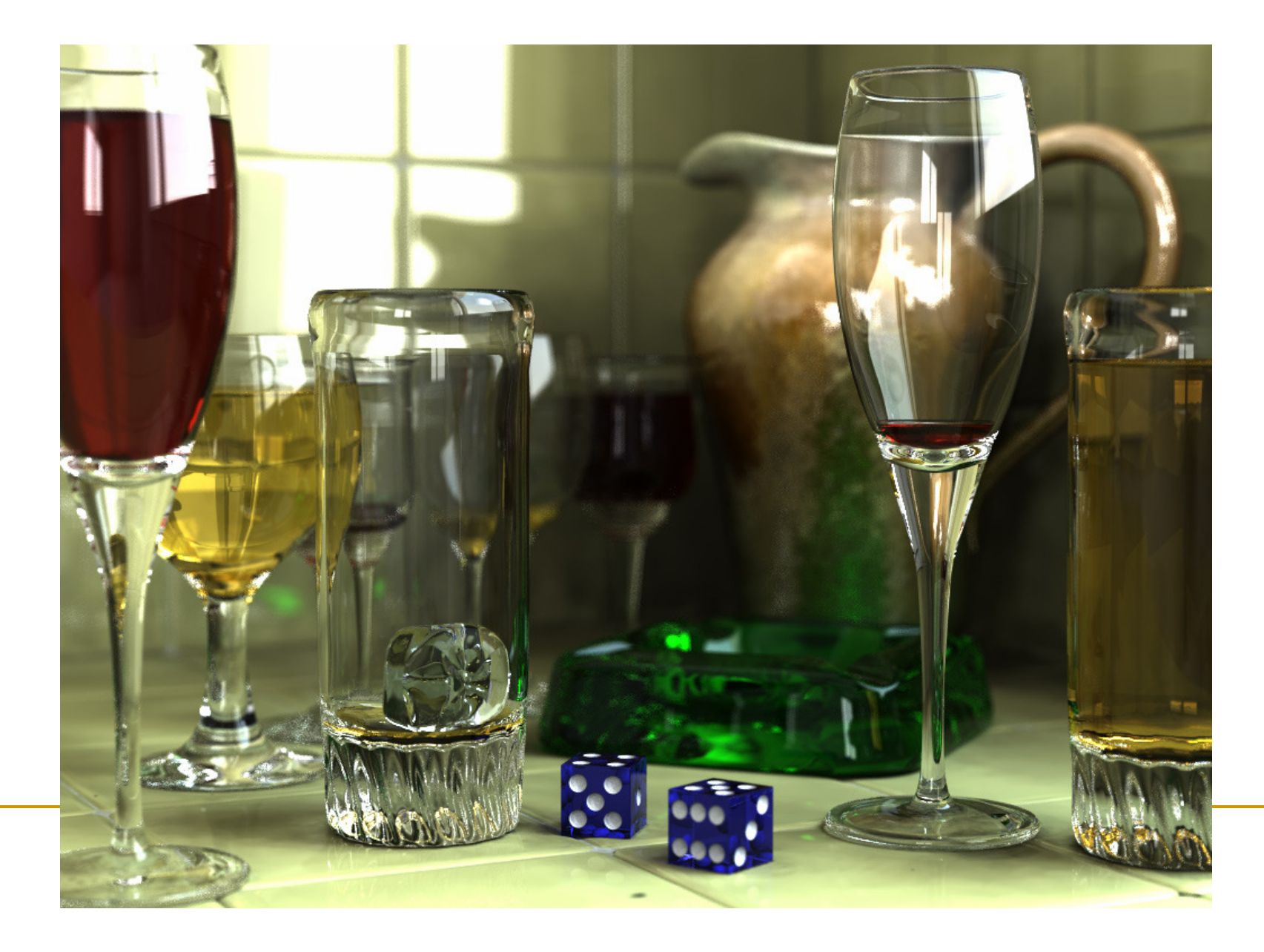

- конец от центъра на проекцията (точка на наблюдение) до обектите в сцената
- отбелязва точката на пресичане на конеца с 2D равнина
	- $\Box$  отбелязаните точки са перспективна проекция на 3D

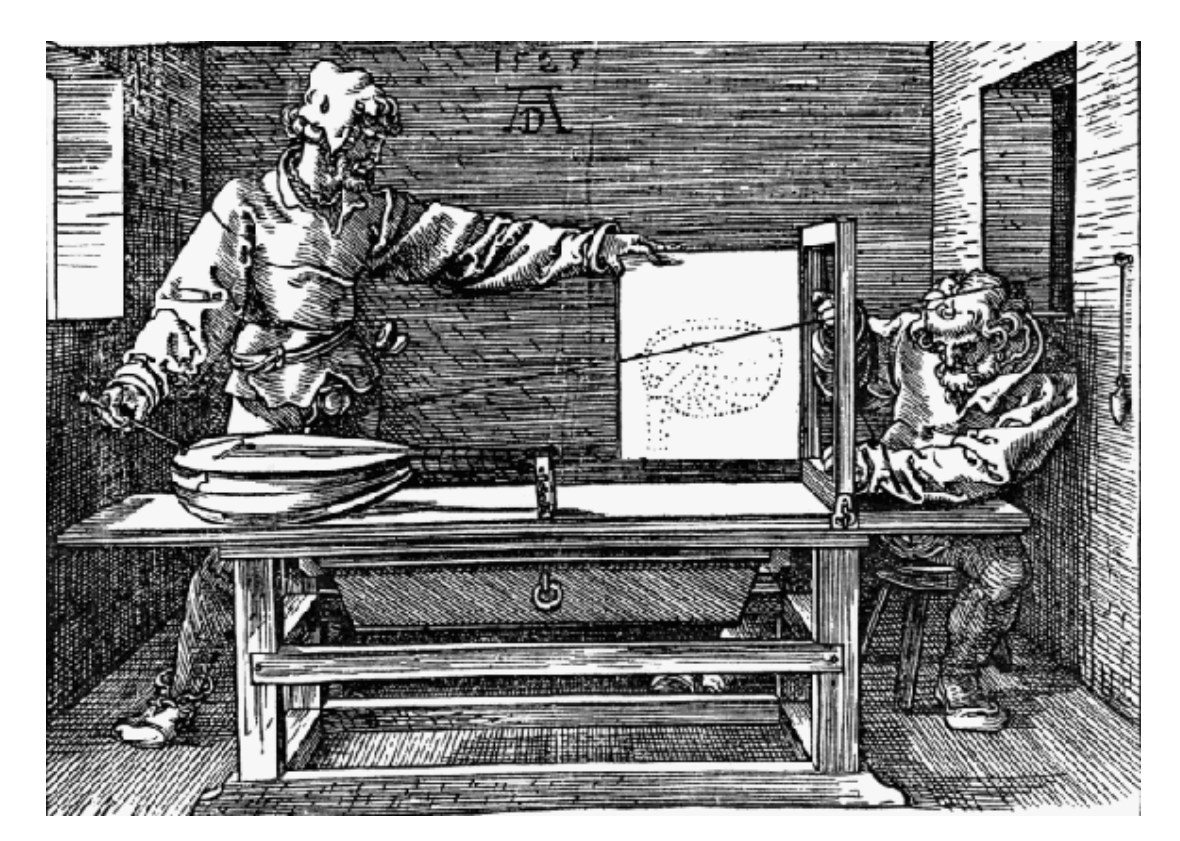

обект в 2D равнина *Dürer, 'Underweysung der messung', Nurenberg, 1525*

- Визуализиране с трасиране на лъчи
	- $\Box$ проста основна идея
	- $\Box$  вместо да се изобразяват в права посока *безкраен брой лъчи от източника на светлина към обекта и към наблюдателя*се изобразяват в обратна посока *краен брой лъчиот наблюдателя през всеки обект към източника на светлина*(или други обекти)

### *Ray Tracing*

□ "изстрелване" на лъчи от наблюдателя през точка (напр. център на пиксел) на виртуално изображение (или прозорец на визуализиране) и изчисляване на цвят/интензитет в точката на пресичане на лъча

### Трасиране на лъчи – история

- $\mathcal{L}_{\mathcal{A}}$  *Ray Casting*
	- a Arthur Appel, 1968  $\Box$

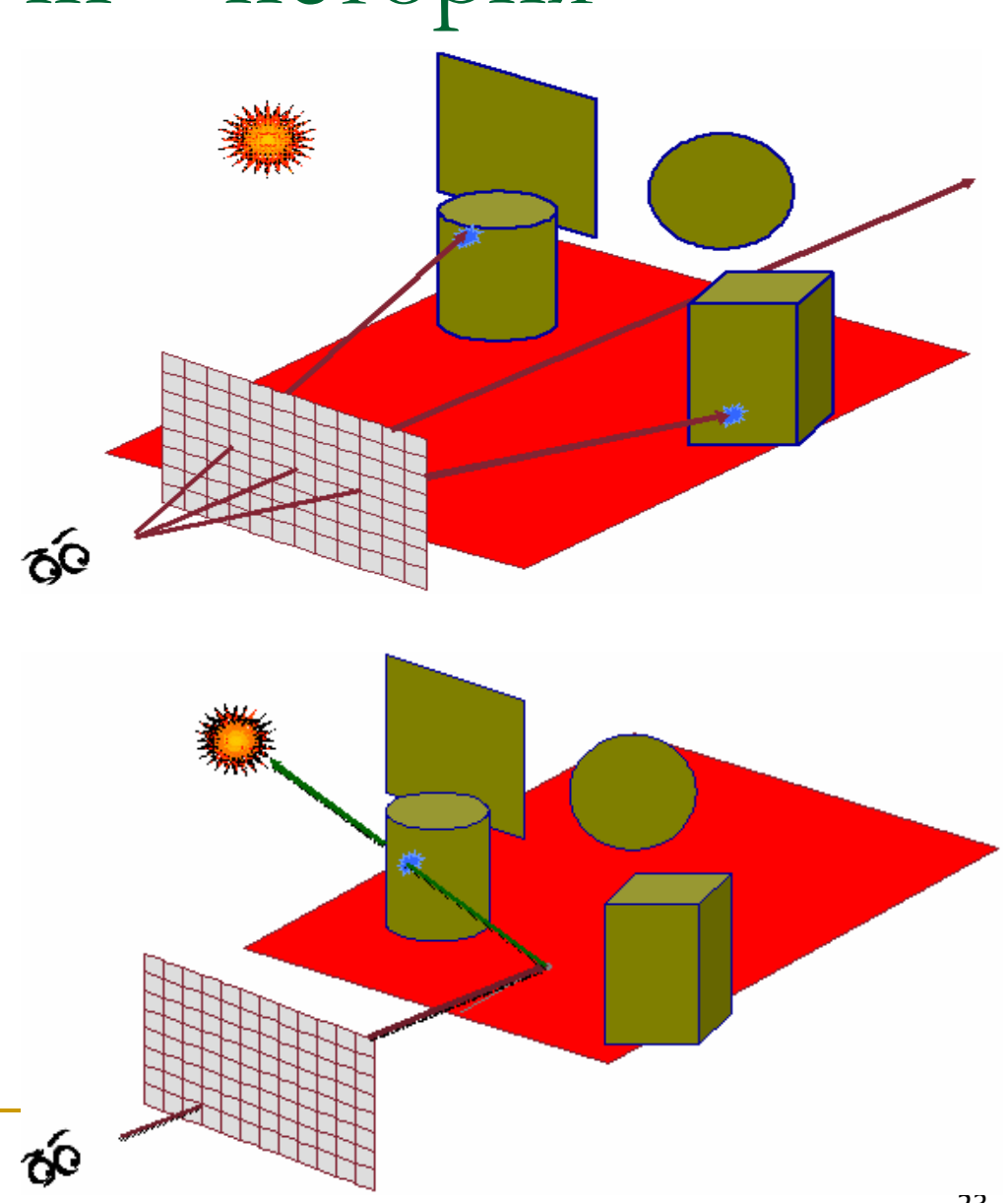

#### $\mathcal{L}_{\mathcal{A}}$ *Ray Tracing*

 $\Box$ Turner Whitted, 1980

# "Backward" трасиране на лъчи

#### Трасиране на лъча *напред*

(във времето) от източника на светлина към потенциалните (множество на брой) обекти в сцената, с които лъча взаимодейства

### Проблем

- повечето лъчи никога не достигат в близост до наблюдателя
- много неефективно, тъй като се  $\Box$ изчисляват множество лъчи, които не се "виждат"

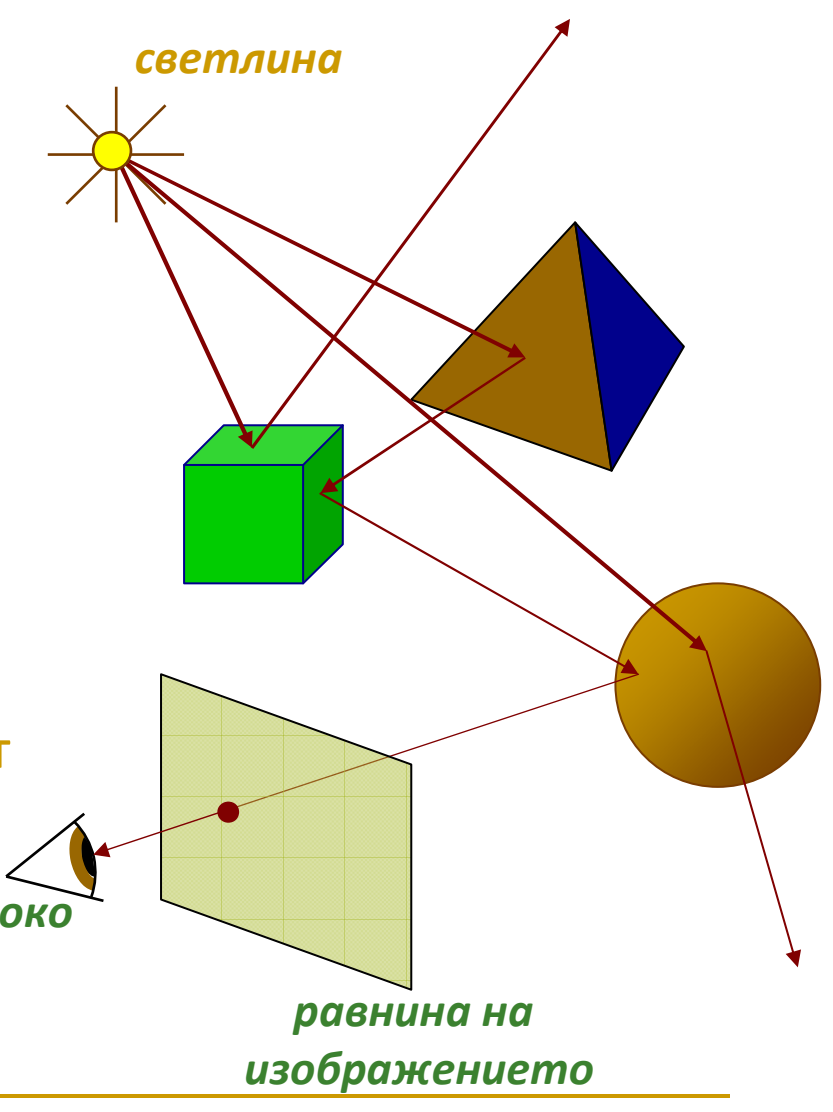

# "Forward" трасиране на лъчи

- Трасиране на лъча *назад*(във времето) от наблюдателя към точка на екрана
- $\mathcal{L}^{\text{max}}_{\text{max}}$  По-ефективно
	- $\Box$  изчисляват се само видимите лъчи (тъй като се започва от наблюдателя)
- Обикновено *алгоритъм с трасиране на лъчи* се нарича алгоритъма с трасиране напред (*forward* ray tracing) *око*

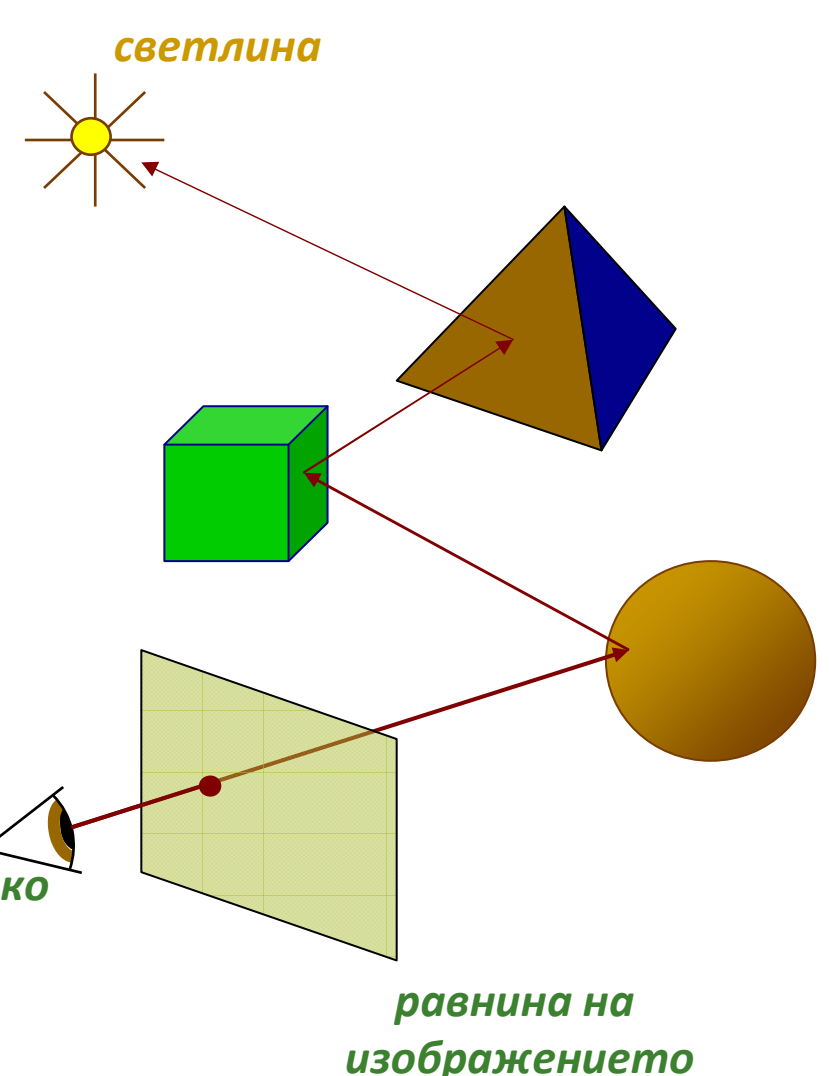

- Алгоритъм за генериране на прецизно реалистично изображение
- *видимостта се определя пиксел по*   $\overline{\phantom{a}}$ *пиксел (per-pixel)*
	- □ прасират се един (<mark>или повече) лъчи за</mark> всеки пиксел
	- **изчислява се позицията на най**близкия обект (триъгълник, сфера и др.) за всеки лъч
- T. Реалистични изображения
- Изчислителна сложност

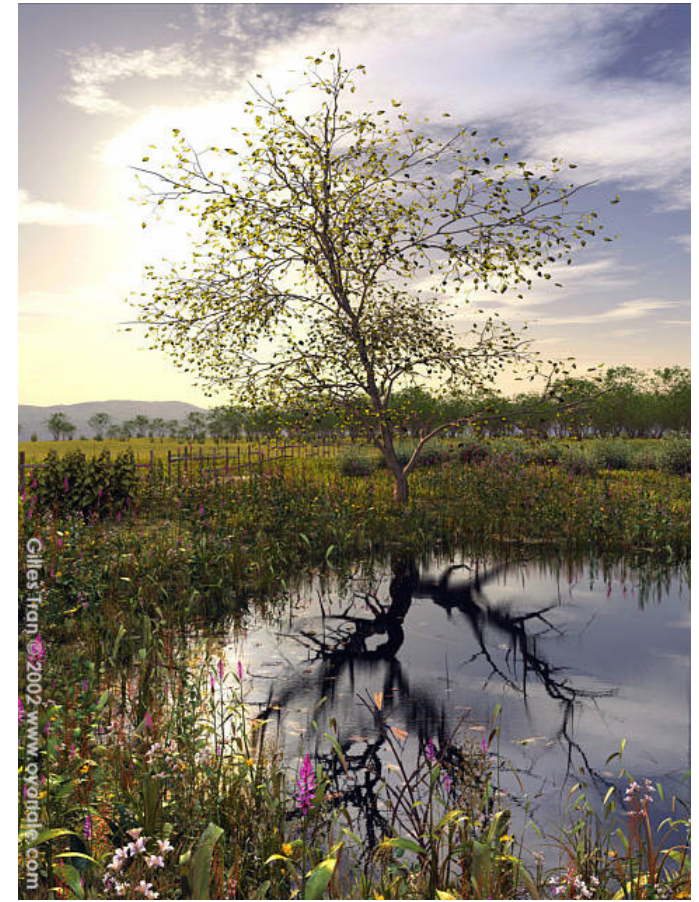

# Същност

#### Алгоритъм с трасиране на лъчи

- $\Box$ Трасиране на придвижването на лъч светлина
- $\Box$ Моделиране на взаимодействията му с обектите в сцената
- $\Box$  Генериране на вторични лъчи при пресичане на лъча с обект и определяне на тяхното взаимодействие с обекти в сцената
	- П *пречупване (reflection), сянка (shadow), пропускане (transmission)*

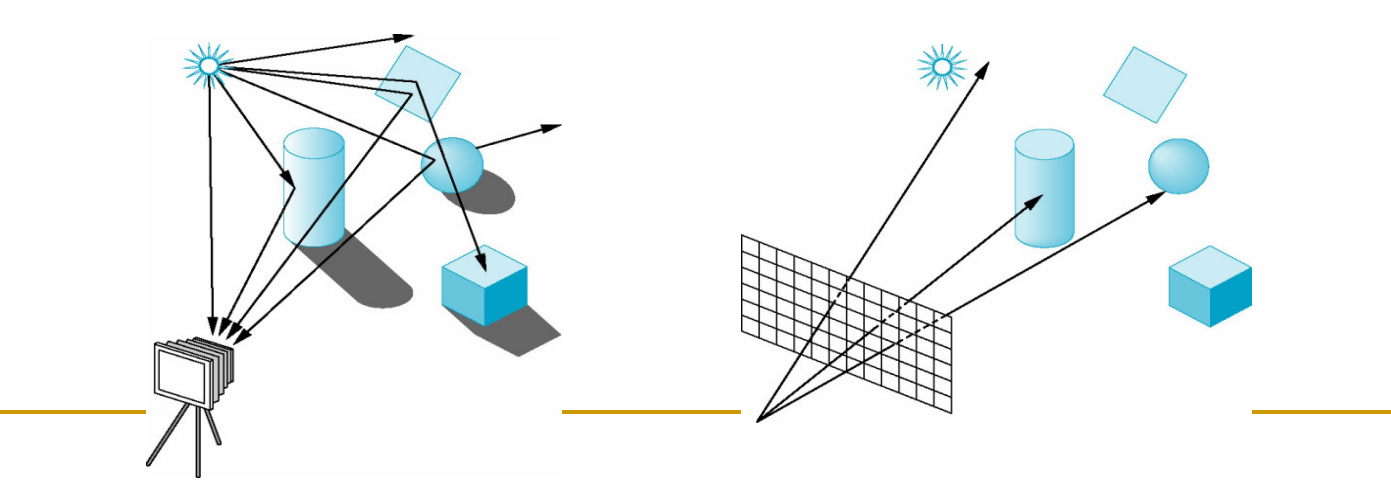

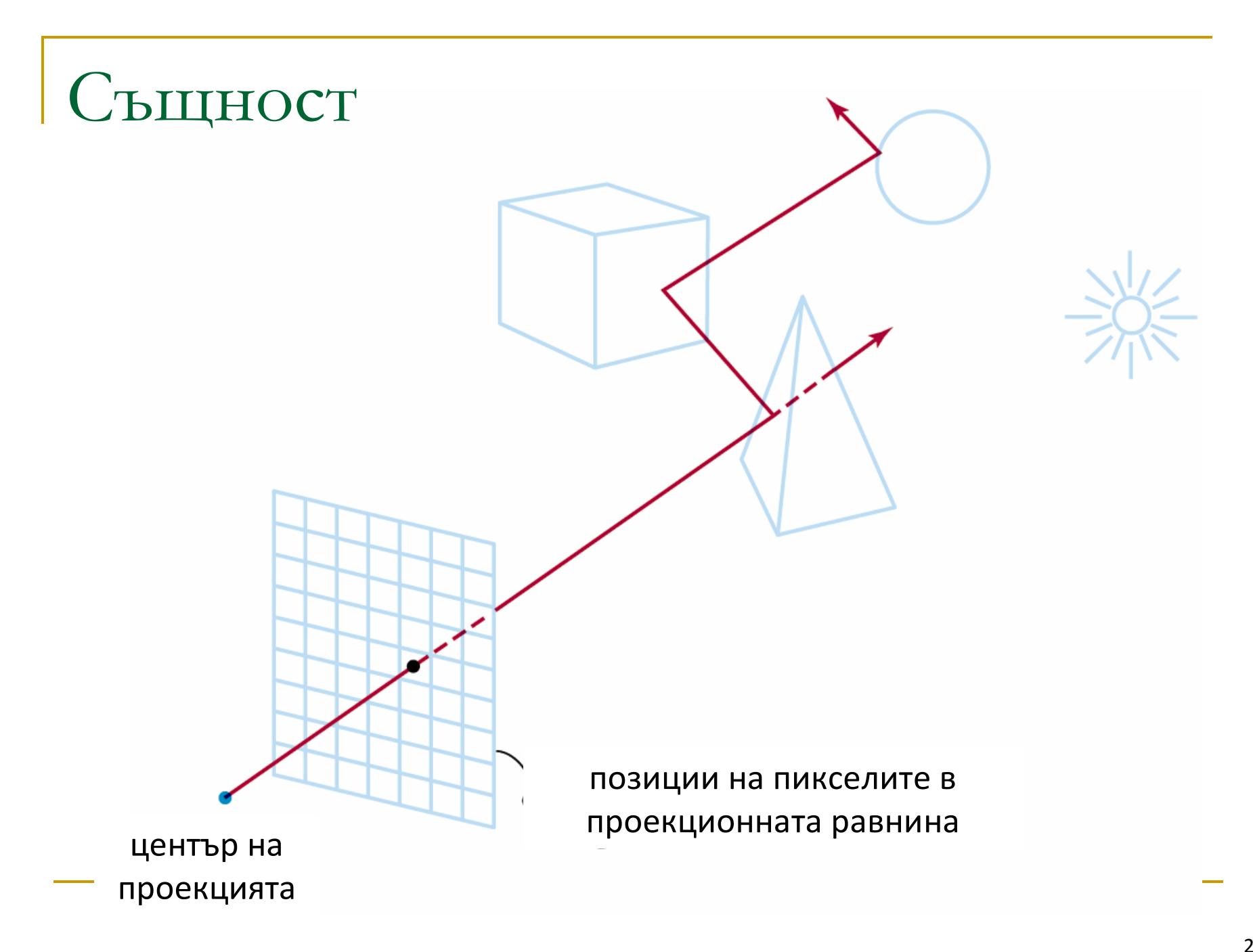

# Същност

#### Алгоритъм с трасиране на лъчи

- $\Box$  Излъчва се единствен лъч от всеки пиксел в проекционната равнина към сцената по протежение на проекционен лъч
- Определя се с кои повърхности се пресича лъча и в какъв ред са разположени повърхностите спрямо разстоянието до пиксела
	- F. най-близката до пиксела повърхност е видимата повърхност за този пиксел
- Отразява се лъча от видимата повърхност на ъгъла на огледално отражение
- $\Box$  За прозрачни повърхности се излъчва лъч през повърхността в посоката на пречупване
- $\Box$ Процесът се повтаря за вторичните лъчи

# Същност

#### $\mathcal{L}_{\mathcal{A}}$ Алгоритъм с трасиране на лъчи

- $\hfill{\Box}$  Условия за терминиране
	- $\mathcal{C}^{\mathcal{A}}$ лъчът не пресича никакви повърхности
	- $\mathcal{C}^{\mathcal{A}}$ лъчът пресича повърхност, която не отразява
	- $\mathcal{C}^{\mathcal{A}}$ направени са максимален брой отражения на лъча

## *Ray Tracing – подзадачи*

- **□ Генериране на лъчи** 
	- лъчи от наблюдателя през точките в проекционната равнина към сцената
- **□ Определяне на най-близък обект по протежение на** лъча
	- първото пресичане на лъч и обект от сцената
- $\Box$  Изчисляване на осветеност
	- използва се модел на осветеност за определяне на интензитет/цвят в точката на пресичане
- **□ Рекурсивно генериране на вторични лъчи**

Трасиране на лъчи vs. растеризиране

### *Ray Tracing* vs. *Scan Conversion*

 $\Box$  Растеризиране на обектите с алгоритъм на сканиращата линия **for each** object in the scene**for each** triangle in the objectpass vertex geometry and colors to render them

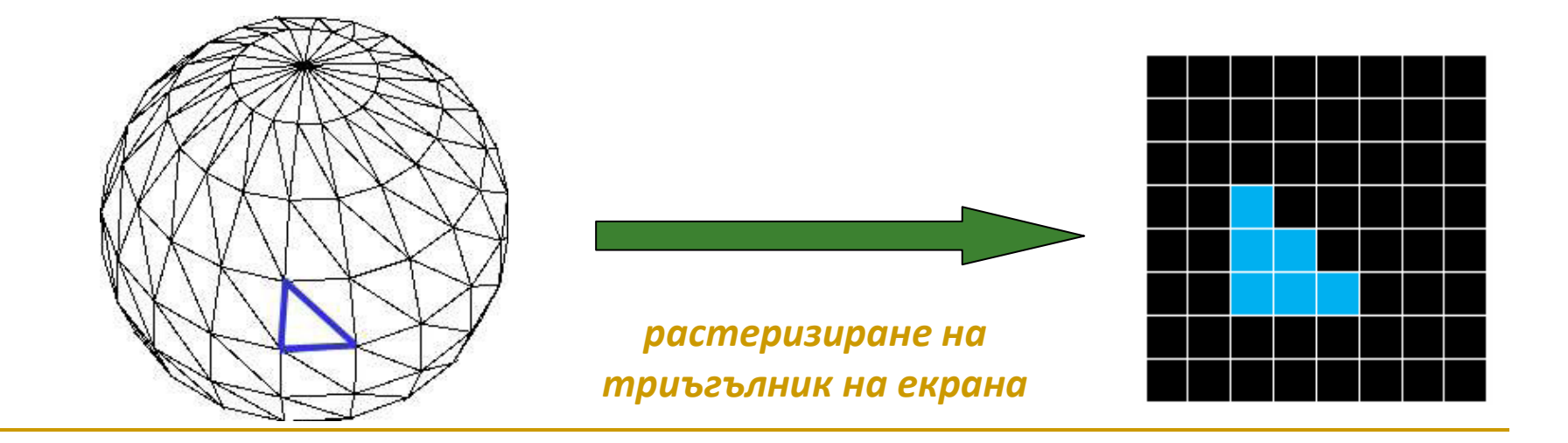

### Трасиране на лъчи vs. растеризиране

#### $\left\vert \cdot\right\vert$ *Ray Tracing* vs. *Scan Conversion*

- Растеризиране на обектите с алгоритъм с трасиране на лъчи

**for each** sample in the film plane

determine the closest object in the scene hit by

a ray through that sample

set the color based on the calculation of the

illumination model for the intersected object

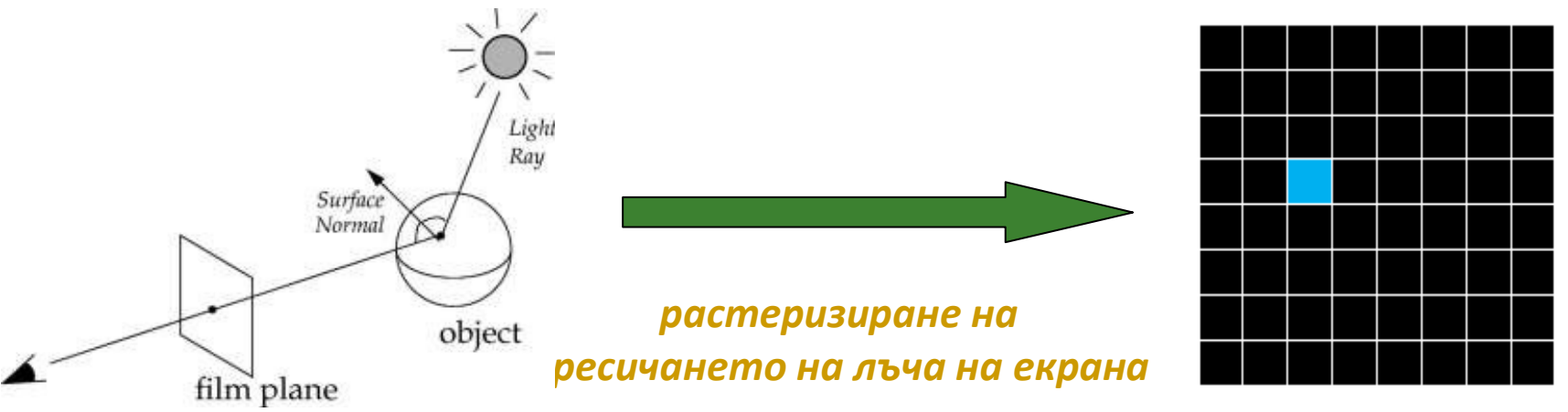

Трасиране на лъчи vs. растеризиране

- $\mathcal{L}_{\mathcal{A}}$  *Ray Tracing* vs. *Scan Conversion*
	- **Разликата**
	- $\textcolor{red}{\blacksquare}$  трасиране на лъчи
		- $\mathbb{R}^n$ итерира в пространството на *пикселите*
	- $\Box$  сканираща линия
		- итерира в пространството на *възлите*

Имплементацията на основен (минимален) алгоритъм с  $\mathbb{R}^2$ трасиране на лъчи

#### Paul Heckbert source code в 10×20см.

typedef struct{double  $x, y, z$ }vec;vec U,black, amb={.02,.02,.02}; struct sphere{ vec cen,  $color; double rad, kd, ks, kt, kl, ir$ <sup>\*</sup>s, \*best, sph[]={0., 6., .5, 1., 1., 1., .9,  $0.05, 0.2, 0.85, 0.7, 1.7, -1.7, 8.7, -0.5, 1.7, 0.5, 0.7, 0.7, 0.3, 0.7, 0.05, 1.2, 1.7, 8.7, -0.5, 0.1, 0.8, 0.8,$  $1.7.37.770.70.71.273.7 - 6.715.71.7.871.7.70.70.70.7671.57 - 3.7 - 3.712.7.871.7$  $1., 5., 0., 0., 0., 5, 1.5,$ ; yx; double u, b, tmin, sqrt(), tan(); double vdot(A, B) vec A , B; {return A.x\*B.x+A.y\*B.y+A.z\*B.z; } vec vcomb(a, A, B) double a; vec A, B; {B.x+=a\*  $A.x; B.y+=a*A.y; B.z+=a*A.z; return B;$  } vec vunit (A) vec A; {return vcomb (1./sqrt (  $\text{vdot}(A, A)$ ), A, black); } struct sphere\*intersect(P, D) vec P, D; {best=0; tmin=1e30; s=  $sph+5$ ; while  $(s--sph)$  b=vdot  $(D, U=vcomb(-1., P, s->cen))$ , u=b\*b-vdot  $(U, U)$  +s->rad\*s ->rad, u=u>0?sqrt(u):1e31, u=b-u>1e-7?b-u:b+u, tmin=u>=1e-7&&u<tmin?best=s, u: tmin; return best; } vec trace (level, P, D) vec P, D; {double d, eta, e; vec N, color; struct sphere\*s, \*1; if (!level--) return black; if (s=intersect (P, D)); else return  $amb$ ;  $color=amb$ ;  $eta=s->ir$ ;  $d=$   $-vdot$   $(D,$   $N=$ vunit  $(vcomb$   $(-1,$ ,  $P=$ v $comb$   $(tmin, D, P)$ ,  $s->cen$ )));if(d<0)N=vcomb(-1., N, black), eta=1/eta, d= -d; l=sph+5; while(l-->sph)if((e=1  $-\text{kl*vdot(N, U=vunit (vcomb(-1., P, l-\text{seen})))}>0$ & antersect (P, U) ==1) color=vcomb (e , 1->color, color); U=s->color; color.x\*=U.x; color.y\*=U.y; color.z\*=U.z; e=1-eta\* eta\* (1-d\*d); return vcomb (s->kt, e>0?trace (level, P, vcomb (eta, D, vcomb (eta\*d-sqrt (e), N, black) ) ) : black, vcomb (s->ks, trace (level, P, vcomb  $(2*d, N, D)$ ), vcomb (s->kd,  $color, vcomb(s->k1, U, black))$ ; main(){puts("P3\n32 32\n255"); while(yx<32\*32)  $U. x=yx832-32/2, U. z=32/2-yx++/32, U. y=32/2/tan (25/114.5915590261), U=vcomb (255.,$ trace (3, black, vunit (U)), black), printf (" $\frac{1}{6}$ . Of  $\frac{1}{6}$ . Of  $\frac{1}{6}$ . Of  $\frac{1}{1}$ , U);  $\frac{1}{1}$  \*minray!\*/

- <sup>В</sup> тази имплементация са включени
	- множество сфери (с различни характеристики)  $\Box$
	- $\Box$  множество нива на рекурсивност
		- отражение
	- $\hbox{\sf \texttt{q}}$  прозрачност
		- <u>ra</u> пречупване
	- <del>о</del> един точков източник на

светлина

- твърди сенки
- $\Box$ премахване на скрити повърхности
- $\Box$ модел на осветеност на Фонг

typedef struct{double  $x, y, z$ }vec;vec U,black,amb={.02,.02,.02};struct sphere{ vec cen, color; double rad, kd, ks, kt, kl, ir}\*s, \*best, sph[]={0., 6., . 5, 1., 1., 1., 9,  $0.65, 0.2, 0.85, 0.1, 1.7, -1.$ ,  $0.5, -5, 1.$ ,  $0.5, 0.2, 1.$ ,  $0.7, 0.3, 0.$ ,  $0.05, 1.2, 1.$ ,  $0.7, -5, 1.$ ,  $0.7, 0.8, 0.8$ 1., 5., 0., 0., 0., 5, 1.5, }; yx; double u, b, tmin, sqrt(), tan(); double vdot(A,B) vec A  $B$ ; {return  $A$ .x\*B.x+A.y\*B.y+A.z\*B.z; } vec vcomb(a, A, B)double a; vec  $A$ , B; {B.x+=a\*  $A. x. B. y+-a*A. y. B. z=-a*A. z. return B.$  [yec vunit (A) vec  $A.$  [return vcomb(1./sqrt ( vdot(A,A)),A,black); \struct sphere\*intersect(P,D)vec P,D; {best=0;tmin=1e30; s=  $sph+5$ ; while(s-->sph)b=vdot(D,U=vcomb(-1., P,s->cen)),u=b\*b-vdot(U,U)+s->rad\*s  $-$ >rad,u=u>0?sqrt(u):1e31,u=b-u>1e-7?b-u:b+u,tmin=u>=1e-7&&u<tmin?best=s,u: tmin;return best; | vec trace(level, P, D) vec P, D; {double d, eta, e; vec N, color; struct sphere\*s,\*l;if(!level--)return black;if(s=intersect(P,D));else return amb;color=amb;eta=s->ir;d= -vdot(D,N=vunit(vcomb(-1.,P=vcomb(tmin,D,P),s->cen )));if(d<0)N=vcomb(-1.,N,black),eta=1/eta,d= -d;l=sph+5;while(l-->sph)if((e=1 ->kl\*vdot(N,U=vunit(vcomb(-1.,P,l->cen))))>0&&intersect(P,U)=1)color=vcomb(e ,1->color,color);U=s->color;color.x\*=U.x;color.y\*=U.y;color.z\*=U.z;e=1-eta\* eta\*(1-d\*d);return vcomb(s->kt,e>0?trace(level,P,vcomb(eta,D,vcomb(eta\*d-sqrt (e), N, black))): black, vcomb(s->ks, trace(level, P, vcomb(2\*d, N, D)), vcomb(s->kd,  $color, vcomb(s->kl, U, black)))$ ; main(){puts("P3\n32 32\n255");while(yx<32\*32) , U.x=yx%32-32/2, U.z=32/2-yx++/32, U.y=32/2/tan(25/114.5915590261), U=vcomb(255 trace(3,black,vunit(U)),black),printf("%.0f %.0f %.0f\n",U);}/\*minray!\*/
# Видове лъчи

#### $\mathbb{R}^n$ *Основни лъчи*

 $\Box$  от точката на наблюдение през проекционната равнина към сцената

#### $\mathcal{L}_{\mathcal{A}}$ *Вторични лъчи*

- $\Box$  от точката на пресичане на лъч и обект
	- $\mathcal{C}^{\mathcal{A}}$ преминаващ (пречупен) лъч
	- F. отразен лъч
	- F. лъч за сянка

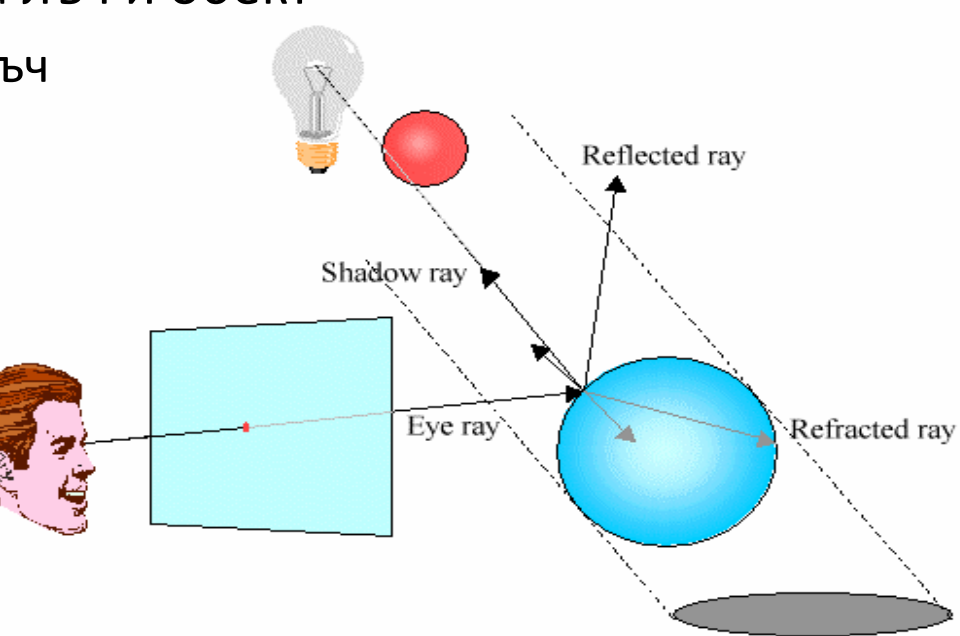

# Видове лъчи

### *Основни лъчи*

 $\Box$  от точката на наблюдение през проекционната равнина към сцената

#### $\Box$ може да пресича или да не пресича обект в сцената

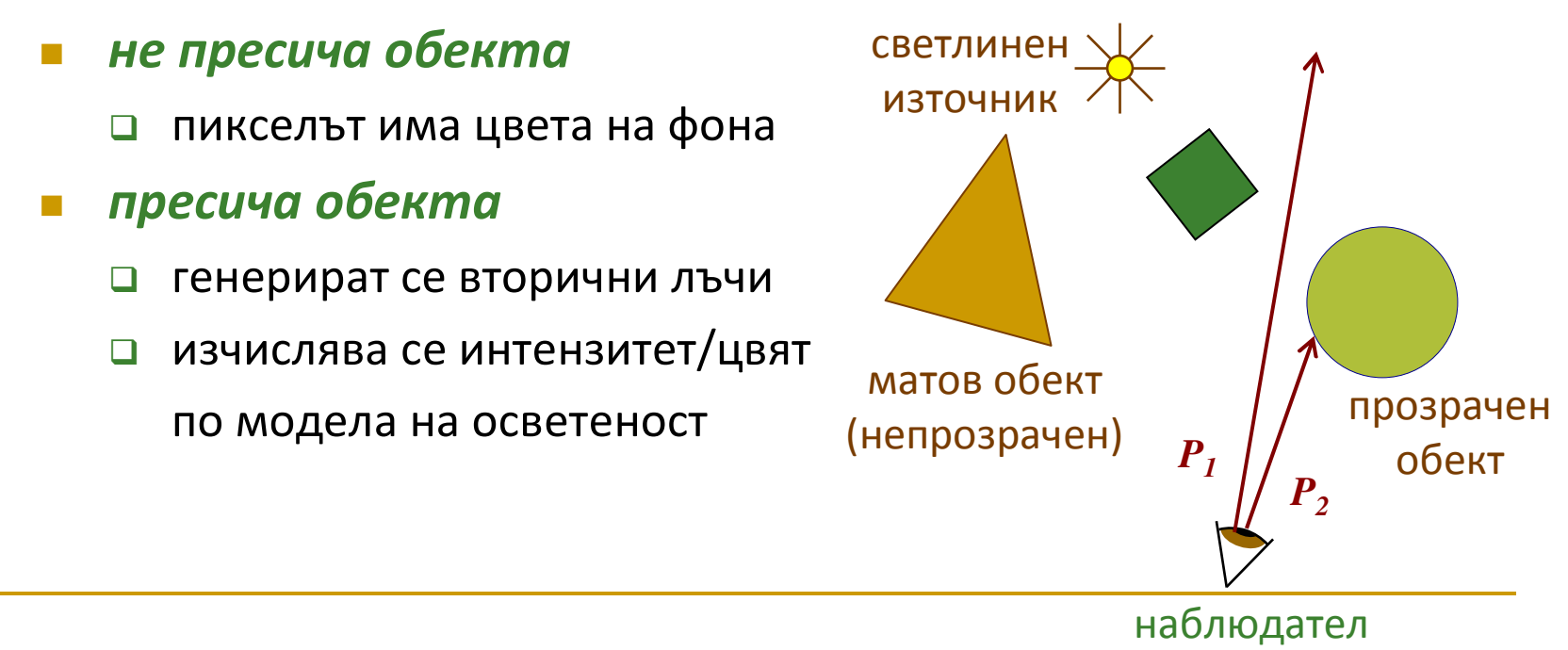

# Видове лъчи

### *Вторични лъчи*

- $\Box$ от точката на пресичане на лъч и обект
- $\Box$  *преминаващ (пречупен) лъч (transmission – T)*
	- $\mathcal{C}^{\mathcal{A}}$ в посоката на пречупване
- $\Box$  *отразен лъч (reflection – R)*
	- $\mathcal{L}_{\mathcal{A}}$  в посоката на отражение
		- $\Box$ използва се в модела на Фонг
- *лъч на сянка (shadow – S)*
	- F. в посока на източника на светлина
		- $\Box$  за определяне дали точката
			- е в сянка или не

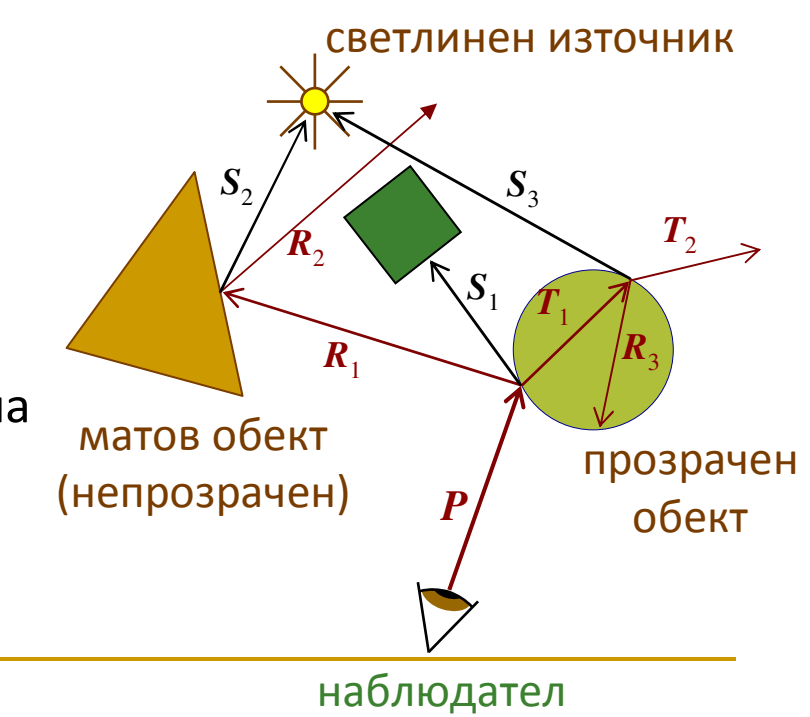

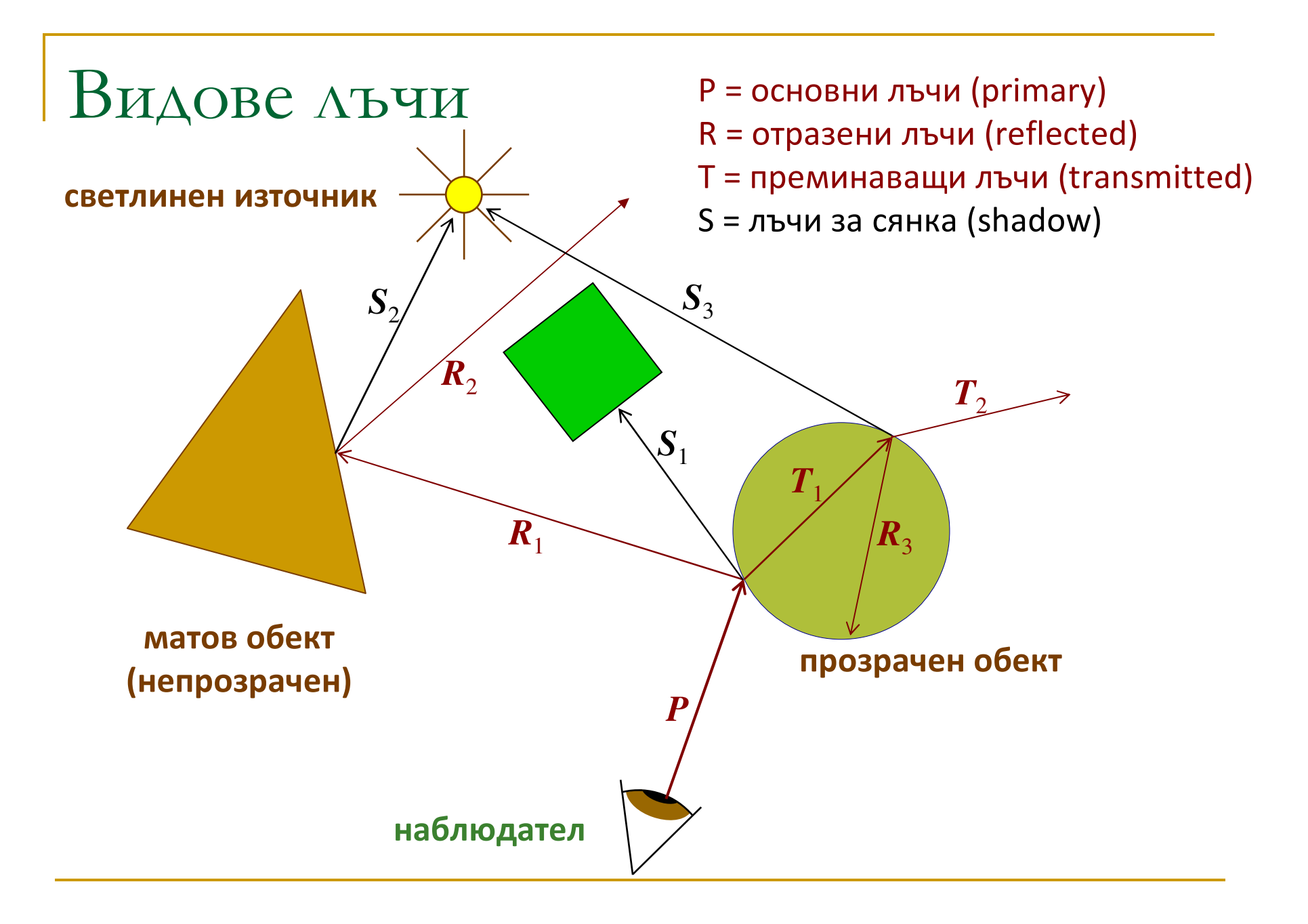

## *Ray Tree*

- **□** всяко пресичане на лъч с обект може да генерира вторични лъчи
- T. Генерираните лъчи формират дърво на лъчите
	- $\Box$ възлите са пресечните точки
	- $\Box$ дъгите са вторичните лъчи
	- $\Box$  лъчите за сянка се генерират от всеки възел в дървото, но не пораждат други вторични лъчи
- T. Левите клони на дървото представят пътя на отражение на лъчите
- Десните клони на дървото представят пътя на преминаващите лъчи

- $\mathcal{L}_{\mathcal{A}}$  Лъчите се генерират рекурсивно докато
	- $\Box$ лъчите не пресичат никакви обекти
	- $\Box$ дървото има максимална дълбочина
	- $\Box$ интензитетът на светлината има минимална стойност

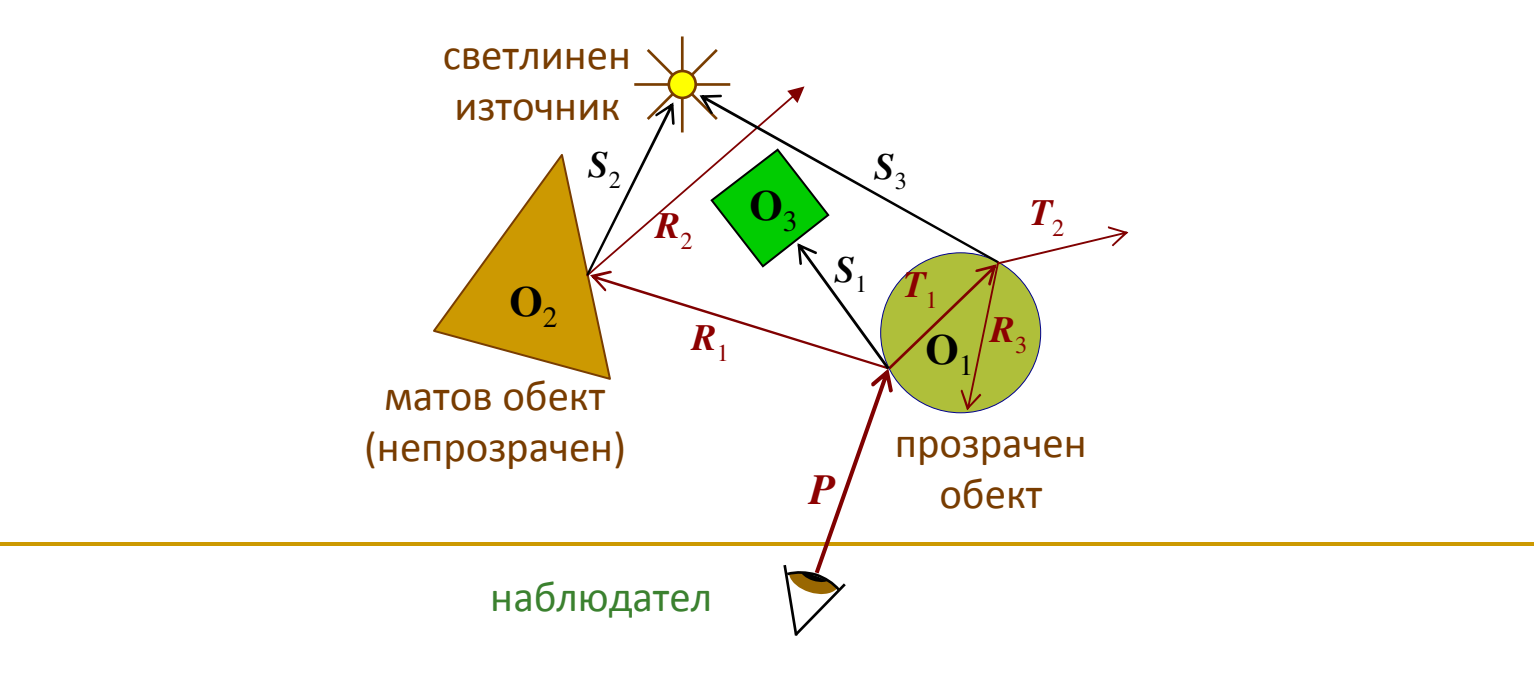

- Т, Дървото на лъчите се използва за да се определи цвета на пиксел на базата на всички участващи при формирането му източници
- $\mathcal{L}_{\mathcal{A}}$  След изграждане на дървото на лъчите за даден пиксел се сумират интензитети, които определят цвета на пиксела
	- $\Box$ дървото се анализира отдолу нагоре
	- $\Box$  цветът на възел-родител се изчислява на базата на цветовете на възлите-деца

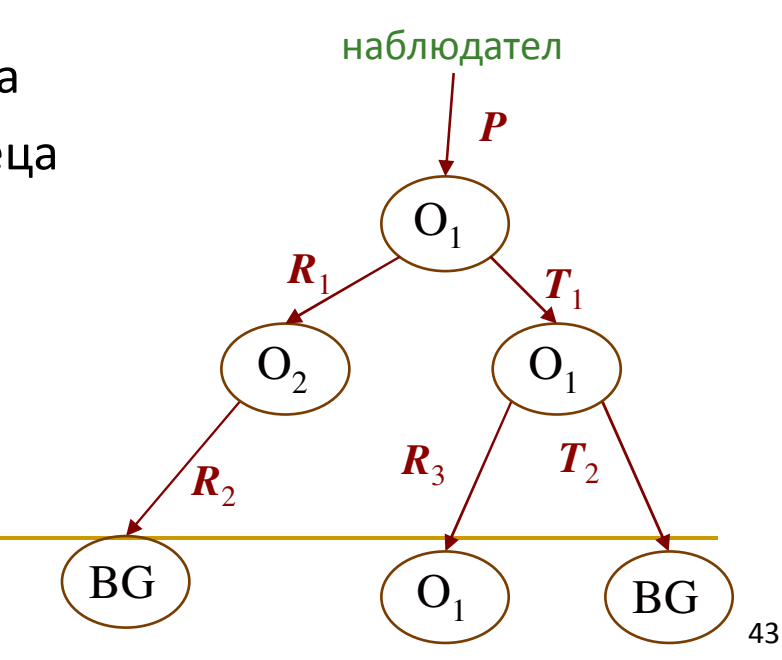

- $\mathbb{R}^2$  За дървото на лъчите на даден пиксел
	- $\Box$ започва се от възел-лист
	- $\Box$  интензитета във всеки възел се намалява с разстоянието до повърхността на възела-родител и се добавя към интензитета на възела-родител
	- $\Box$ сумата на интензитетите в корена се определя като цвят на пиксела

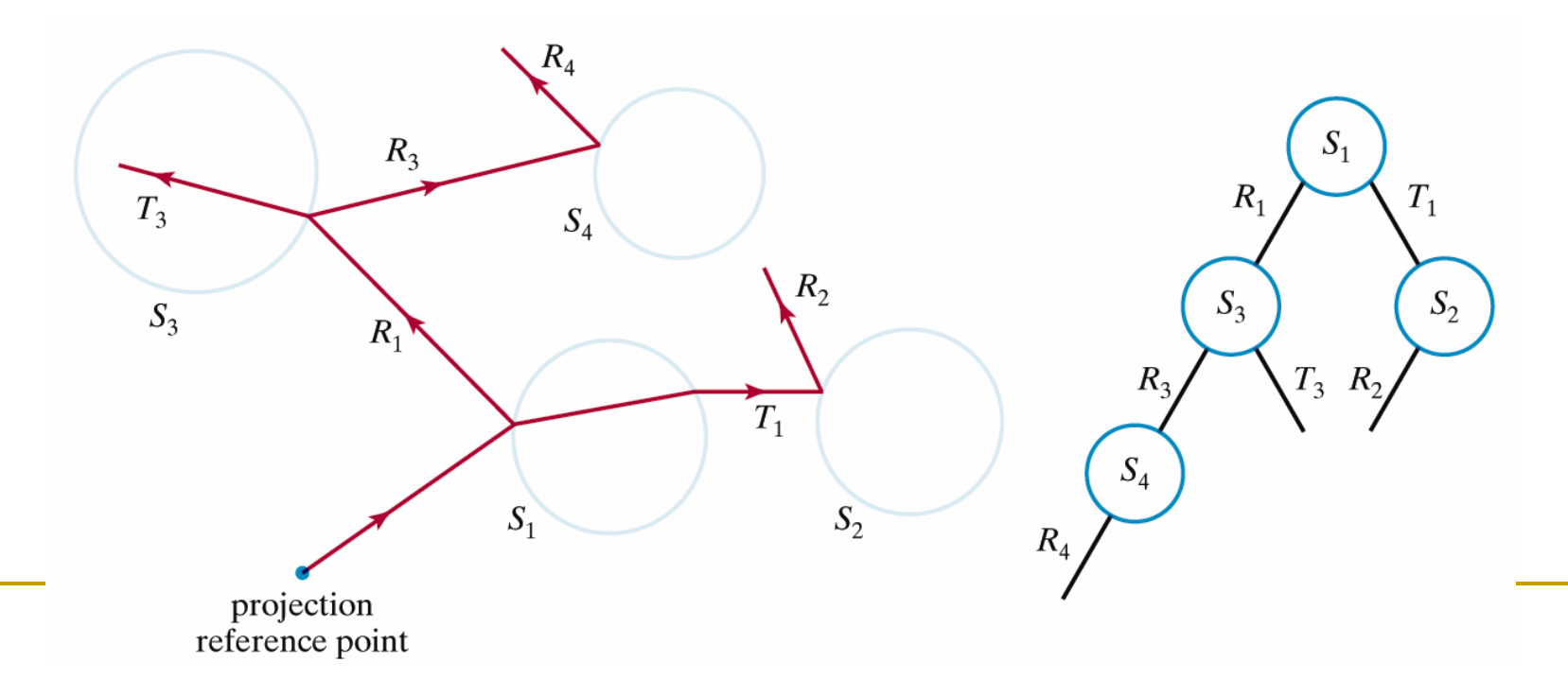

- Генерира се по един лъч за всеки пиксел
- За всеки лъч
	- $\Box$ определя се първият обект, които лъчът пресича
	- $\Box$  изчислява се цвета на пресечната точка с използване на модел на осветеност
	- $\Box$  $\Box$  ако повърхността е рефлективна се трасира отразен лъч
	- $\Box$ ако повърхността е прозрачна се трасира преминаващ лъч
	- $\Box$ трасира се лъч за определяне дали точката е в сянка
	- $\Box$  комбинират се резултатите за изчисления интензитет, отражение, пречупване и сянка
	- $\Box$  ако лъчът не се пресича с нито един обект се задава цвета на фона

## Основен (*нерекурсивен*) алгоритъм

- 1. Генерира се лъч от позицията на наблюдение през екрана на визуализиране
- 2. Определя се кой е първият обект, които се пресича от лъча
- 3. Изчислява се цвета на пиксела в пресечната точка
- T. По-голяма част от времето за изчисления е за стъпка 2 (около 75%)
	- $\Box$  прост метод
		- сравнява се всеки лъч <sup>с</sup> всеки обект за определяне на найблизкият обект, до който достига лъча
	- $\Box$  изчислително сложен и времеотнемащ
		- възможни са различни оптимизации

- Основен (*нерекурсивен*) алгоритъм
	- 1. *Генерира се лъч от позицията на наблюдение през екрана на визуализиране*
	- 2. Определя се кой е първият обект, които се пресича от лъча
	- 3. Изчислява се цвета на пиксела в пресечната точка

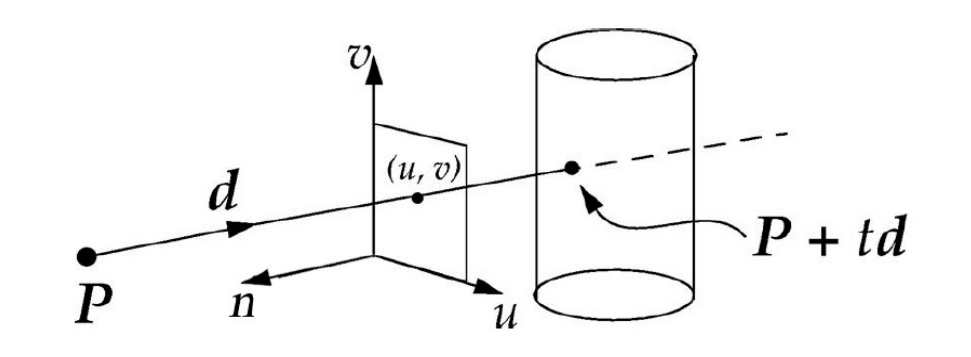

### *Начало на основен лъч*

- $\Box$  Геометрия в не-трансформирана световна координатна система с перспективна проекция
	- F. начало на лъча
		- $\Box$ позиция на наблюдение – точка P
	- m. посока на лъча
		- □ от т.Р към точката в проекционната равнина, чиито цвят трябва да се определи – вектор d
	- F. точките върху проекционния лъч са P + td
		- $\Box$  Репозицията на наблюдение (на камерата)
		- **□ d е единичен вектор в посока на лъч**
		- $\hbox{\rlap{$\sqcap$}}\;$  t е неотрицателна реална стойност
- точката на наблюдение е центъра на проекцията в перспективния визуален обем (frustum)
- $\mathcal{L}_{\mathcal{A}}$  не се използва "де-перспективизиране" за да не се налага след това използване на обратна перспективна трансформация

#### *Представяне на основен лъч*

 $\Box$  явно представяне (в параметрична форма) чрез начална точка и вектор на посока $\Box$  начало на лъча  $\Box$  посока на лъча  $r_o + r_d = r(1)$ *r*(2)*r*(3) $r_o = \begin{bmatrix} x_o \\ y_o \\ z_o \end{bmatrix}$   $r(3)$  $\boldsymbol{r}_d = \begin{bmatrix} x_d \\ y_d \\ z_d \end{bmatrix}$ 

 $r(-1)$ 

 $r_o = r(0)$ 

 $\Box$ Лъчът се състои от безкраен брой точки

$$
r(t) = r_o + r_d t
$$

### *Представяне на основен лъч*  $\Box$  за точка s в прозореца на визуализиране основният лъч е $\mathcal{L}_{\mathcal{A}}$  начало: *<sup>r</sup><sup>o</sup>* $\mathcal{C}$ ■ посока:  $r_d$  = *s* −  $r_o$ *rosrd* <sup>=</sup> *<sup>s</sup>* – *<sup>r</sup><sup>o</sup>* Window

- Координатни системи
	- $\Box$  лъчът трябва да се дефинира в световна координатна система (x, y, z)  $\Box$
	- $\Box$ позицията на наблюдение е зададена със световни координати
	- пикселът от екрана s се определя най-лесно в прозорец с координати  $\Box$ на визуализиране (u, v, w)

### *Представяне на основен лъч*

- □ за всяка 2D точка (пиксел) в прозореца на визуализиране
- k. 2D точката трябва да се конвертира в 3D точка в пространството на проекционната равнина за да се създаде лъч от позицията на наблюдение през тази точка $\Box$  генерираният лъч ще пресича обектите в не-трансформираната

световна координатна система

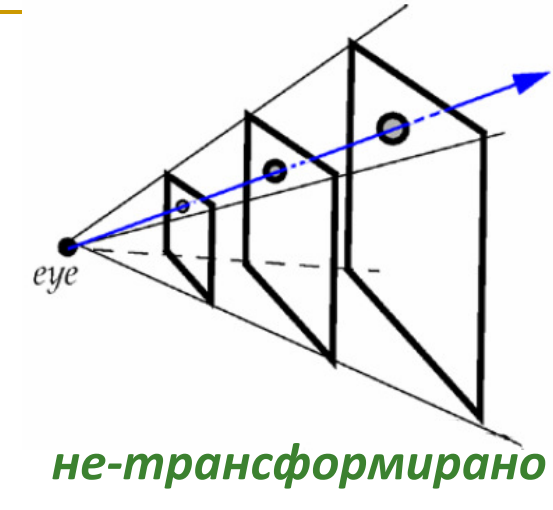

*пространство*

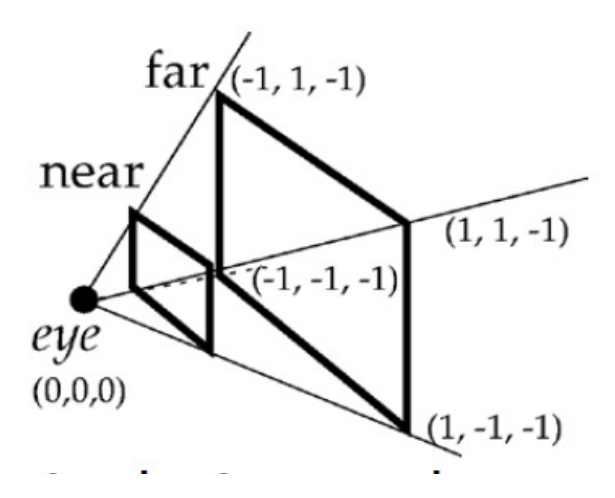

*каноничен визуален обем*

### *Представяне на основен лъч*

- $\Box$  Избира се проекционна равнина и се определя функция за преобразуване на екрана за визуализиране в тази равнина
	- k. всяка равнина z = k, -1<= k < 0, перпендикулярна на вектора на наблюдение може да бъде проекционна равнина
		- **например проекционната равнина** може да бъде далечната изрязваща равнина (z = - 1)
- $\Box$  За да се конвертират координатите трябва да се преобразуватцелочислените екранни координати в реални стойности между –1 <sup>и</sup> <sup>1</sup>

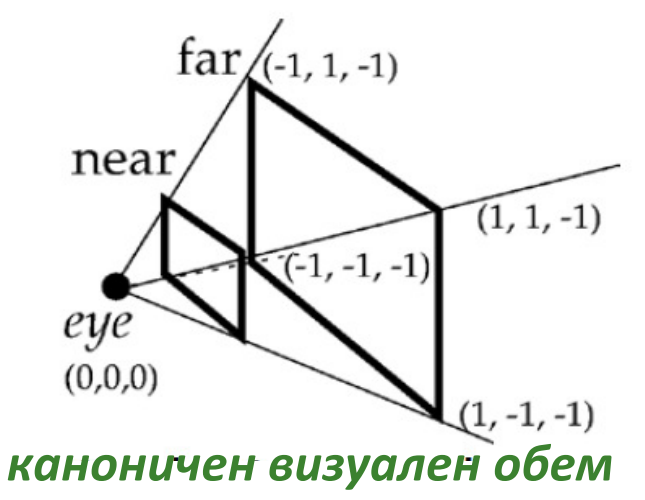

*точка от екрана* 

*на визуализиране*

### *Представяне на основен лъч*

- $\Box$  След определянето на 3D точка в проекционната равнина, тя трябва да се трансформира в световната координатна система на сцената
	- k. определя се вектор на посоката на лъча между точката на наблюдение (в центъра на проекцията) и 3D точката в проекционната равнина
	- L. векторът трябва да бъде в световната координатна система за да се пресича с оригиналния обект в сцената в световна КС
	- $\blacksquare$  моделът на осветеност изисква точката на пресичане да е в световни k. координати

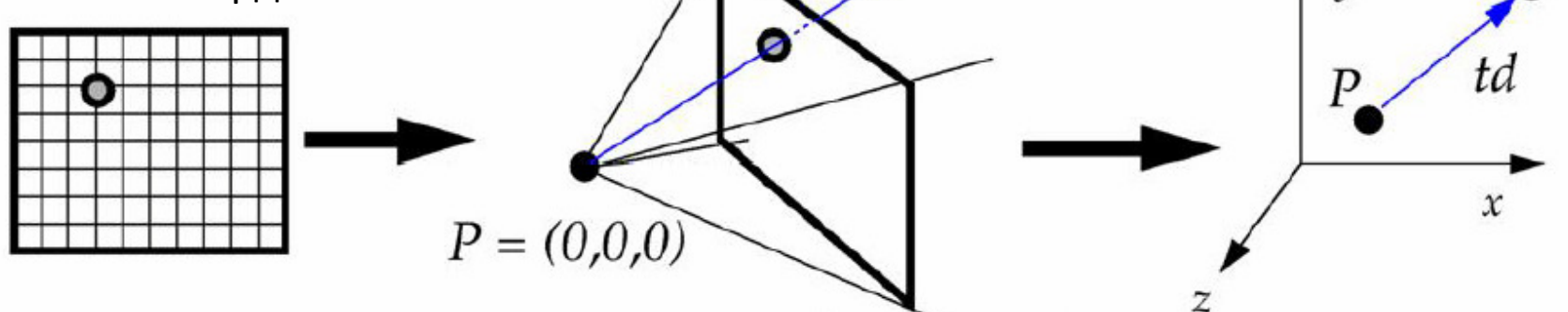

*от каноничния визуален обем*

53*лъч в световна КСточка в проекционната равнина не-трансформиран* 

## *Представяне на основен лъч*

- $\Box$  Нормализиращата трансформация преобразува точките от световни координати в точки от каноничния визуален обем
	- П транслира се началото на КС
	- ротира се така, че вектора на наблюдение *Look* да се ориентира по k. отрицателната посока на оста Z, а вектора *Up* да е по посока на оста Y
	- k. мащабира се по x и y за да се станат ъглите на визуализиране 45˚  $\Box$ мащабиране по z:  $[-1, 0]$ ; мащабиране по x, y:  $[-1, 1]$
- **За преобразуване на точка от каноничния визуален обем** в не-трансформираната световна КС се прилага обратна на нормализиращата трансформация
	- визуализираща трансформация (**Viewing Transformation**)F.

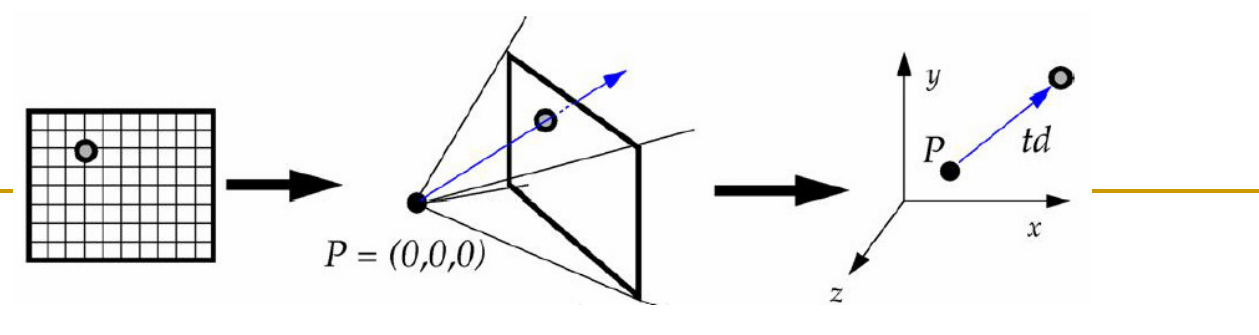

## *Представяне на основен лъч*

### дадено

- $\Box$ сцената в световни координати
- $\Box$  позиция на наблюдение в световни координати (x, y, z)
- $\Box$  пиксел от рамката на наблюдение с екранни координати (i, j)

### търси се

- $\Box$  координати на точката в проекционната равнина, която съответства на пиксела с координати (i, j) в рамката на наблюдение (viewport)
- $\Box$  трансформация на тази точка в световни координати

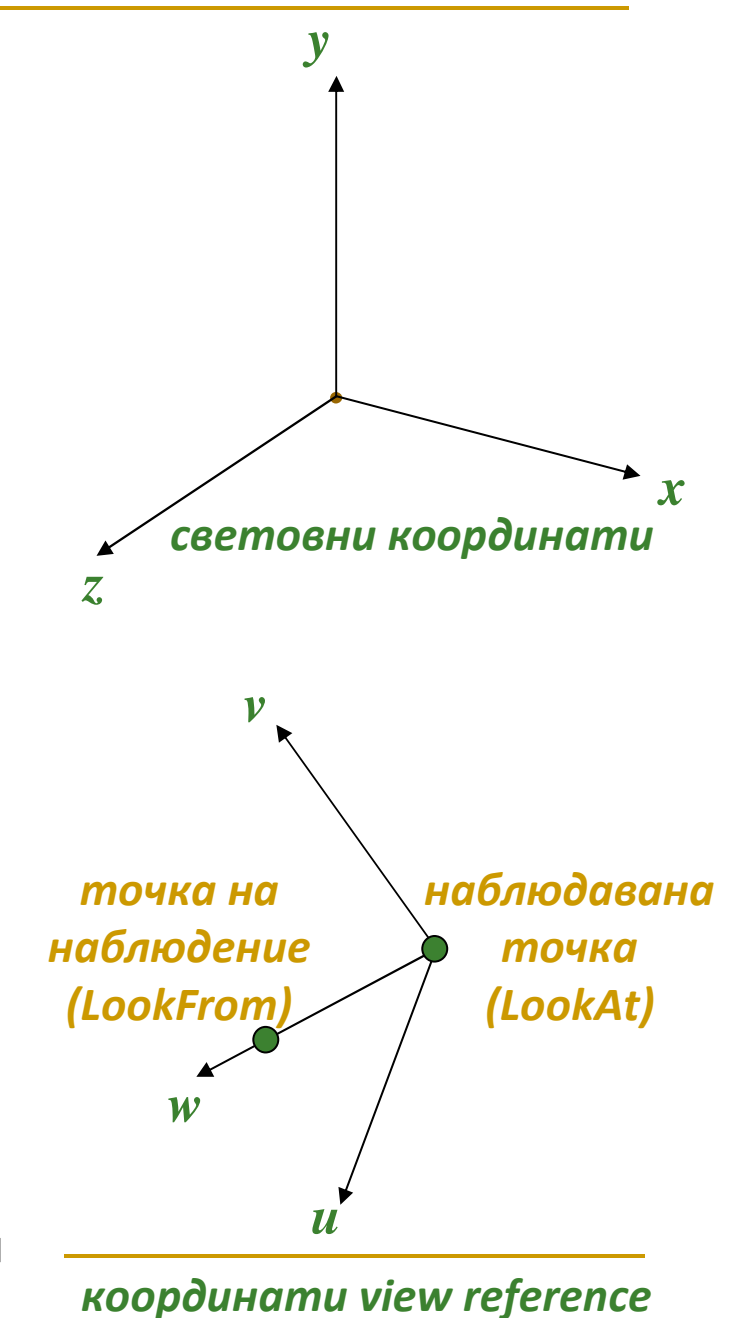

#### T Стъпка <sup>1</sup>

 $\Box$  да се определят координати на точката в проекционната равнина, която съответства на пиксел с координати (i, j) в рамката на наблюдение (viewport)

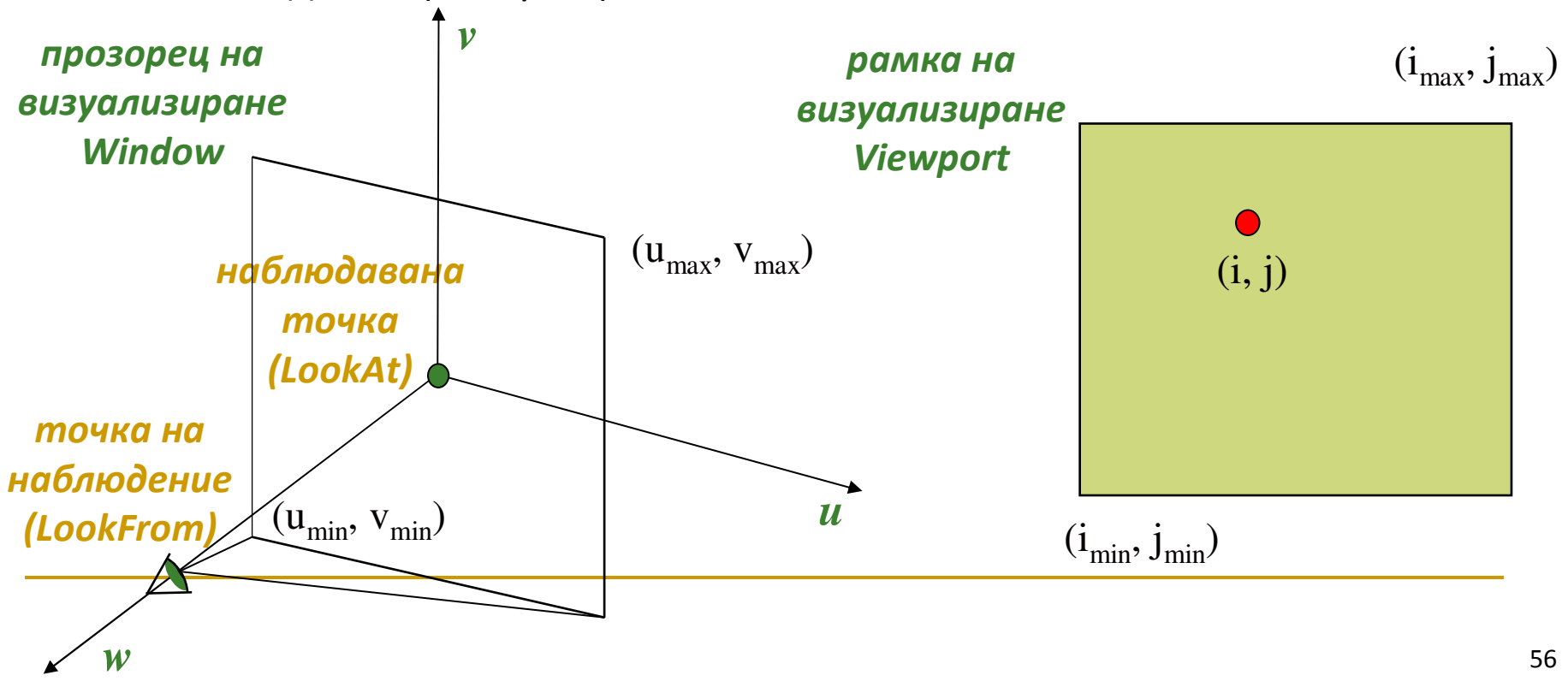

#### T Стъпка <sup>1</sup>

 $\Box$  да се определят координати на точката в проекционната равнина, която съответства на пиксел с координати (i, j) в рамката на наблюдение (viewport)

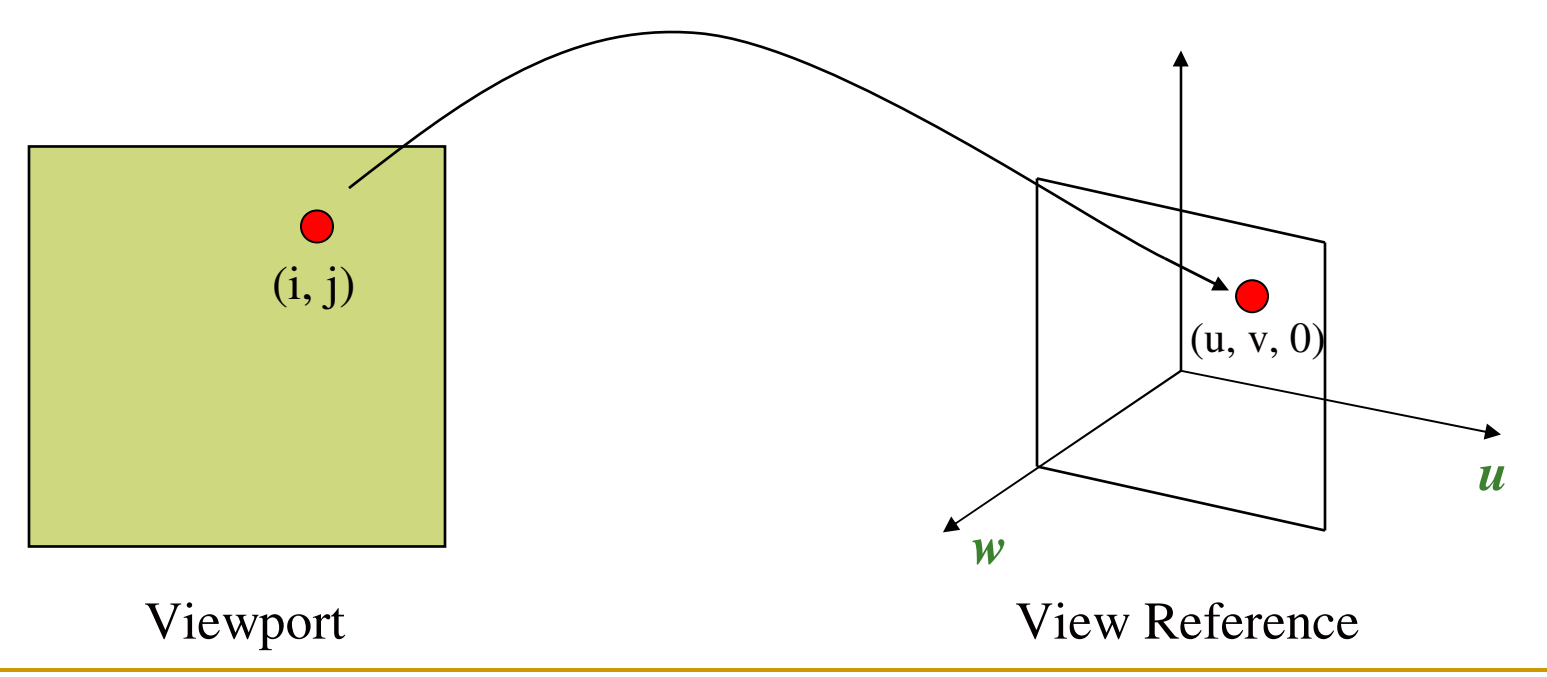

 $\mathcal{L}_{\mathcal{A}}$ Трансформация Window-to-Viewport

$$
i = (u - u_{\min}) \left( \frac{i_{\max} - i_{\min}}{u_{\max} - u_{\min}} \right) + i_{\min}
$$

$$
j = (v - v_{\min}) \left( \frac{j_{\max} - j_{\min}}{v_{\max} - v_{\min}} \right) + j_{\min}
$$

 $\mathbb{R}^3$ Обратна трансформация Viewport-to-Window

$$
u = (i - i_{\min}) \left( \frac{u_{\max} - u_{\min}}{i_{\max} - i_{\min}} \right) + u_{\min}
$$
  

$$
v = (j - j_{\min}) \left( \frac{v_{\max} - v_{\min}}{j_{\max} - j_{\min}} \right) + v_{\min}
$$

*w*=0

### Стъпка <sup>2</sup>

- **□** да се трансформира точката от проекционната равнина с координати на визуализиране (*<sup>u</sup>*, *v*, *<sup>w</sup>*) в световни координати (*<sup>x</sup>*, *y*, *<sup>z</sup>*):
	- П трансформация View-reference-to-World

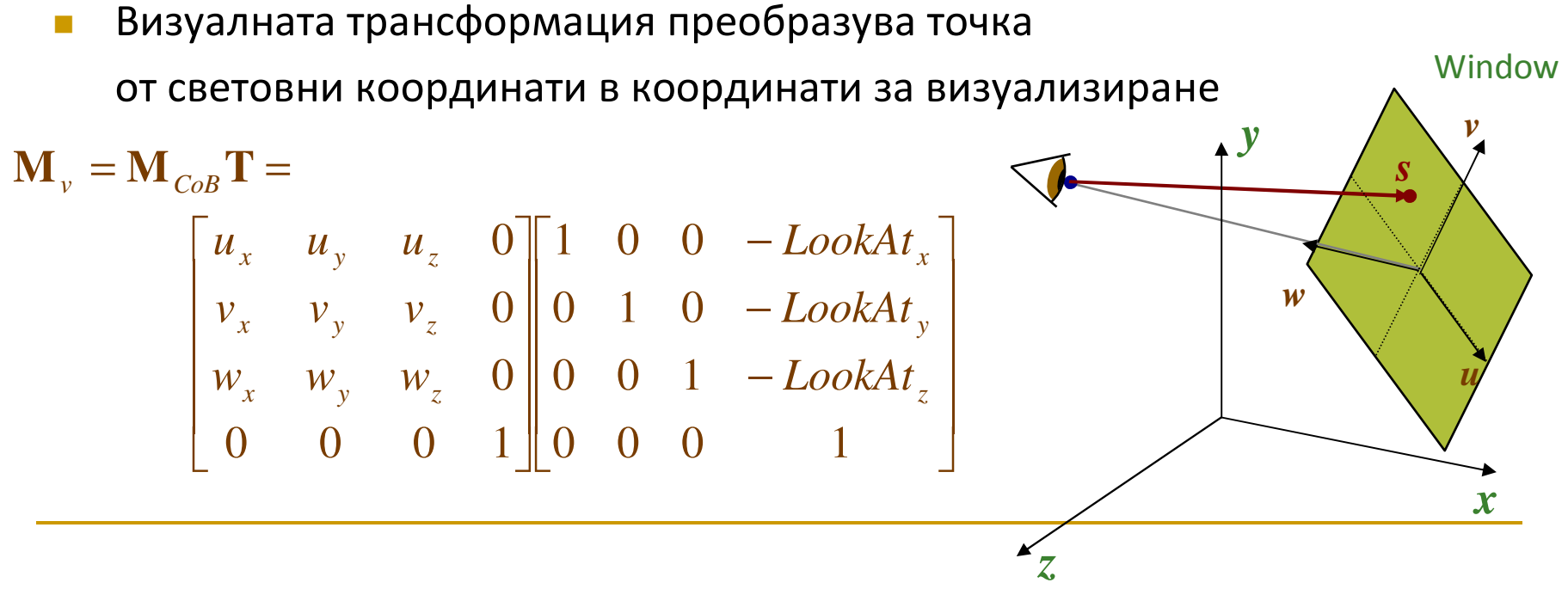

 $\mathcal{L}_{\text{max}}$  За да се трансформира точката от проекционната равнина с координати на визуализиране (*<sup>u</sup>*, *v*, *<sup>w</sup>*) в световни координати (*<sup>x</sup>*, *y*, *<sup>z</sup>*) се използва обратна на визуалната трансформация

$$
\mathbf{s}_{\text{World}} = \mathbf{M}^{-1} \begin{bmatrix} u_s \\ v_s \\ w_s \\ 1 \end{bmatrix} = \mathbf{T}^{-1} \mathbf{M}_{\text{CoB}}^{-1} \begin{bmatrix} u_s \\ v_s \\ w_s \\ 1 \end{bmatrix} = \begin{bmatrix} v_s \\ v_s \\ w_s \\ 1 \end{bmatrix}
$$
\n\n
$$
\begin{bmatrix} u_x & v_x & w_x & \text{LookAt} & x \\ u_y & v_y & w_y & \text{LookAt} & x \\ u_z & v_z & w_z & \text{LookAt} & z \\ 0 & 0 & 0 & 1 \end{bmatrix} \begin{bmatrix} u_s \\ v_s \\ v_s \\ 1 \end{bmatrix}
$$
\n\n
$$
\mathbf{s}_{\text{World}} = \text{LookAt} + u_s u + v_s v + w_s w
$$

- $\mathbb{R}^2$  Основен (*нерекурсивен*) алгоритъм
	- 1. Генерира се лъч от позицията на наблюдение през екрана на визуализиране
	- 2. *Определя се кой е първият обект, които се пресича от лъча*
	- 3. Изчислява се цвета на пиксела в пресечната точка

#### $\mathcal{L}_{\mathcal{A}}$ *Неявни обекти (Implicit objects)*

- $\Box$  обект е дефиниран с неявно представяне чрез функция *f* такава, че  $f(Q) = 0$
- $\Box$  ако *Q* е точка от повърхността на обекта, то пресичането на лъча и обекта се определя лесно
	- L. много обекти могат да бъдат зададени с неявно представяне
	- П неявните функции осигуряват практически безкрайна разделителна способност
	- разделянето на такива обекти (tessellation) e по-трудно отколкото при явни M. функции $\mathbf{n} = (A, B, C)$

 *+ y2 – <sup>R</sup>2*

 $(0,0,0)$ 

#### Примери

- Окръжност с радиус *R* е неявно зададен обект в равнина и има уравнение *f(x,y) = x*  $\Box$ 
	- точката *(x,y) е върху окръжността когато f(x,y) =*  0
- $\Box$ Равнина се дефинира с неявно представяне чрез *f(x,y,z) = Ax + By + Cz + D*
- □ Сфера с радиус *R* се дефинира неявно в 3D пространството чрез *f(x,y,z) = x<sup>2</sup> + y<sup>2</sup> + z<sup>2</sup> − R<sup>2</sup>*  $\Box$

#### $\mathcal{L}^{\text{max}}_{\text{max}}$ *Неявни обекти (Implicit objects)*

- $\Box$  Определяне на пресечна точка на лъч и обект
	- $\mathcal{L}_{\mathcal{A}}$  точките от лъча са *P* <sup>+</sup> *td*
		- $\hbox{\bf -} \quad$   $t$  е неотрицателна реална стойност
	- за точка Q от повърхността на обекта: *f(Q)* = 0 $\sim$
	- трябва да се определи за кои стойности на *t: f(P + td)* = 0 F.
		- □ решава се система уравнение спрямо *x*, *y* (в 2D) или спрямо *x*, *y*, *z* (в 3D)

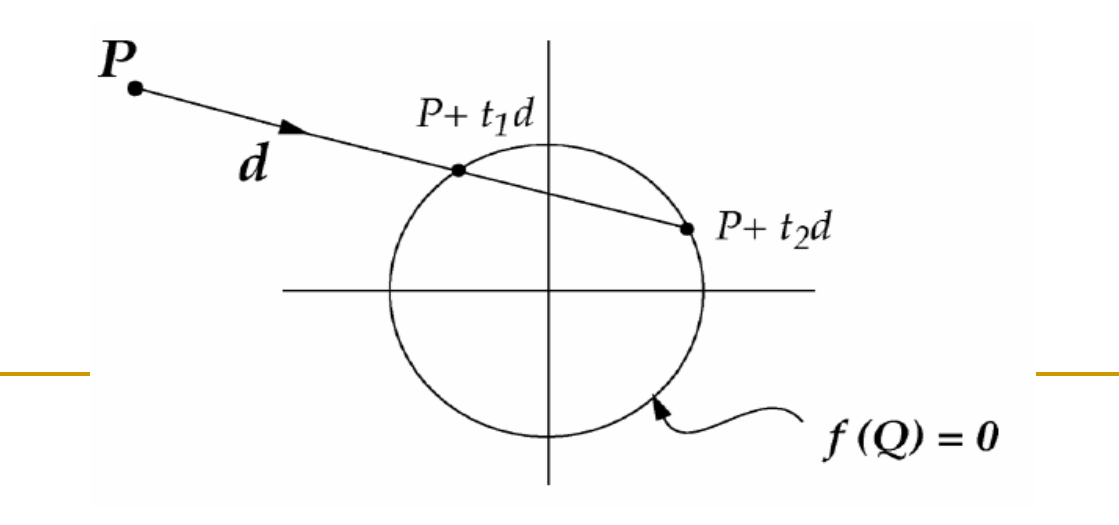

### *Пример*

#### $\Box$ *пресичане на лъч с 2D окръжност*

- L. ■ дадени са точка на наблюдение *P* = (-3, 1), посока на лъча **d** = (0.8, -0.6) и единична окръжност *f(x,y) = x2 + y2 – <sup>R</sup>2*
- **In** точка от лъча

Q = *P* + *td* = (-3, 1) + *t* (0.8,-0.6) = (-3 + 0.8t, 1–0 .6*t)*

 $\mathcal{C}^{\mathcal{A}}$ замества се в уравнението на окръжността

*f*(Q) = *f*(-3 + 0.8t,1 – 0.6*t*) = (-3+0.8*t*)2 + (1–0.6*t*)2 – <sup>1</sup>

- $\mathbb{R}^n$ развива се: 9 – 4.8*t* + 0.64*<sup>t</sup>*2 + 1 – 1.2*t* + 0.36*<sup>t</sup>*2 - <sup>1</sup>
- M. приравнява се на нула

 $t^2 - 6t + 9 = 0$ 

m, решава се квадратното уравнение

 $t_1 = t_2 = 3.3$ 

П уравнението има двоен корен ⇒ лъчът <sup>е</sup> тангента на окръжността

### *Пример*

#### $\Box$ *пресичане на лъч с 2D окръжност*

- по знака на дискриминантата <sup>D</sup> на квадратното уравнение може да се L. определи дали лъча пресича окръжността
	- *ако <sup>D</sup> < 0*
		- лъчът не пресича окръжността (имагинерни корени)
	- *ако <sup>D</sup> = 0*
		- $\mathbb{R}^n$  лъчът пресича окръжността <sup>в</sup> една точка (един двоен корен, тангентен лъч)
	- *ако <sup>D</sup> > 0*
		- лъчът пресича окръжността <sup>в</sup> две точки (два реални корена)
- $\mathcal{C}^{\mathcal{A}}$  най-малката неотрицателна реална стойност на t представлява най-близката до позицията на наблюдение пресечна точка

#### $\left\vert \cdot \right\rangle$ *Обобщение – пресичане на лъч с произволна повърхнина*

- $\Box$  произволна повърхнина зададена <sup>с</sup> неявно представяне *f(Q)* = 0
	- П точки от лъча *<sup>P</sup>*<sup>+</sup> *td*
- $\Box$ замества се <sup>в</sup> представянето на повърхнината

*f* (*P* + *td*) = 0

- $\Box$  след еквивалентни преобразувания се свежда до уравнение спрямо неизвестната стойност *t*
- $\Box$  уравнението се решава спрямо *t*
	- L. аналитично или числено

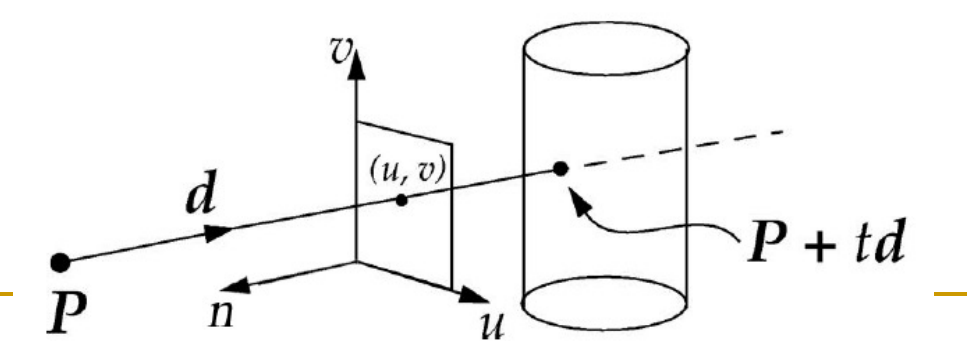

#### $\mathbb{R}^n$ *Неявни обекти – множество условия*

 $\Box$  Неявно представяне на безкраен цилиндър с радиус 1, ориентиран по оста y

$$
f(x, y, z) = x^2 + z^2 - 1 = 0
$$

- $\Box$  Краен цилиндър *x*2 + *<sup>z</sup>*2 – 1 = 0, −1 ≤ *y* ≤ 1
- $\Box$  Горна стена на цилиндъра *x*<sup>2</sup> + *z*<sup>2</sup> − 1 ≤ 0, *y* = 1
- $\hbox{\bf = }\,$  Долна стена на цилиндъра *x*<sup>2</sup> + *z*<sup>2</sup> − 1 ≤ 0, *y* = − 1

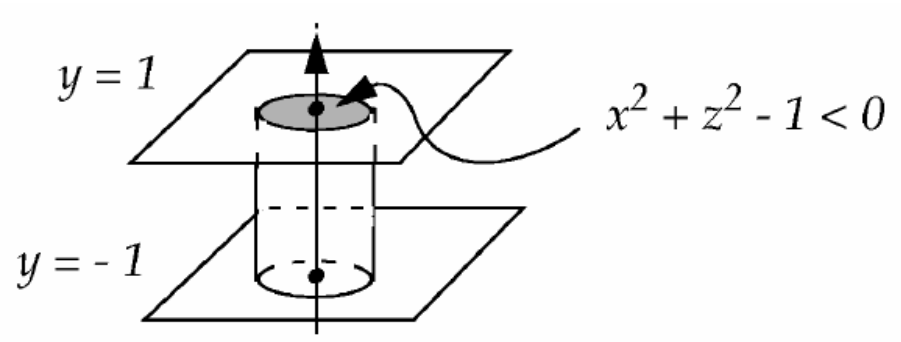

## *Неявни обекти – множество условия*

```
Ray_inter_finite_cylinder(P,d):
t1,t2 = ray_inter_infinite_cylinder(P,d) 
// Check for intersection with infinite cylindercompute P + t1*d, P + t2*d// If there is an intersection, is it between "end caps"?
   if y > 1 or y < -1 for t1 or t2, toss it
   Compute ray\_inter\_plane(t3, plane y = 1)
// Check for an intersection with the top end capCompute P + t3*d
if x2 + z2 > 1, toss out t3 
// If it intersects, is it within cap circle?Compute ray_inter_plane(t4, plane y = -1)

// Check intersection with other end capCompute P + t4*d
if x2 + z2 > 1, toss out t4 
// If it intersects, is it within cap circle?
```
 $\mathbb{R}^n$ от всички останали t1, t2, t3, t4 се избира най-малката не-отрицателна стойност

## *Обобщение – пресичане на лъч и обект*

- Обектът е зададен като повърхнина с неявно представяне  $\Box$
- Замества се параметричното представяне на лъча (**P** <sup>+</sup> *td*) в уравнението на повърхнината и се решава спрямо *t*
	- F. най-малката неотрицателна стойност на *t* е най-близката до точката на наблюдение повърхнина от обект
- **□ За сложни обекти, които не се задават с единствено** уравнение, се определят множество от равенства и неравенства и след това се анализират отделните повърхности

#### $\mathcal{L}(\mathcal{A})$ *Обобщение – пресичане на лъч и обект*

- $\Box$  Обобщението може да се направи за всички различни сложни комбинации от обекти
	- $\blacksquare$  Конструктивна геометрия на твърди тела L. (Constructive Solid Geometry – CSG)
		- $\Box$  обектите се съхраняват като йерархични представяния на примитиви и тримерни теоретико-множествени операции
	- П обекти, зададени чрез сума на уравнения за неявно представяне на криви и повърхнини
		- $\Box$ "blobby objects"

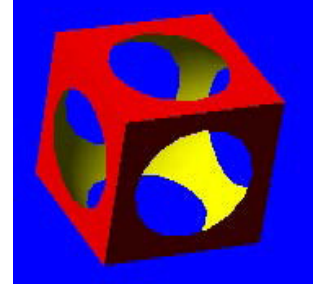

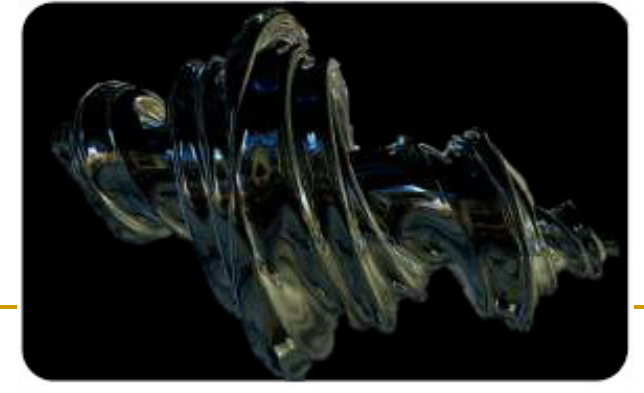

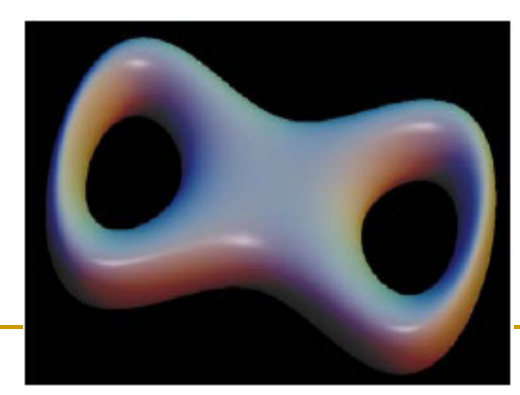

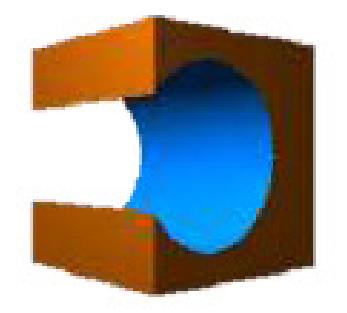

 $F(x,y,z) = ((x^2*(1-x^2)-y^2)^2+0.5*z^2-f*(1+b*(x^2+y^2+z^2))=0$ 

# Пресичане в световна КС

- $\mathbb{R}^3$  За да се изчисли осветеност трябва да се определи пресичане на лъча с обектите в световна координатна система
	- необходимо е аналитично представяне на всеки обект в световна КС  $\Box$
- Пример
	- $\Box$  единична сфера, мащабирана с 2 по х и транслирана в (3, 4, 5) има уравнение

$$
f(x, y, z) = \frac{(x-3)^2}{2^2} + (y-4)^2 + (z-5)^2 = 0.5^2
$$

 $\mathcal{L}_{\mathcal{A}}$ Замества се параметричното представяне на лъча *P*+*td* в *f*

$$
f(P + t\boldsymbol{d}) = 0
$$

- $\mathcal{L}_{\mathcal{A}}$ Решава се спрямо *t*
- $\mathcal{C}^{\mathcal{A}}$  Получената стойност за *t* се използва за не-трансформирания обект
	- $\Box$ единична сфера с център в началото на координатната система
- $\mathcal{C}^{\mathcal{A}}$  След това се използва трансформираната версия на обекта
	- $\Box$ не е лесно в общия случай за произволни трансформации
	- $\Box$  трансформираната версия на уравненията е по-сложна и изисква повече изчисления
- Вместо това може да се работи с обекта в неговата координатна система T.

# Пресичане в пространство на обекта

- $\mathcal{L}_{\mathcal{A}}$ Трансформиране на лъча в пространството на обекта
- **I** *<sup>Q</sup>*е точка в пространството на обекта
- T. *MQ* е пресечната точка в световната координатна система

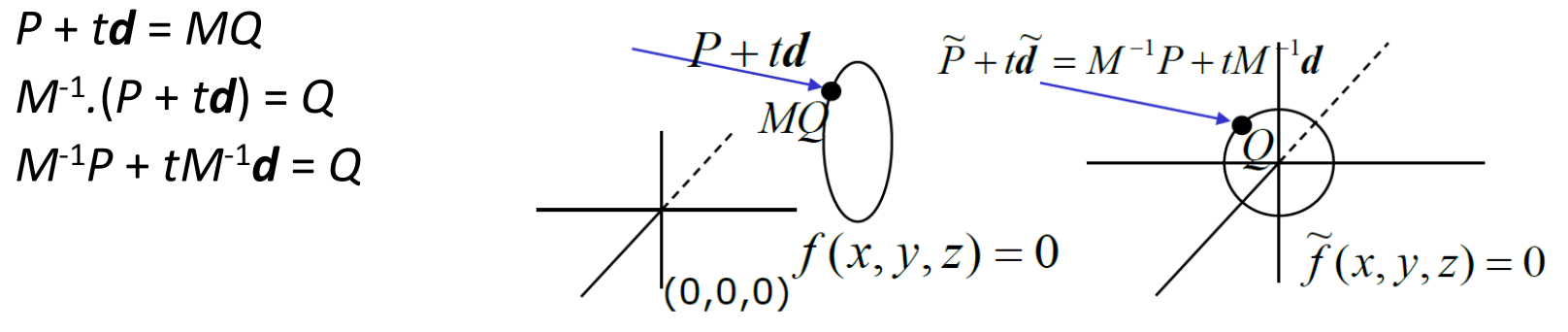

- $\mathbf{r}$  $\overline{P}$  Ako  $\widetilde{P} = M^{-1}P$   $\overline{d} = M^{-1}d$  $\widetilde{P} = M^{-1}P$  и
	- $\overline{f}(x, y, z)$  е уравнението на не-трансформирания обект,
- $\overline{\phantom{a}}$ ■ то трябва да се реши  $\widetilde{f}(\widetilde{P} + t\widetilde{d}) = 0$ ~~
	- $\Box$  $\overline{\mathsf{d}}$   $\tilde{d}$  обикновено не е единичен вектор
	- $\Box$  параметъра *t* има една и съща стойност за световната КС, и за пространството на обекта
	- $\overline{\mathsf{a}}$   $\tilde{d}$  не се нормализира за да не се промени това отношение  $\Box$
#### Пресичане на лъч и обект

- За изчисляване на пресичания в *световната КС* трябва да се трансформира неявното представяне на обектите
	- $\Box$ често е *сложна* задача
- <u>ra</u> За изчисляване на пресичания в *пространството на обекта* трябва да се приложи трансформация с матрица *M*–1 за *P и d*
	- $\Box$ много *по-проста* задача
- $\mathcal{C}^{\mathcal{A}}$  $\blacksquare$  Дали съществува обратна матрица  $M^{-1}$ ?
	- $\Box$  матрицата *M* се състои от две части
		- k. кумулативни моделиращи трансформации, които позиционират обекта в световната КС
			- $\Box$ транслации, ротации, мащабирания – всичките се инвертират
		- k. нормализираща трансформация на визуализиране при проектиране
			- $\Box$ транслации, ротации и мащабирания, които се инвертират
			- $\Box$ трансформация за перспективна проекция, която *не* се инвертира

#### Пресичане на лъч и обект

- След определянето на стойността на *t* се използва по два начина
	- *<sup>P</sup>*<sup>+</sup> *<sup>t</sup>d* е позицията на пресичането на лъча с трансформирания обект в световна координатна система~
	- $\overline{\rho}$  +  $t\overline{d}$  е съответната точка от не-трансформирания обект в пространството на обекта *P*+*t*

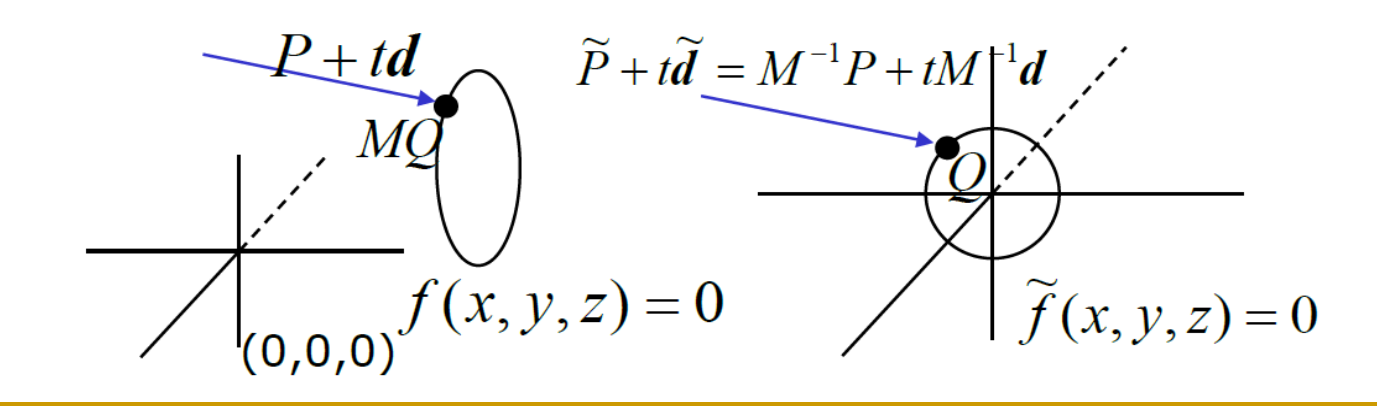

#### Основен алгоритъм RayTracing

#### $\mathbb{R}^2$ Основен (*нерекурсивен*) алгоритъм

- 1. Генерира се лъч от позицията на наблюдение през екрана на визуализиране
- 2. Определя се кой е първият обект, които се пресича от лъча
- 3. *Изчислява се цвета на пиксела в пресечната точка*

- За определяне на осветеността се изисква нормалата в точката на пресичане в световна КС
- За да се определи нормалата към повърхнината
	- $\Box$ определя се нормалата в пресечната точка в пространството на обекта
	- $\Box$ трансформира се нормалата в световни координати

#### <u>ra</u> *Стъпка 1: Определяне на нормалата в пресечната точка*

- $\Box$ Ако повърхнината огражда твърдо тяло зададено с *f* (*<sup>x</sup>*, *<sup>y</sup>*,*<sup>z</sup>*) <sup>&</sup>lt; <sup>0</sup>
- $\Box$  то нормален вектор в точка (*<sup>x</sup>*, *y*, *<sup>z</sup>*) се определя чрез *градиента* в тази  $n = \nabla f(x, y, z)$

$$
\nabla f(x, y, z) = \left(\frac{\partial f}{\partial x}, \frac{\partial f}{\partial y}, \frac{\partial f}{\partial z}\right)
$$

 $\textcolor{red}{\blacksquare}\hspace{10pt}$  Градиентът е вектор с компоненти частните производни на функцията  $\Box$ 

#### $\mathcal{C}^{\mathcal{A}}$ Пример

 $\hbox{\bf -}$  Уравнение на сфера

$$
f(x, y, z) = x^2 + y^2 + z^2 - 1
$$

 $\Box$ Частните производни

$$
\frac{\partial f}{\partial x} = 2x, \qquad \frac{\partial f}{\partial y} = 2y, \qquad \frac{\partial f}{\partial z} = 2z
$$

 $\Box$ Градиентът е

$$
n = \nabla f(x, y, z) = (2x, 2y, 2z)
$$

- $\Box$  Нормализира се нормалният вектор *n* преди да се използва в скаларно произведение
- **I**  В някои случаи градиентът може да е нула – тогава се използва найблизкия градиент в съседна точка

#### $\mathcal{C}^{\mathcal{A}}$  *Стъпка 2: Трансформиране на нормалата в световни координати*

 $\Box$  Нормалният вектор *не* може да се трансформира с умножение с трансформиращата матрица

*<sup>n</sup>world*≠M. *<sup>n</sup>object*

- $\Box$  Пример
	- $\mathcal{C}^{\mathcal{A}}$ M мащабира <sup>с</sup> коефициент 0.5 по x и 2 по <sup>y</sup>

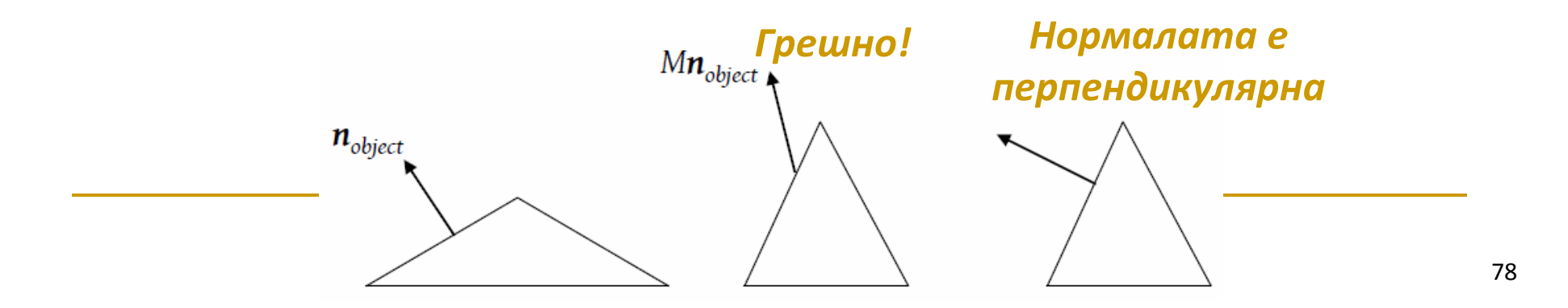

- Транслацията и ротацията не променят нормалата
	- $\Box$ "rigid body" трансформации
- $\mathcal{C}^{\mathcal{A}}$  Мащабирането променя нормалата противоположно на промяната на повърхността на обекта
	- $\Box$ мащабиране <sup>с</sup> коефициент 2 мащабира нормалата <sup>с</sup> коефициент 0.5

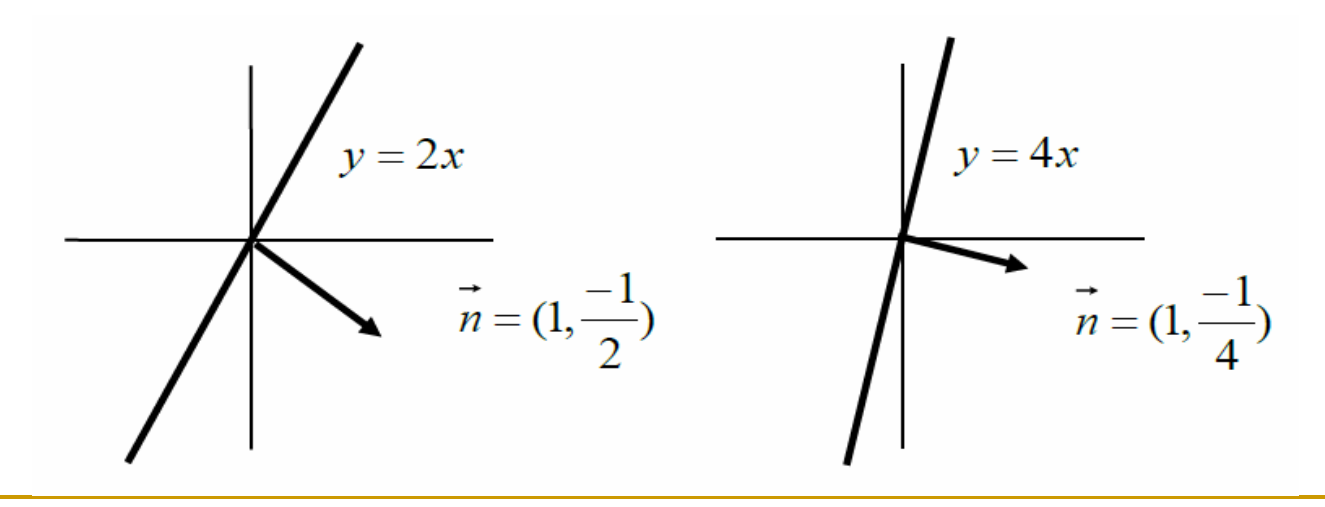

#### *Стъпка 2: Трансформиране на нормалата в световни координати*

- $\Box$  пример: полигон *H* с нормала в пространството на обекта *<sup>n</sup>obj*, която трябва да се трансформира в нормала *<sup>n</sup>world* към трансформираната форма на *H* в световни координати *MH*
	- F. ■ за всеки вектор **v** в световни координати, който лежи в равнината на полигона (например един от ръбовете му) нормалата към полигона е перпендикулярна на вектора

$$
\boldsymbol{n}_{world} \cdot \boldsymbol{v}_{world} = 0
$$

F.  $\bm{v}_{\bm{world}}$  е трансформирания вектор  $\bm{v}_{obj}$  в пространството на обекта

$$
\boldsymbol{n}_{world} \cdot \boldsymbol{M} \boldsymbol{v}_{obj} = 0
$$

#### $\mathcal{C}^{\mathcal{A}}$  *Стъпка 2: Трансформиране на нормалата в световни координати*

M. транслацията не влияе на позицията на вектора

$$
\boldsymbol{n}_{world} \cdot \boldsymbol{M}_{3} \boldsymbol{v}_{obj} = 0
$$

■ където **M**<sub>3</sub> е матрица с размери 3×3 и стойности определени от  $\mathcal{C}^{\mathcal{A}}$  горния ляв ъгъл на матрицата <sup>М</sup> (компонентите за ротация <sup>и</sup>мащабиране)

$$
M_{3}^{\ t} n_{world} \cdot v_{obj} = 0
$$

F. тъй като

$$
\boldsymbol{n}_{obj} \cdot \boldsymbol{v}_{obj} = 0
$$

\n
$$
\mathbf{M}_3^t \, \mathbf{n}_{\text{world}} = \mathbf{n}_{\text{obj}} \quad / \cdot (\mathbf{M}_3^t)^{-1}
$$
\n

\n\n $\mathbf{n}_{\text{world}} = (\mathbf{M}_3^t)^{-1} \mathbf{n}_{\text{obj}}$ \n

#### $\mathcal{L}_{\mathcal{A}}$  *Стъпка 2: Трансформиране на нормалата в световни координати*

*<sup>n</sup>world* = (*М3t* )*-1 <sup>n</sup>obj*

 $\mathcal{C}^{\mathcal{A}}$ транспонирането и инвертирането могат да се разменя т

$$
n_{world} = (M_3^{-1})^t n_{obj}
$$

**• по-лесно се определят инверсните матрици на отделните** трансформации, отколкото обратна на общата матрица на трансформацията

$$
((RS...)^{-1})^t = (...S^{-1}R^{-1})^t = (R^{-1})^t (S^{-1})^t ...)
$$

T. при това

$$
(R^{-1})^t = R
$$
  

$$
(S(s_x, s_y, s_z)^{-1})^t = S(s_x, s_y, s_z)^{-1} = S(1/s_x, 1/s_y, 1/s_z)
$$

#### Прост нерекурсивен алгоритъм за трасиране на лъчи

 $P = eyePt$ 

**for each** sample of image

Compute d

**for each** object

Intersect ray P+td with object

Select object with smallest non-negative t-value (visible object)

For this object, find object space intersection point

Compute normal at that point

Transform normal to world space

Use world space normal for lighting computations

#### Изчисляване на осветеност

 $\mathcal{L}_{\mathcal{A}}$  Във всяка пресечна точка се определя осветеност на повърхността съгласно модел на осветеност

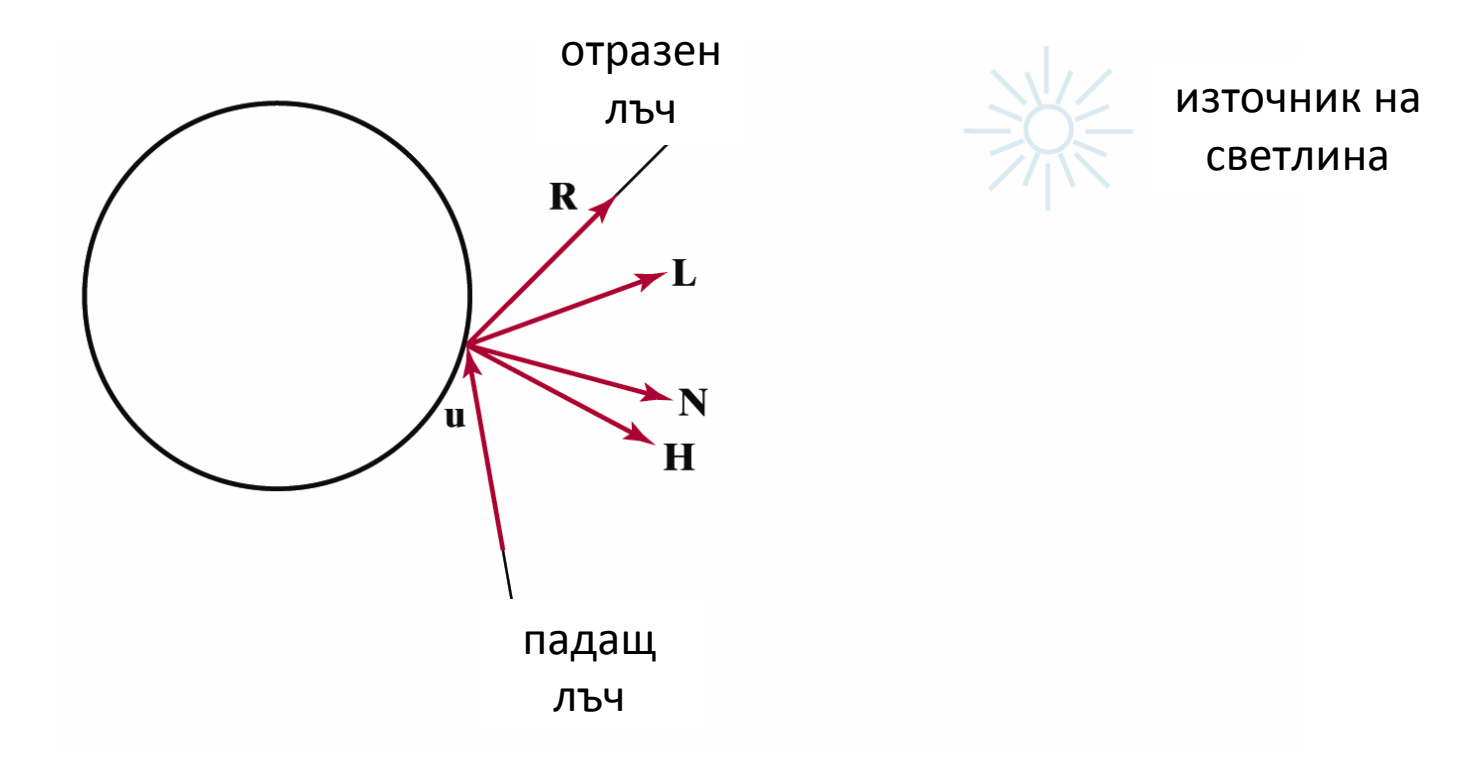

## Сянка

- Цветът и интензитетът на елемент от повърхността на обекта се определя от всички светлинни източници в сцената∑=*light*1 $objectIntensity_{\lambda} = ambient + \sum_{\lambda} attenuation \cdot lightIntensity_{\lambda} \cdot (diffuse + specular)$ *numLights*
	- *АКО* **светлината достига до обекта!** 
		- $\Box$  обектът може да е закрит от други обекти в сцената
		- $\Box$ обектът може да се самозакрива
	- **T**  Ако обект се пресича с лъч за сянка между повърхността и източника на светлина, то повърхността е в сянка спрямо този източник на светлина

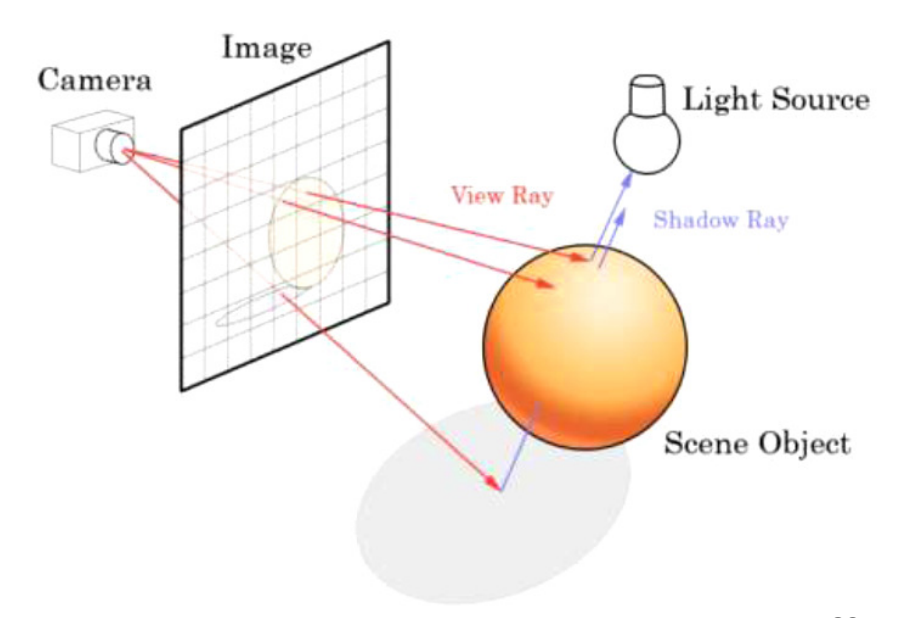

### Сянка

- За определяне на сянка
	- $\Box$  генерира се лъч за сянка
		- П от пресечната точка върху повърхността на обекта към всеки източник на светлина
	- ако източникът на светлина *<sup>е</sup> първият* обект, който лъчът пресича, то за определяне на сянката се използва пълният интензитет на светлинния източник
	- <u>□</u> ако първият обект, който пресича лъчът <mark>не е</mark> светлинен източник, то се игнорира интензитета на този светлинен източник
- $\mathcal{O}^{\mathcal{O}}_{\mathcal{O}}$  С този метод се определят "твърди сенки" (hard shadows)
	- $\Box$  за определяне на "меки сенки" (soft shadows) са нужни повече изчисления
- При прозрачни или рефлективни (огледални) обекти се получава глобална T. осветеност
	- $\Box$ използва се рекурсивно трасиране на лъчи

- *Симулиране на ефекти на глобално осветяване (Whitted, 1979)*
- С рекурсивно генериране на нови лъчи се получава повече информация за осветеността в сцената
	- $\Box$ започва се от пресечна точка
	- $\Box$  трябва да се генерират лъчи във всички посоки
		- k. твърде сложно изчислително и времеотнемащо
	- $\Box$  генерират се лъчи в посоките, които е вероятно да доведат до промяна на осветеността
		- L. към източниците на светлина
			- $\Box$ пречките на светлината създават сенки за тези източници
		- $\mathcal{C}^{\mathcal{A}}$  огледално отражение към другите обекти за определяне на огледалните отношения между обектите
		- П използва се обкръжаващата светлина (ambient) за определяне на дифузните (рефлективни) отношения между обектите
		- L. през обектите за определяне на прозрачност

- <u>ra</u> *Симулиране на ефекти на глобално осветяване (Whitted, 1979)*
- $\mathcal{C}^{\mathcal{A}}$  Трасират се вторичните лъчи в пресечните точки
	- светлинен източник (*light*)
		- П трасира се лъч до всеки източник на светлина
		- k. ако източника е блокиран от непрозрачен обект, то не участва в общата осветеност
	- $\Box$  огледално отражение (*specular reflection***)**
		- k. трасира се отразен лъч (спрямо нормалата в точката на пресичане)
	- $\Box$  пречупване/прозрачност (*refractive transmission/transparency***)**
		- L. трасира се преминаващия лъч (използва се закон на Snell)
- F рекурсивно се генерират нови светлинни източници, пречупвания, преминавания във всяка пресечна точка докато интензитета стане пренебрежимо малък или се достигне максимална дълбочина на рекурсията

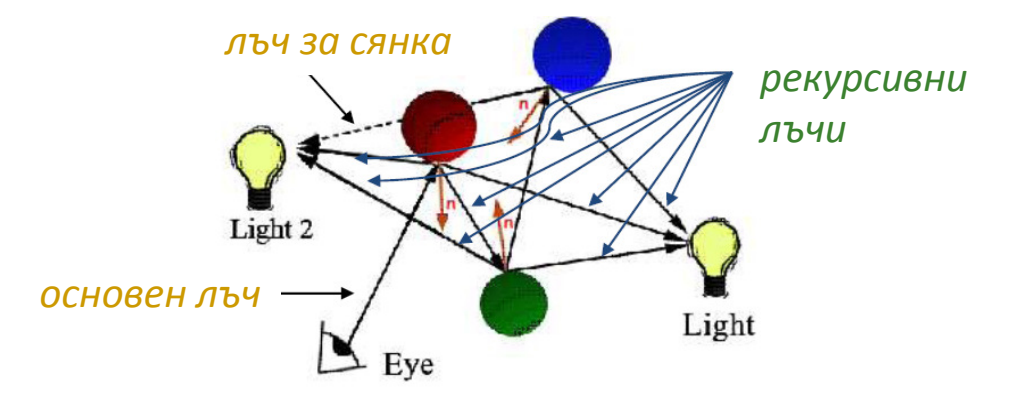

#### *Симулиране на ефекти на глобално осветяване (Whitted, 1979)*

F Модел на осветеност (модел на Фонг)

$$
I_{\lambda} = I_{a} \lambda_{ka} O_{d\lambda} + \sum_{m} f_{att} I_{p\lambda} \left[ k_{d} O_{d\lambda} \overrightarrow{N} \bullet \overrightarrow{L} \right] + k_{s} O_{s\lambda} (\overrightarrow{R} \bullet \overrightarrow{V})^{n} + k_{s} O_{s\lambda} + k_{t} O_{t\lambda} I_{t\lambda}
$$
  
subjected 
$$
I_{m\text{non-surface}}
$$

- $\Box$  интензитетите на рекурсивните лъчи се изчисляват с едно и също уравнение
- източниците на светлина имат огледална и дифузна компонента  $\Box$
- $\mathbb{R}^n$  Ограничения
	- $\Box$ рекурсивните отражения между обектите са рефлективни (огледални)
	- $\Box$ дифузните отражения межди обектите се обработват отделно

- $\overline{\mathbb{R}^n}$ *Симулиране на ефекти на глобално осветяване (Whitted, 1979)*
- *Дърво на лъчите*

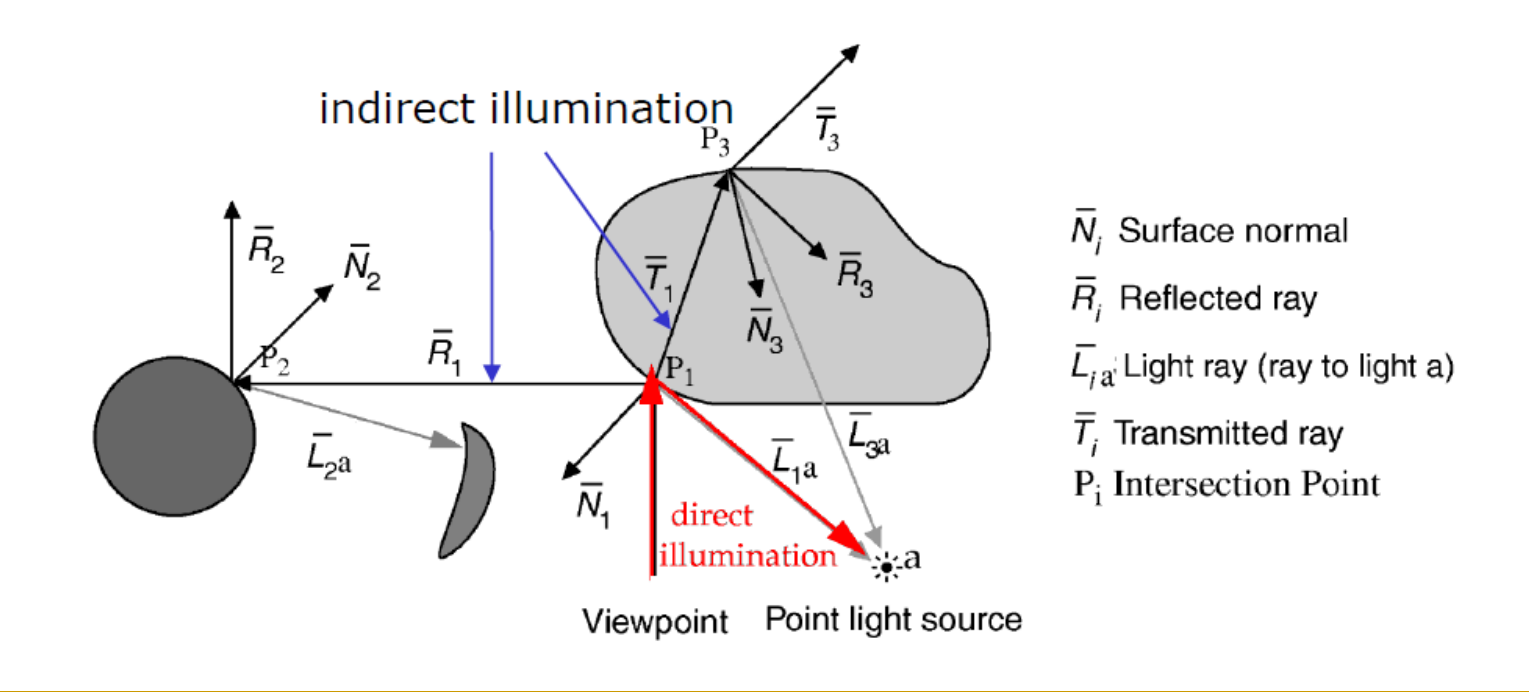

#### $\mathbb{R}^3$ *Симулиране на ефекти на глобално осветяване (Whitted, 1979)*

#### *Дърво на лъчите*

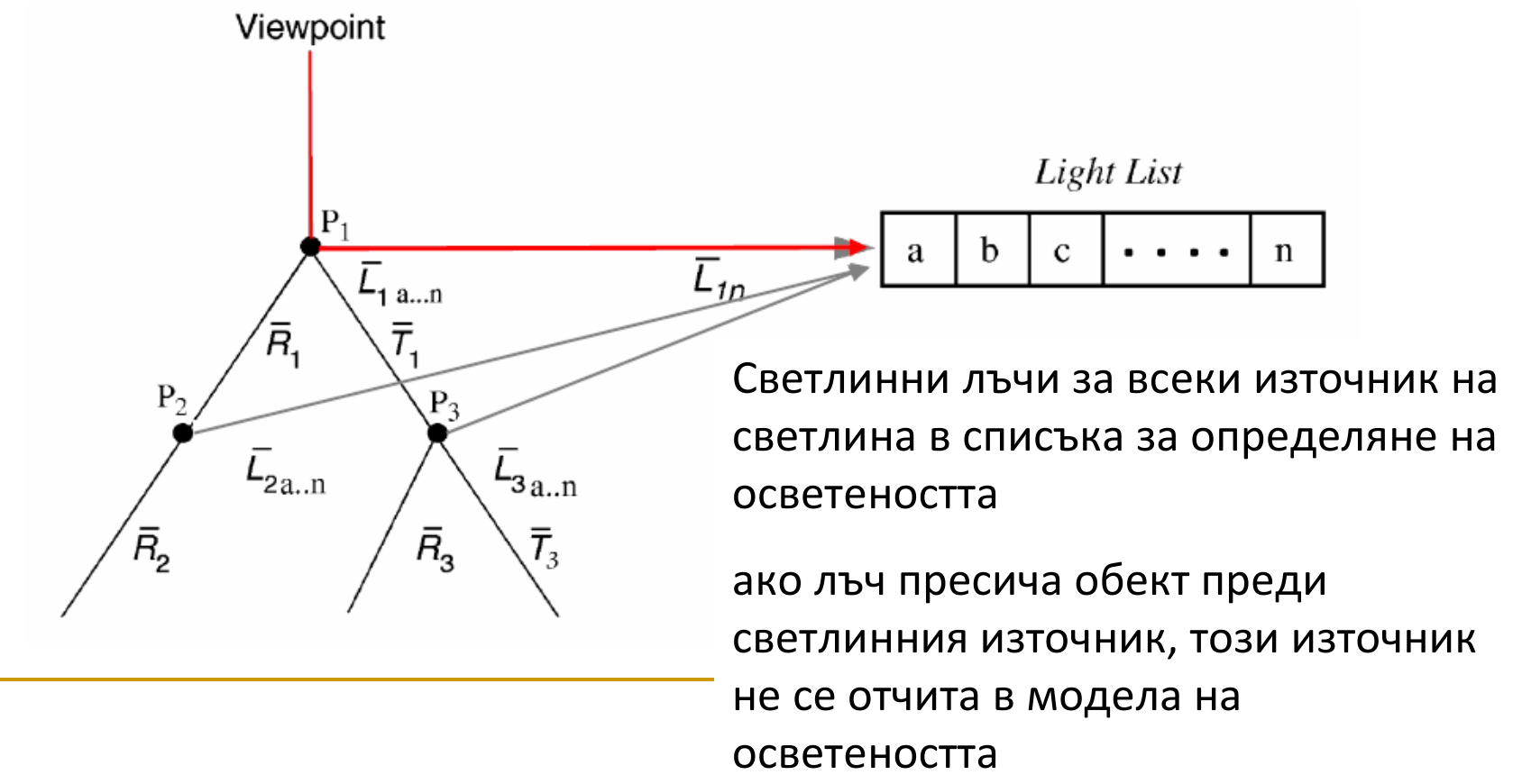

91

- P) За прозрачни повърхности се генерира лъч за светлината преминаваща през материала
- Посоката на преминаващия лъч се определя от индекса на пречупване на светлината за материала

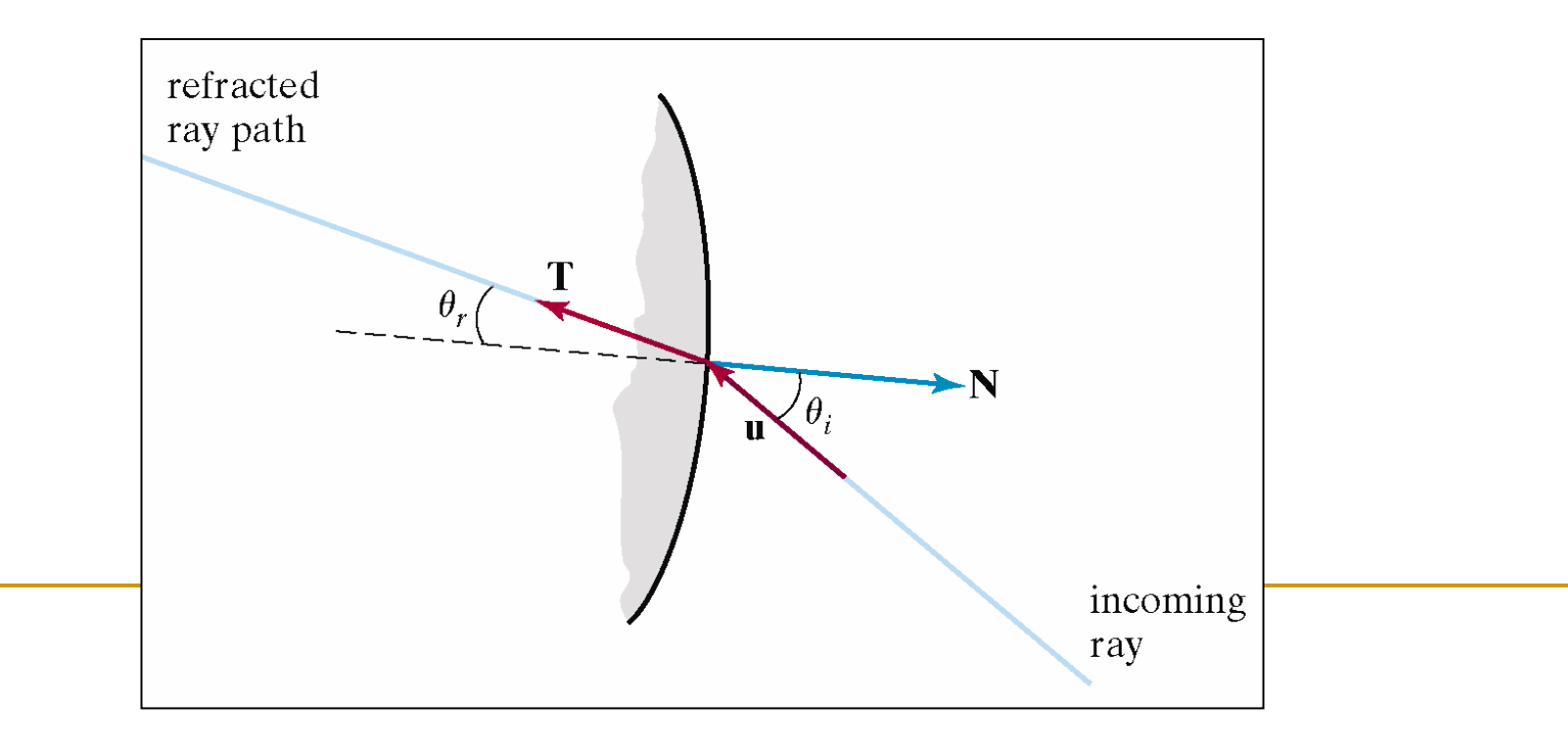

- $\mathcal{L}_{\mathcal{A}}$  *Прозрачност без пречупване (Non-refractive transparency)*
	- **частично прозрачни обекти**

$$
I_{\lambda} = (1 - k_{t1})I_{\lambda 1} + k_{t1}I_{\lambda 2}
$$

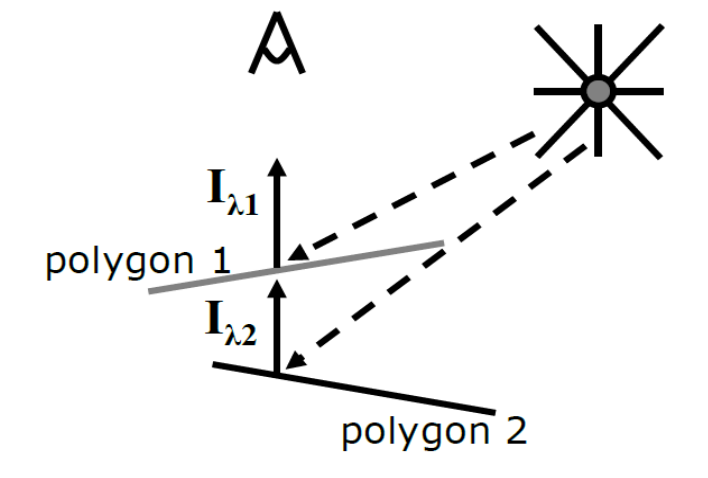

F.  $k_{t1}-$ прозрачност на полигон 1

 $\Box$  0 – матов, 1 – прозрачен

- $\mathcal{C}^{\mathcal{A}}$ ■  $I_{\lambda1}$  – интензитет на осветеност за полигон 1
- $\mathcal{C}^{\mathcal{A}}$ ■ /<sub>λ1</sub> – интензитет на осветеност за полигон 2

T. *Прозрачност с пречупване (Refractive transparency)*

 $\Box$ използва се закон на Snell

$$
\sin \theta_r = \frac{\sin \theta_i \eta_{i\lambda}}{\eta_{r\lambda}}
$$

- F. *<sup>n</sup>iλ* – индекс на пречупване на материал 1
- *n<sub>rλ</sub>* индекс на пречупване на материал 2

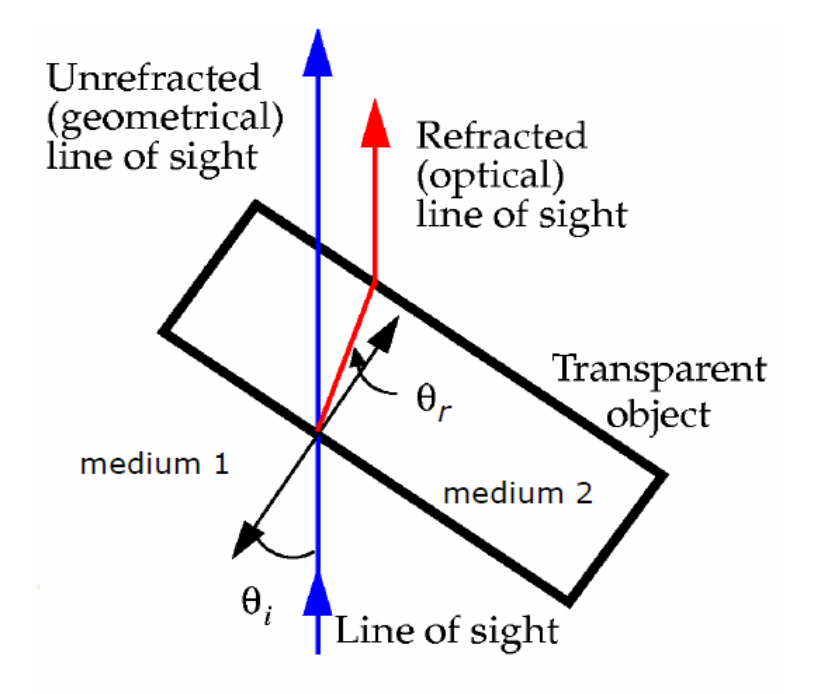

 *Прозрачност с пречупване (Refractive transparency)*

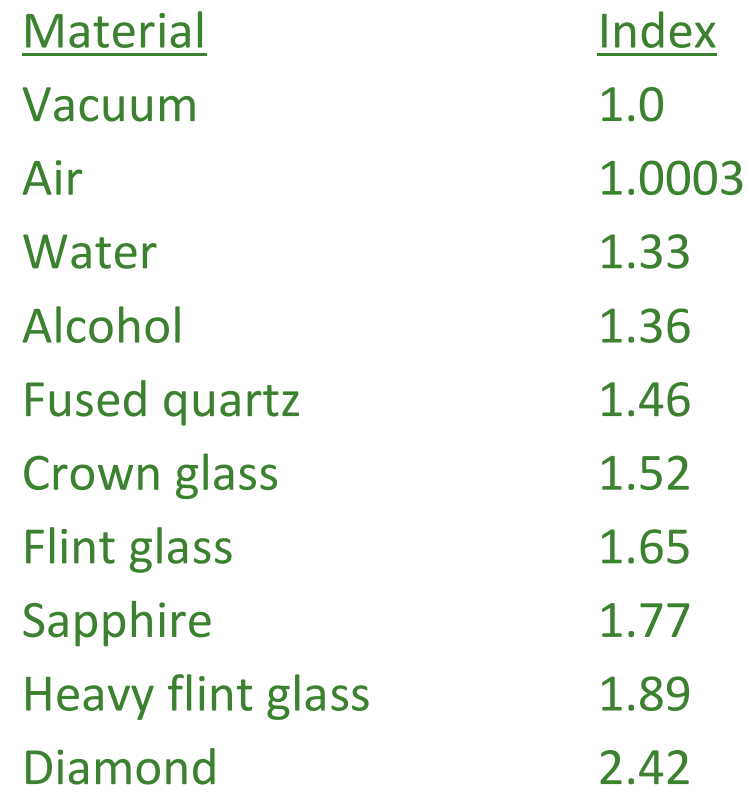

## Ray Casting vs. Ray Tracing

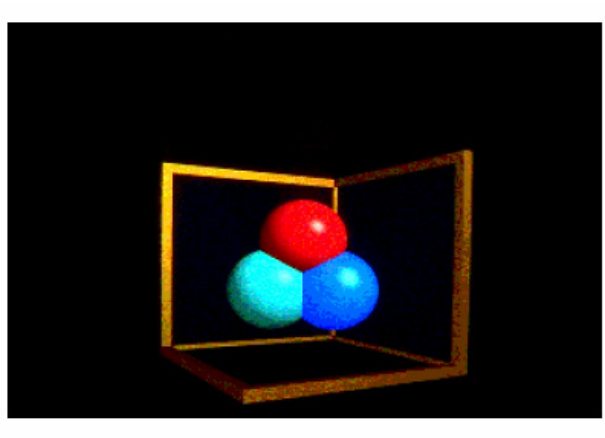

Ray Casting -- 1 bounce

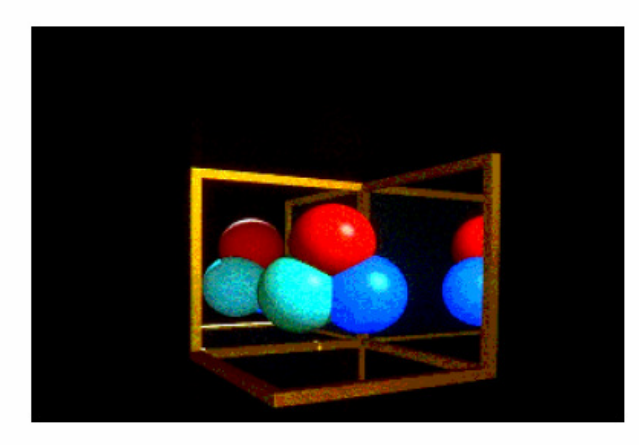

Ray Tracing -- 2 bounce

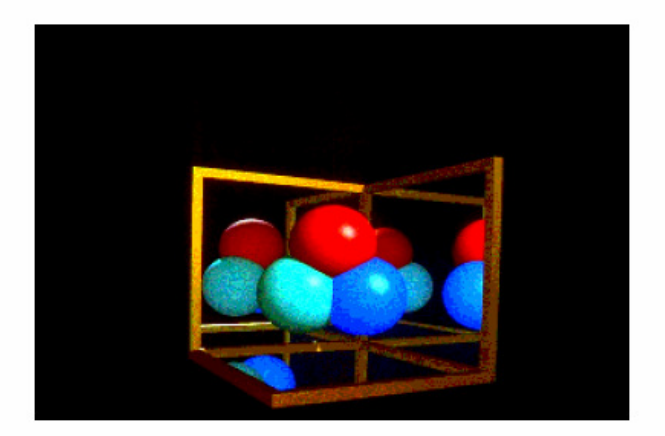

Ray Tracing -- 3 bounce

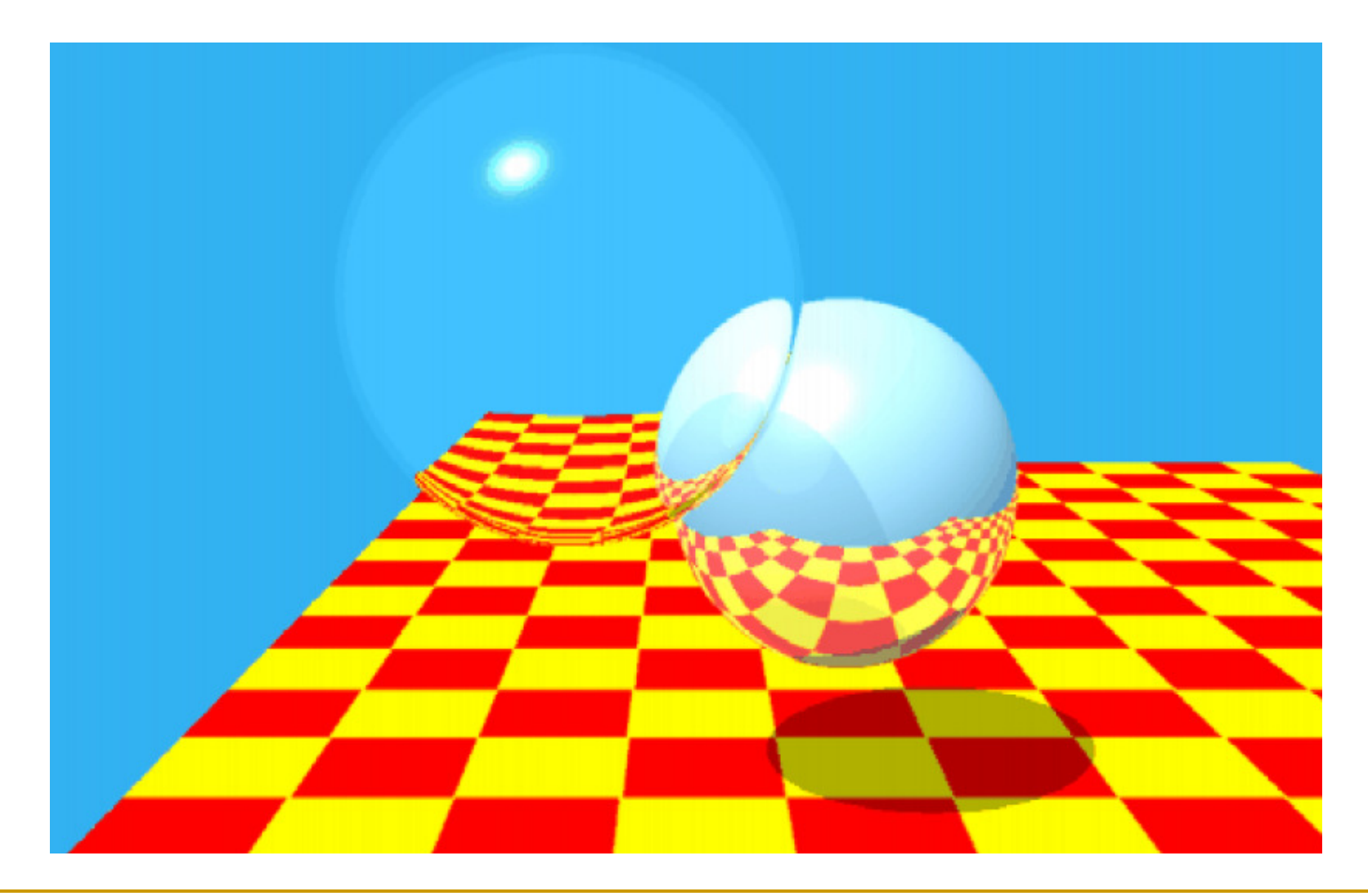

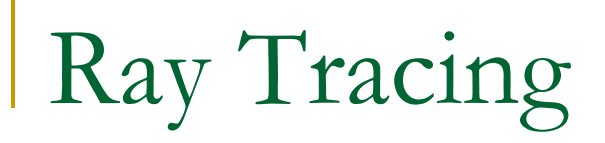

#### Само фонова светлина

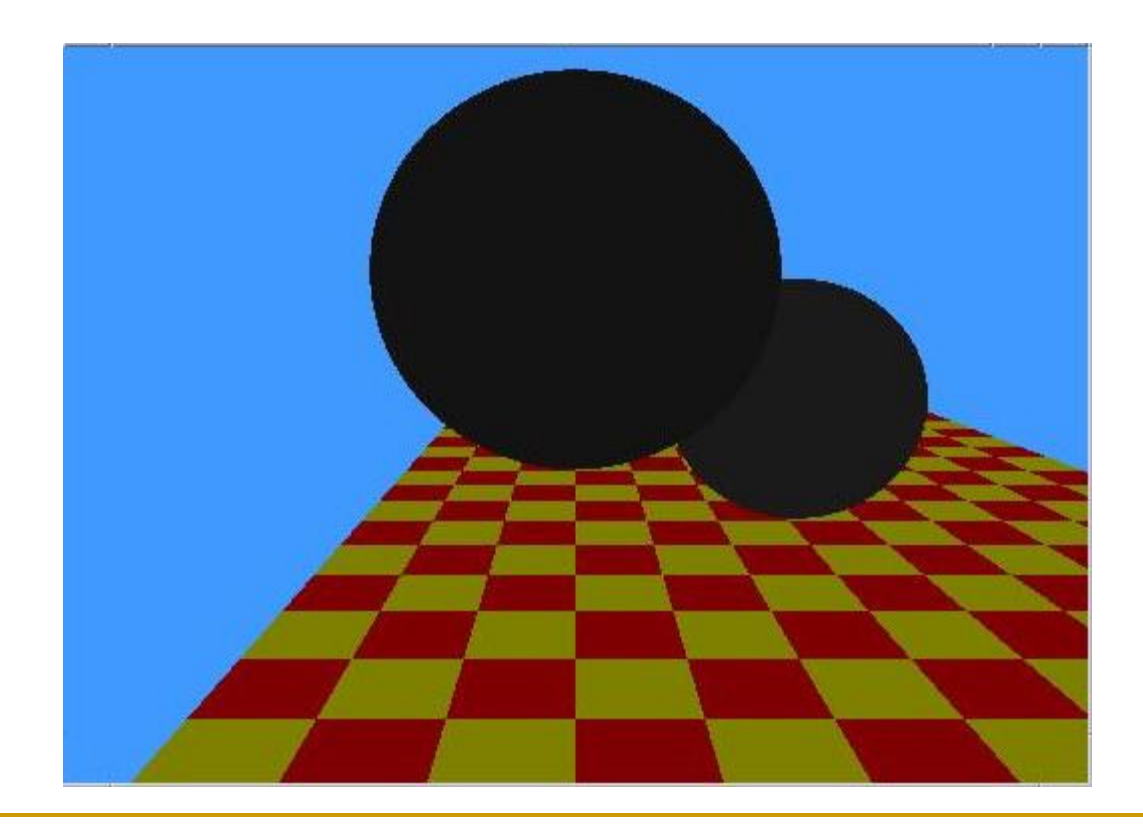

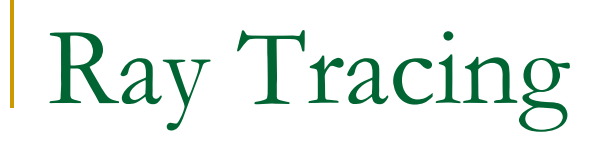

#### Със сенки

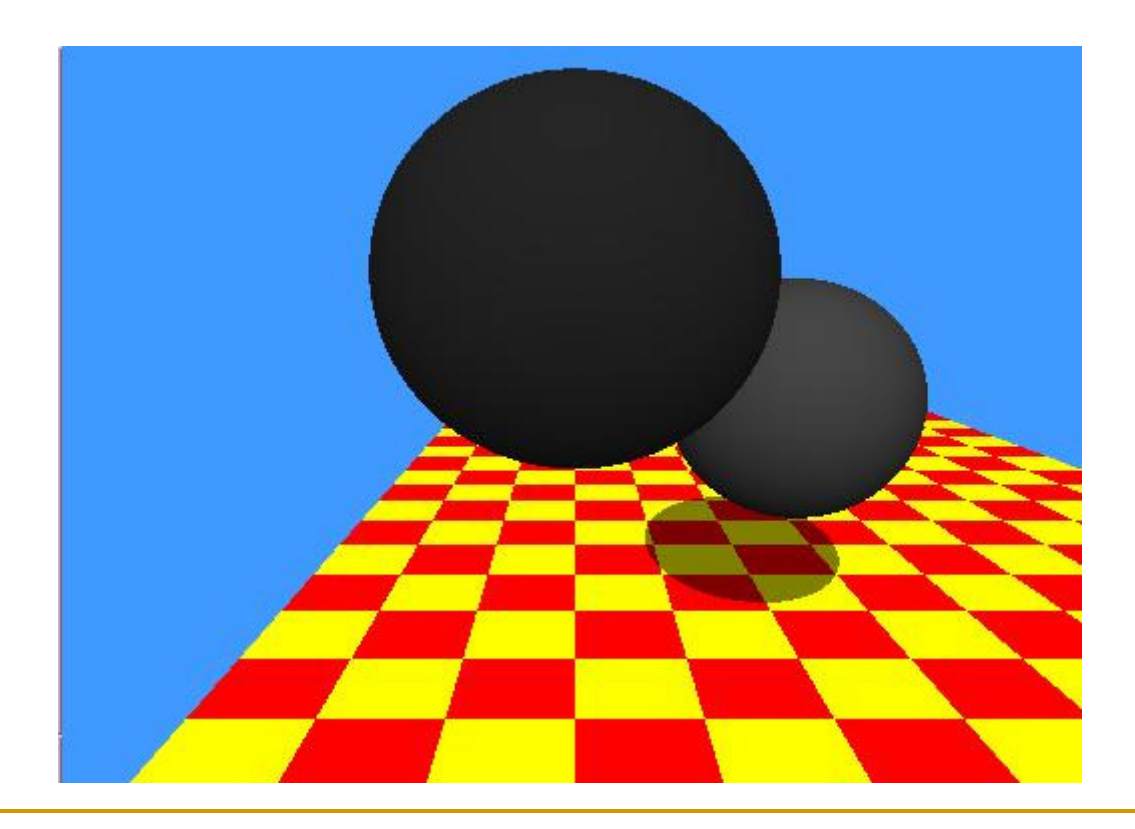

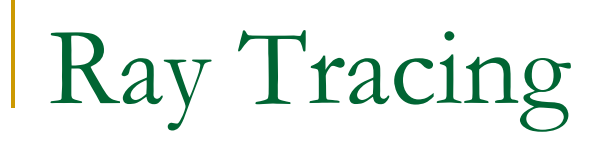

#### Само основните лъчи

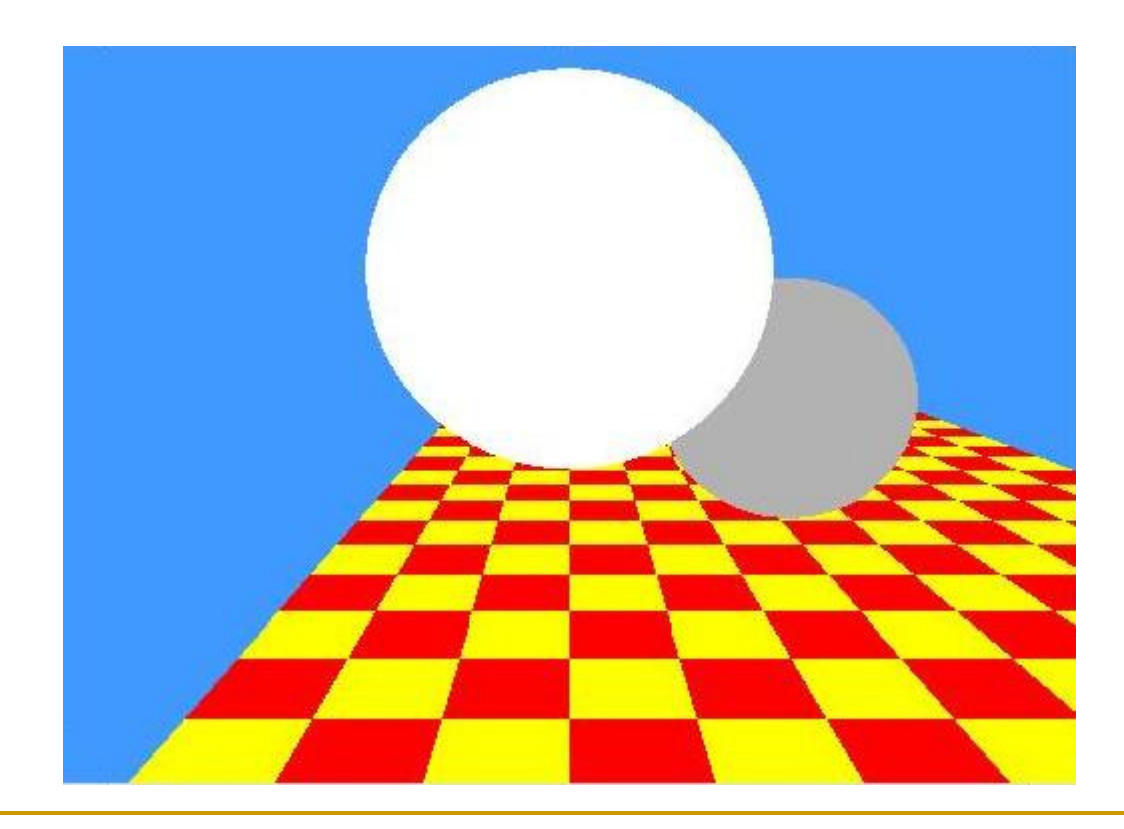

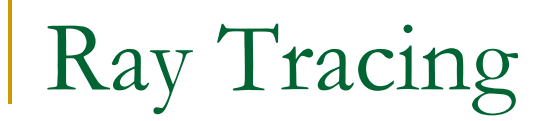

#### <sup>С</sup> модел на осветеност (Фонг)

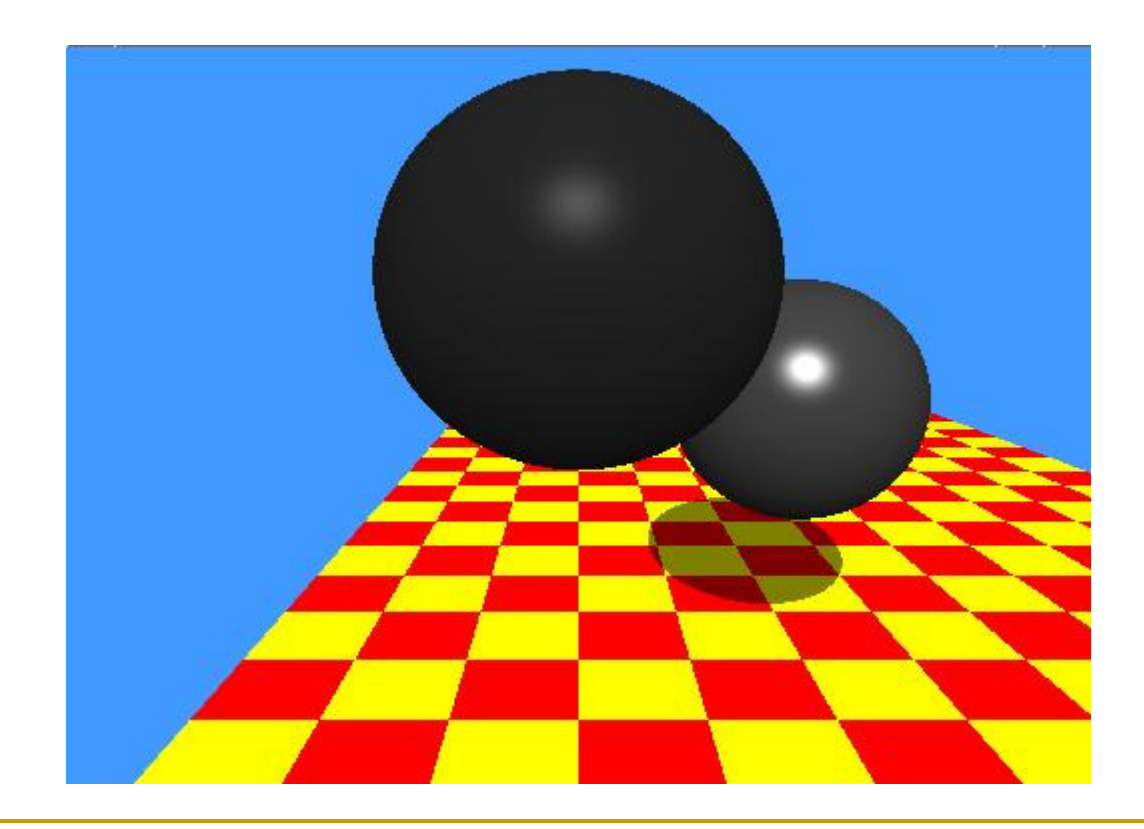

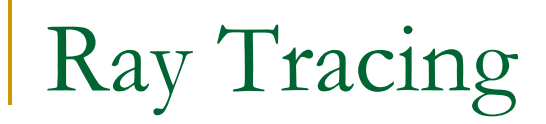

#### <sup>С</sup> отразяване

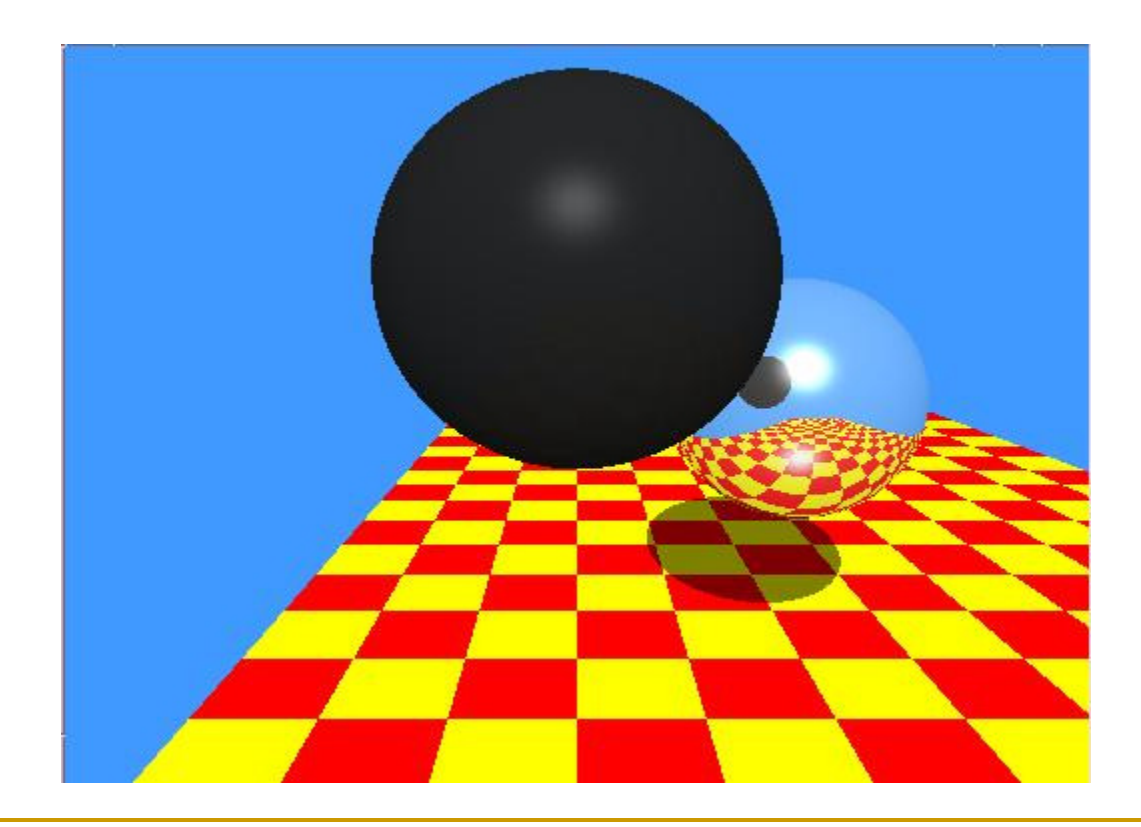

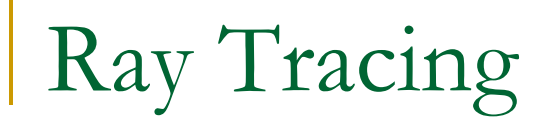

#### <sup>С</sup> пречупване и прозрачност

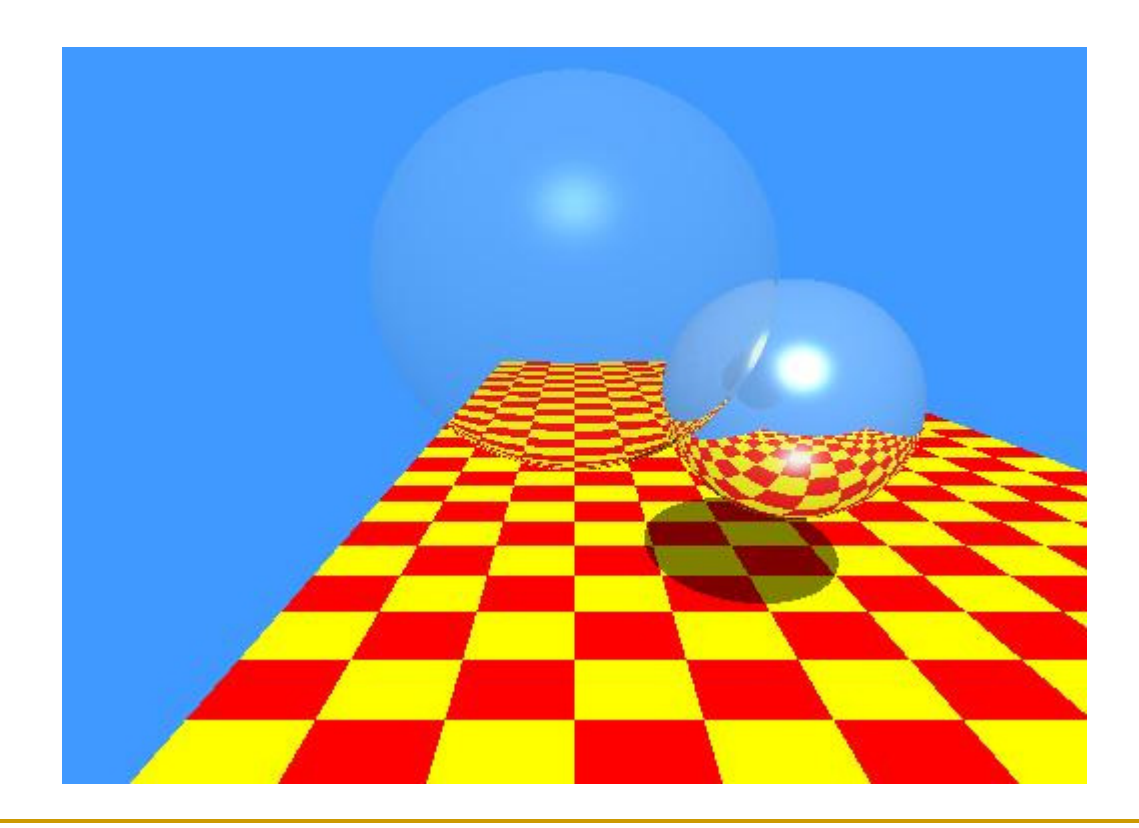

# Aliasing

- Алгоритъмът с трасиране на лъчи определя цвят за всеки пиксел в изображението
	- $\Box$ квадратният пиксел съдържа *безкраен брой точки*
	- $\Box$ точките в един пиксел може да нямат еднакъв цвят
- Sampling (дискретизиране)
	- $\Box$  избира се цвят за всеки пиксел, който е цвета на точката в центъра на пиксела
- <u>ra</u> *Aliasing*
	- $\Box$ нащърбвания (jaggies)
	- $\Box$ Moire patterns

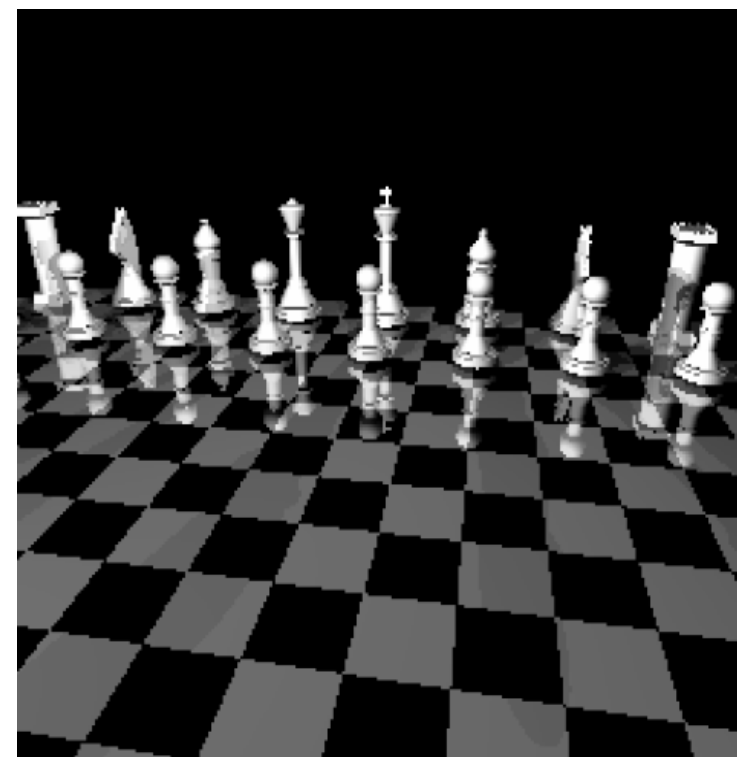

# Aliasing

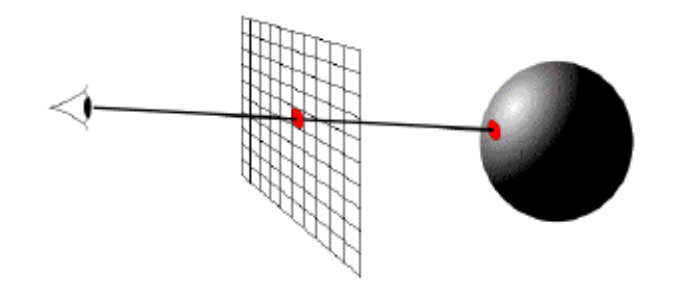

#### *Supersampling*

- **□ Няколко лъча за всеки пиксел**  $\Box$ 
	- k. например матрица 3×3 с лъчи в центъра и в ъглите на пиксела
	- k. осредняване на резултата

#### *Аdaptive sampling*

- □ увеличава се броят на лъчите в области с големи изменения
	- k. в геометрията или осветяването

#### *Stochastic sampling*

□ случаен избор на точките в пиксела

#### $\mathcal{L}^{\text{max}}_{\text{max}}$ *Subsampling*

- по-малко точки отколкото пиксели $\Box$ 
	- толкова на брой, колкото времевото ограничение позволява L.
	- k. *beam tracing*: проследяване на сноп съседни лъчи заедно

 $\mathcal{L}(\mathcal{A})$  *За преобразуване на резултатите от множество лъчи се прилагат изглаждащи (осредняващи) филтри*

# Antialiasing

#### *Stochastic sampling*

- $\Box$  пикселът се разделя на матрица от клетки с предварително определени размери
- $\Box$  основният лъч се трасира през случайно избрани позиции във всяка от клетките
- $\Box$  резултатите се осредняват с претеглена средна стойност
	- k. теглата зависят от разстоянието до центъра на пиксела

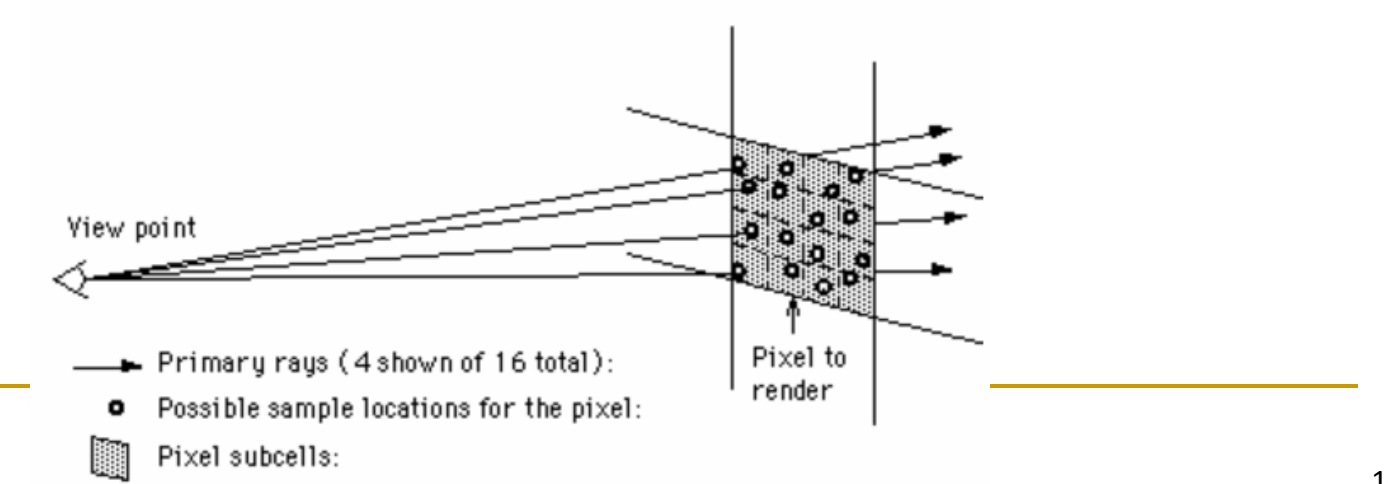

## Motion Blur

#### *Temporal Aliasing*

- $\Box$  Aliasing се наблюдава както в пространството, така и във времето
	- $\mathbb{R}^n$ честотата на изчисляване е frame rate, 30Hz за NTSC video, 24Hz за филм
	- бързо движещите се обекти се преместват на голямо разстояние между П кадрите
- $\Box$  Anti-temporal aliasing
	- П филтриране във времето
	- k. кадрите се изчисляват за 120Hz и се осредняват
	- k. изчислително сложно
- $\Box$  Автоматичен temporal antialiasing
	- k. фото изображения интегрират стойностите за целия период на времето на експозиция
	- $\mathcal{C}_{\mathcal{A}}$ видео камерите осредняват съхранените в паметта стойности
	- L. резултатите в изображенията са *motion blur*

# Antialiasing

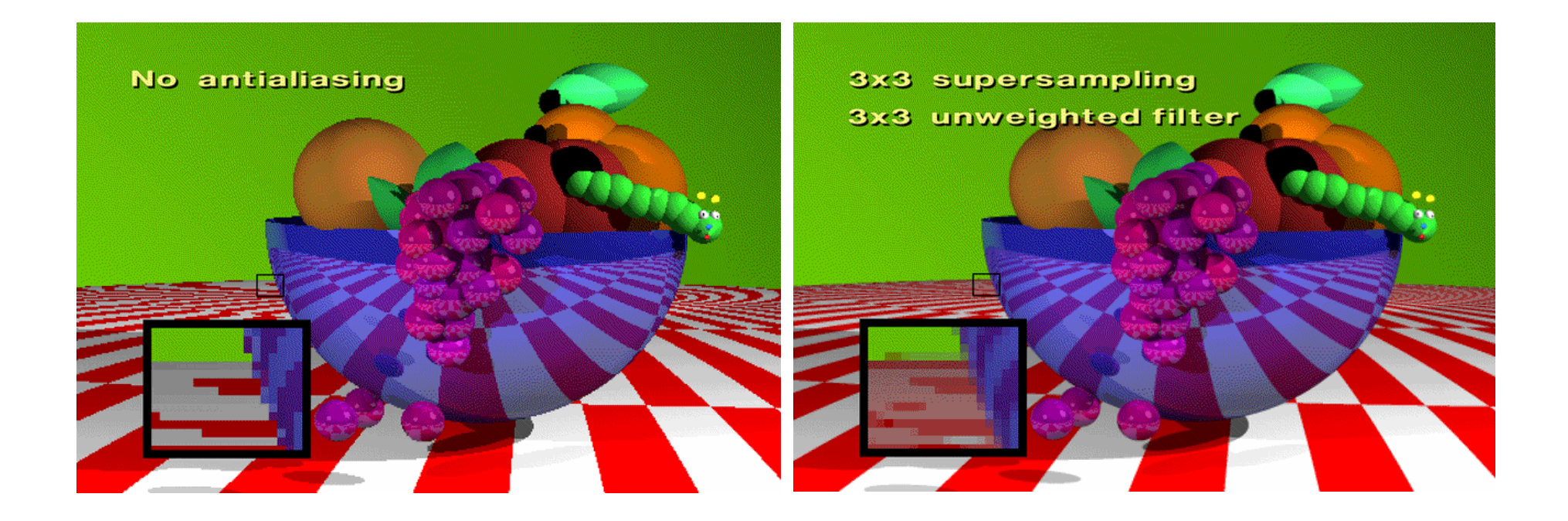
# Antialiasing

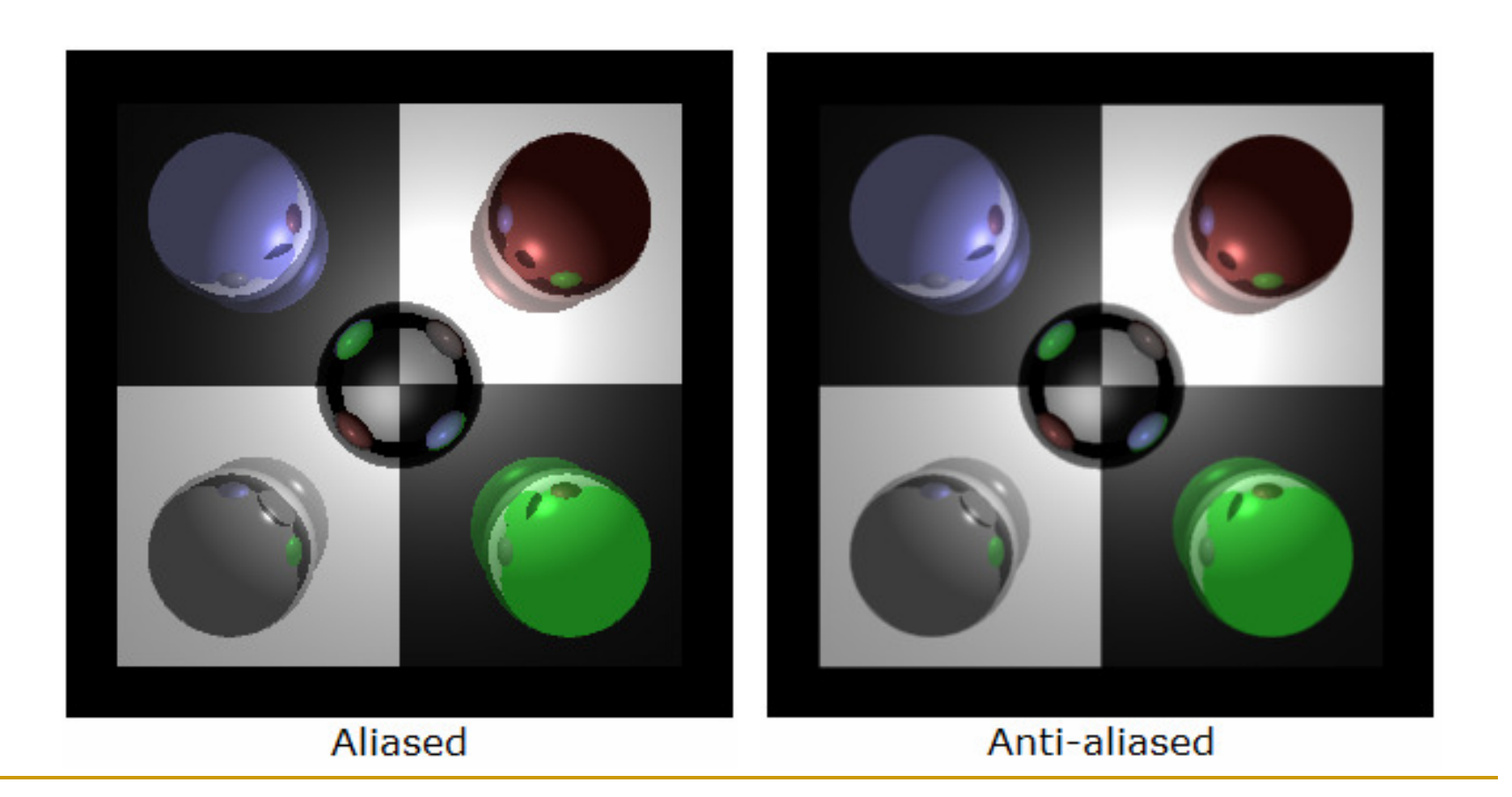

# Antialiasing

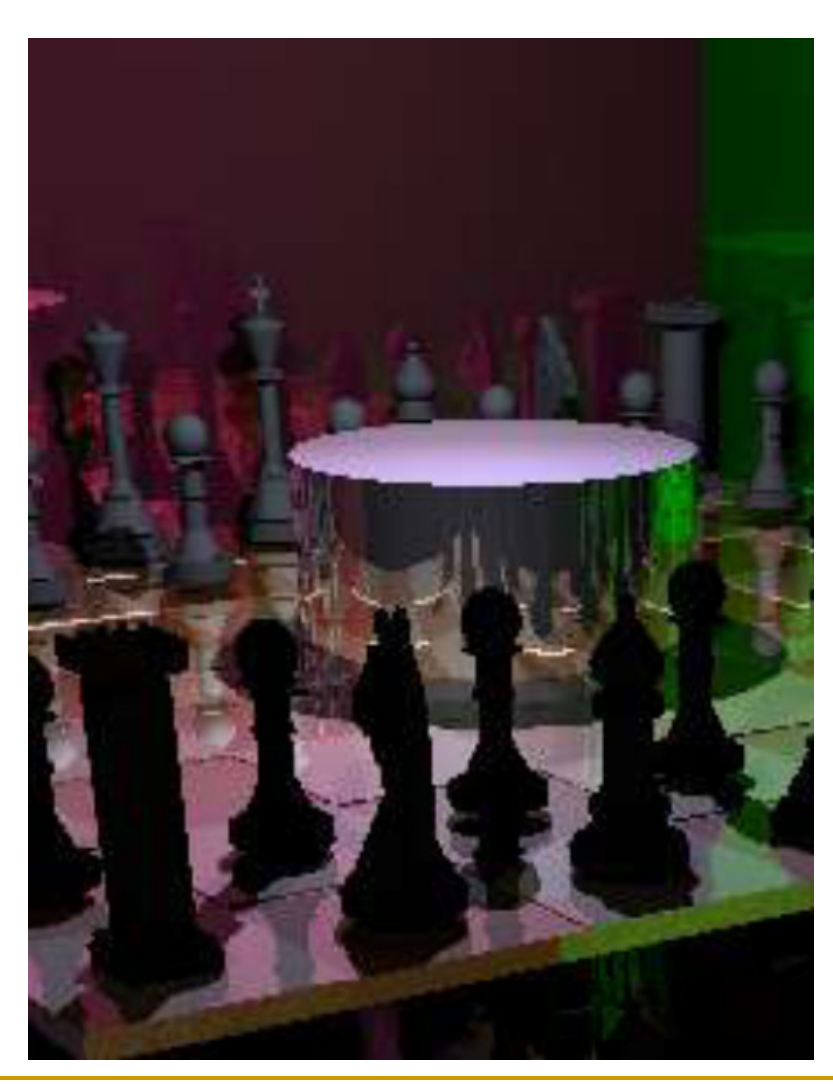

*без supersаmpling*

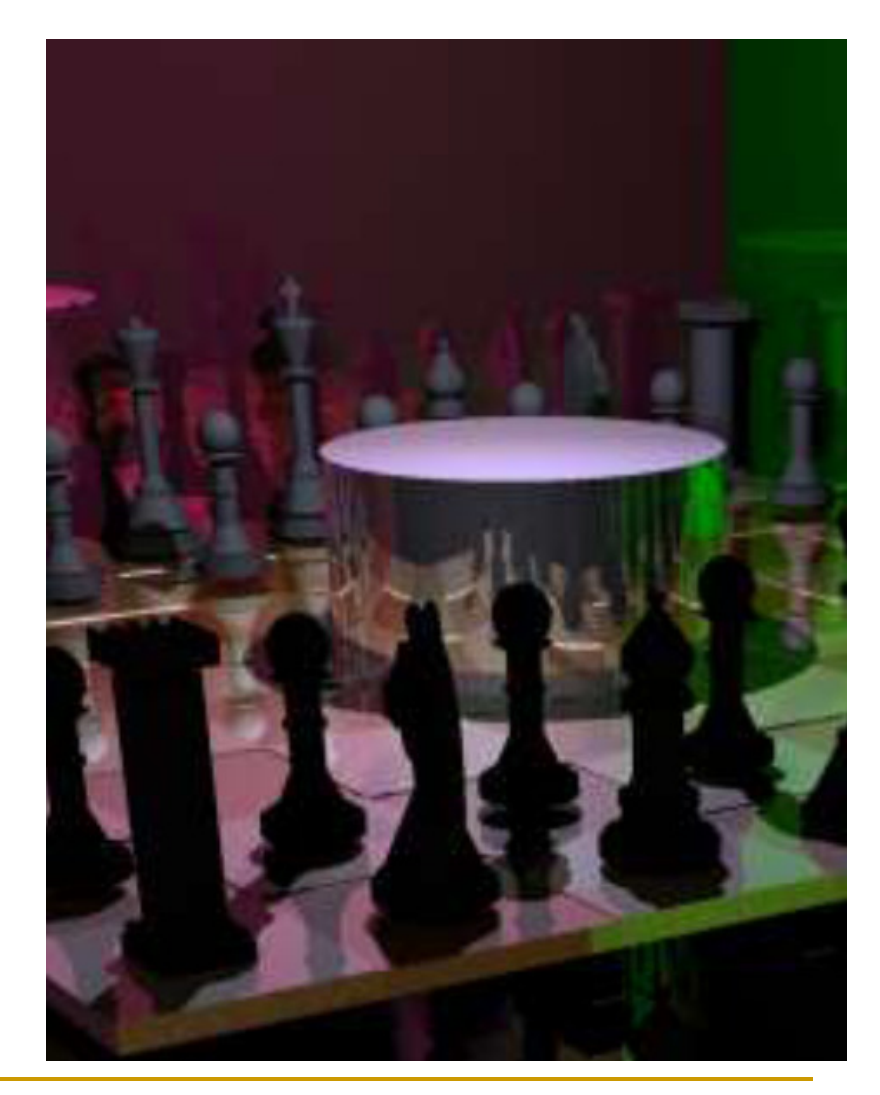

*supersаmpling*

## *Хардуерно ускорение*

- $\Box$ използване на по-бързи компютри
- $\Box$ използване на паралелни компютърни платформи

#### T. *Софтуерно ускорение*

- $\Box$ използване на паралелни изчисления
- $\Box$ прилагане на по-ефективни алгоритми

- Прилагане на по-ефективен алгоритъм
	- Ускоряване на намирането на първа точка на пресичане  $\Box$
	- $\Box$ Използване на ограждащи обеми
	- $\Box$ Намаляване на броя на изчисляваните точки на пресичане
	- $\Box$ Задаване на дълбочина на рекурсията

### *Ускоряване на намирането на първа точка на пресичане*

- $\Box$  използва се модифициран алгоритъм на Z-буфер
	- $\mathcal{L}_{\mathcal{A}}$  записва в буфера не на z-координатите на точките на пресичане, а указатели към обектите с най-близка точка на пресичане
	- **The State** трасирането на лъчи започва от тази точка

### *Ограждащи обеми*

- Всеки сложен обект се огражда с прост (ограждащо тяло)  $\Box$ сфера, куб
- T. Ако ограждащото тяло не е видимо, то и обектът вътре в него не е видим
- T. Допълнителна ефективност
	- $\Box$ няколко тела могат да са в едно ограждащо тяло
- <u>ra</u> *Приложение при трасиране на лъчи*
	- $\Box$  бързо отхвърляне
		- L. лъчите най-напред се пресичат с ограждащото тяло
	- $\Box$  още по-бързо отхвърляне
		- L. групи лъчи (frustum) се пресичат с ограждащото тяло на обект

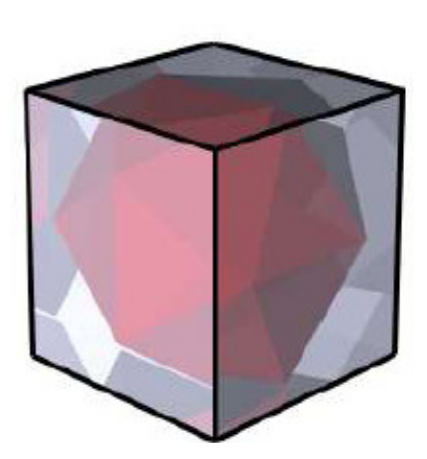

- П Лесна имплементация
- $\mathcal{L}_{\mathcal{A}}$ Значително ускорение
- $\blacksquare$  Ефективност при плътно обхващащ тялото ограждащ обем  $\mathbb{R}^n$ 
	- $\Box$  по-плътно обхващащо тяло се изчислява по-трудно
		- П например на стол
- $\mathcal{C}_{\mathcal{A}}$  *Axis Aligned Bounding Boxes (AABB)*
	- □ куб с ръбове успоредни на някоя от осите x, y или z
- **The Co**  *Йерархични ограждащи обеми (Bounding Volume Hierarchy)*
	- $\Box$ комбинират се съседни ограждащи обеми
	- $\Box$ изгражда се дървовидна структура
	- $\Box$ изгражда се отдолу нагоре

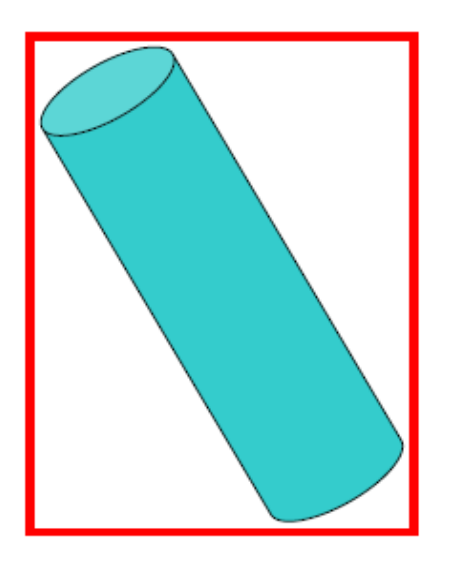

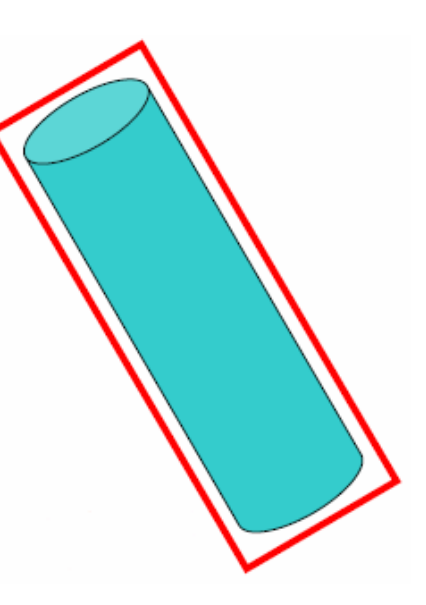

*Ограждащ паралелепипедпо координатните осиAxis Aligned Bounding Box*

*Ограждащ паралелепипедпо осите на обектаAxis Aligned Bounding Box*

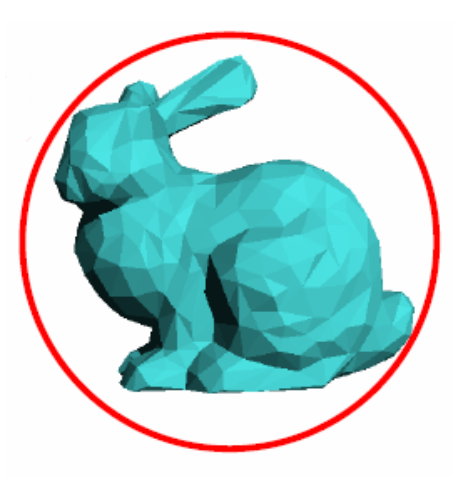

*Ограждаща сфера*

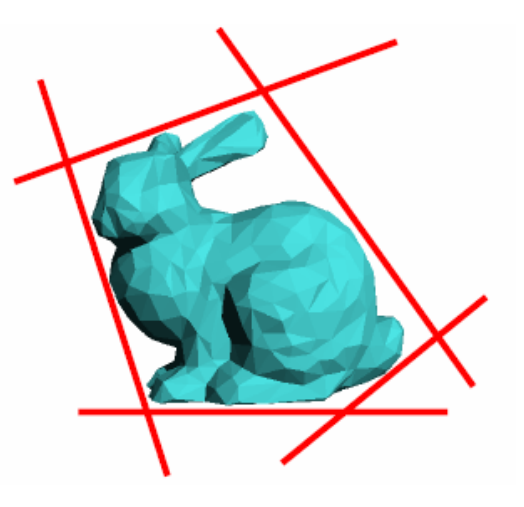

**разделящи линии)** 116 *Произволен изпъкнал регион(определен от* 

### $\mathcal{L}^{\text{max}}_{\text{max}}$ *Йерархични ограждащи обеми*

- $\Box$  итеративно групиране на ограждащите обеми на близки обекти докато не се огради цялата сцена
- определянето на близко разположени обекти може да бъде доста трудно
	- k.  $\blacksquare$  тривиален алгоритъм O(n<sup>2</sup>), със сортиране може да бъде O(n logn)
- $\Box$  влошава се сложността на проблема с определяне на плътно обхващащи обеми
- Може да се използва графа на модела на сцената
	- $\Box$  ограждащите обеми във възлите са обединение на ограждащите обеми на възлите-наследници
		- F. лесно се конструира
		- F. графът на сцената е логически, но може да не е пространствено организиран

- Π Приложение в Ray Tracing
	- $\Box$ ако лъчът пресича родителя се проверява дали пресича децата
	- $\Box$ ако лъчът не пресича родителя не се разглеждат деца

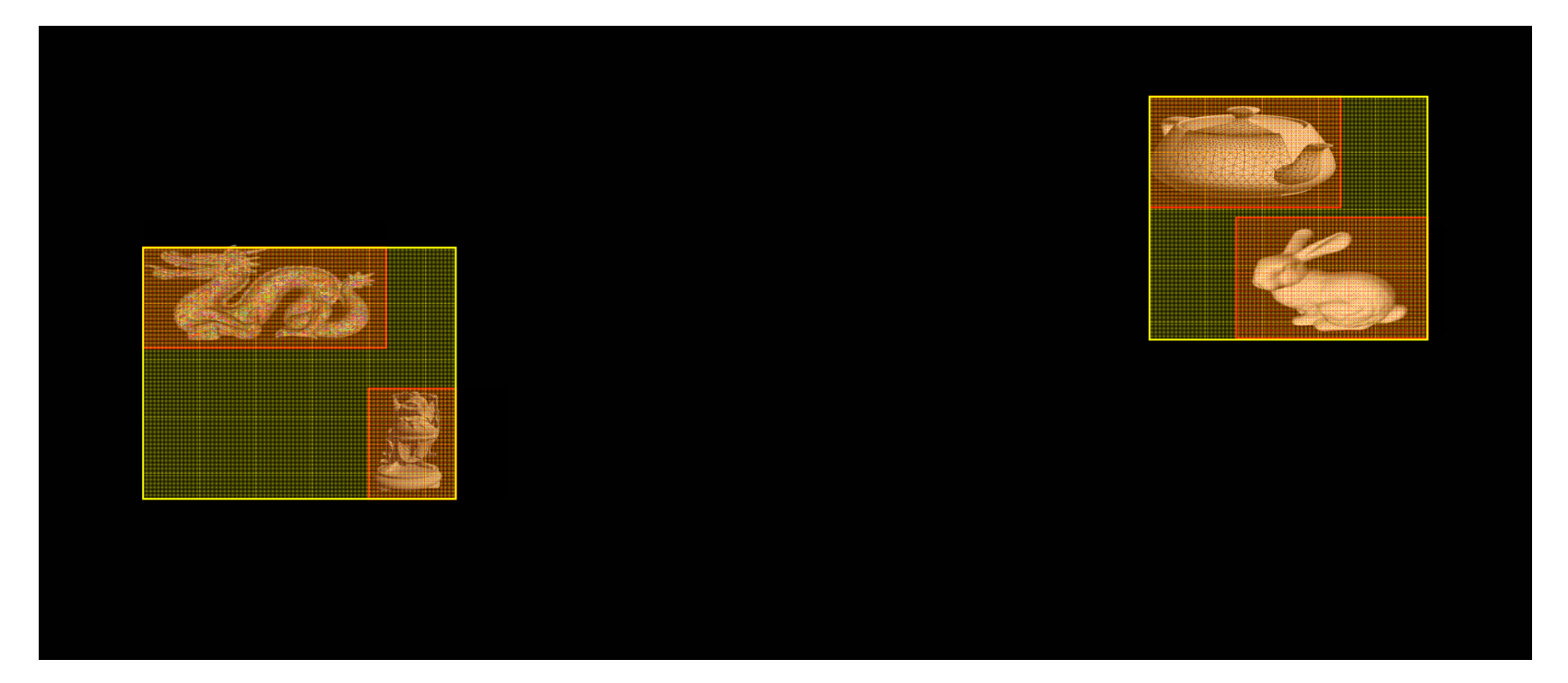

### *Недостатък на йерархичните ограждащи обеми*

- $\Box$  не повишава ефективността за произволни сцени
	- k. например много детайлни мрежи или пейзаж с трева и дървета

### *Разделяне на пространството (Grid)*

- $\Box$  вместо да се определят ограждащи обеми отдолу-нагоре за сцената
- $\Box$  пространството се разделя на регулярни клетки

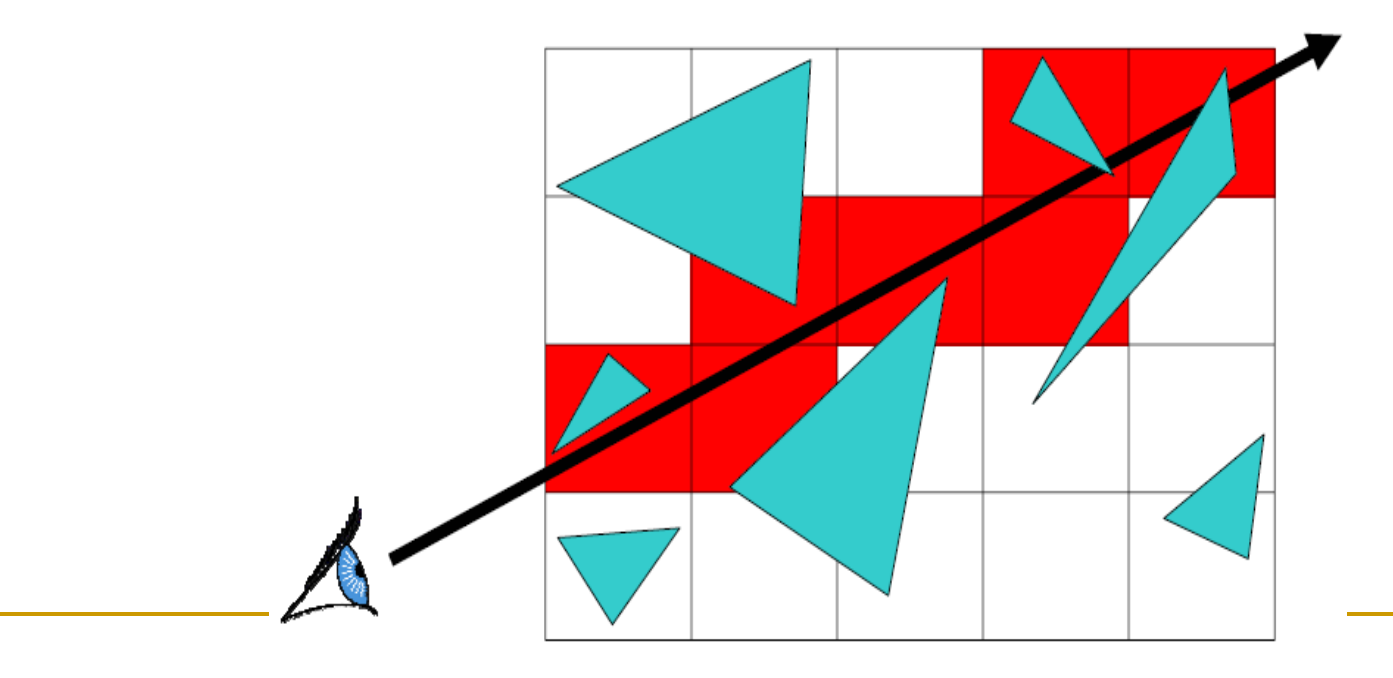

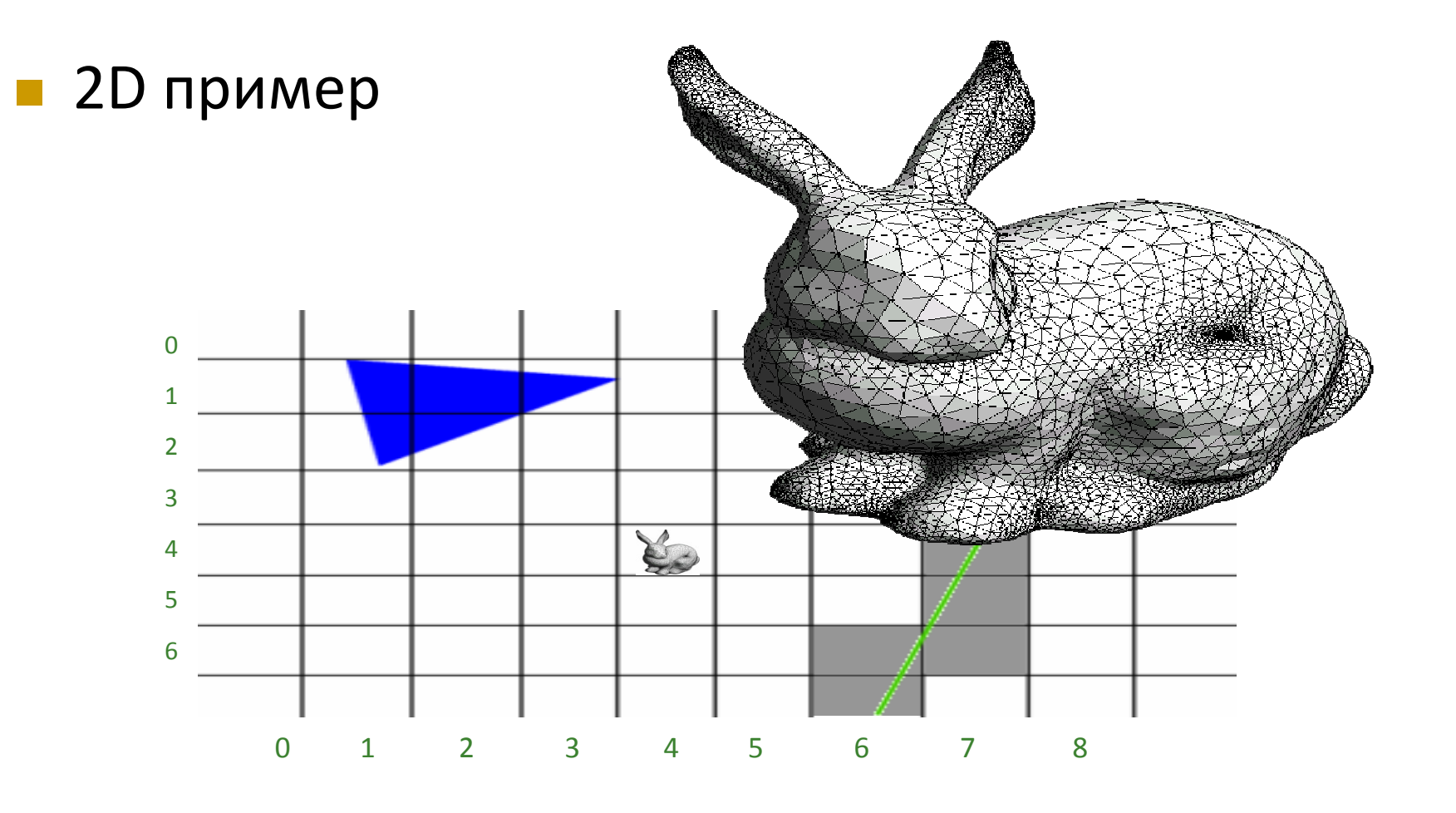

### $\mathcal{L}_{\mathcal{A}}$ *Предимства*

- <mark>□</mark> лесно и бързо създаване
	- $\mathcal{C}^{\mathcal{A}}$ подходящо за анимирани сцени
	- $\mathcal{C}^{\mathcal{A}}$  преместването на един обект не влияе на другите обекти в решетката
- $\Box$  лесно приложими са алгоритми със сканираща линия
	- $\mathcal{C}^{\mathcal{A}}$  клетките могат да се разглеждат като пиксели и трасирането на лъчи като растеризиране на линия
- $\Box$ лесно се имплементират хардуерно

#### $\mathcal{L}^{\mathcal{A}}$ *Недостатъци*

- $\hfill{\Box}$  Липсва балансиране
	- $\mathcal{C}^{\mathcal{A}}$ някои клетки са по-важни, но не може да се определи кои
	- m. много клетки не съдържат обекти, но се губят ресурси да се обработят
- $\hfill{\Box}$  Липсва адаптивност на размера на клетките
	- M. ако се използват по-големи по размер клетки
		- **□** може в една клетка да има твърде много обекти
	- $\sim$  ако се използват по-малки по размер клетки
		- **□** увеличават се изчисленията за сканиране на всички клетки
			- аналогично на super-sampling при обработка на изображения
- $\Box$ Липсва йерархия

### *Octrees*

- $\Box$  комбинират предимствата на ограждащи обеми и решетки
	- $\mathcal{C}^{\mathcal{A}}$ директно описание на сцената (решетки)
	- F. адаптивни и йерархични (ограждащи обеми)
	- F. независими от позицията на наблюдение
- и. Подобни на решетка
	- $\Box$  няма изискване за еднакъв размер на вокселите (voxels)
		- L. повече воксели при сложна геометрия
- П Всички възли са AABB
	- □ Axis Aligned Bounding Box

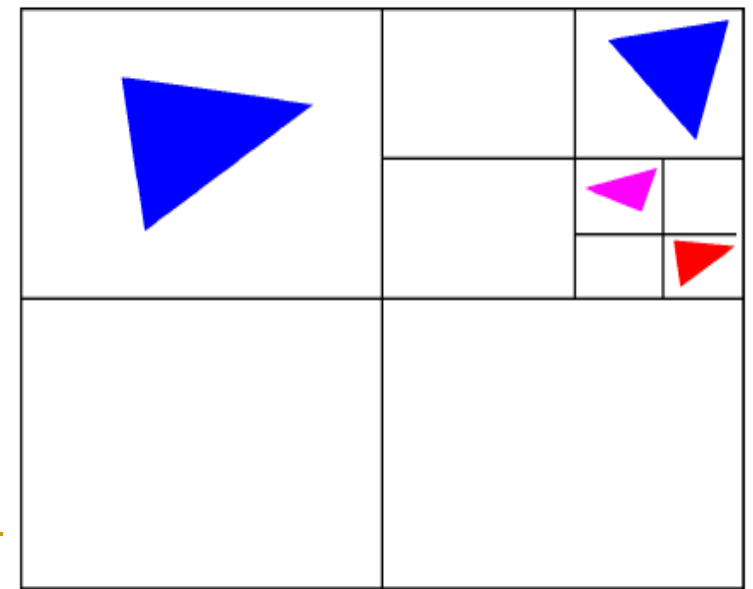

*Nested grid Octree (quadtree)*

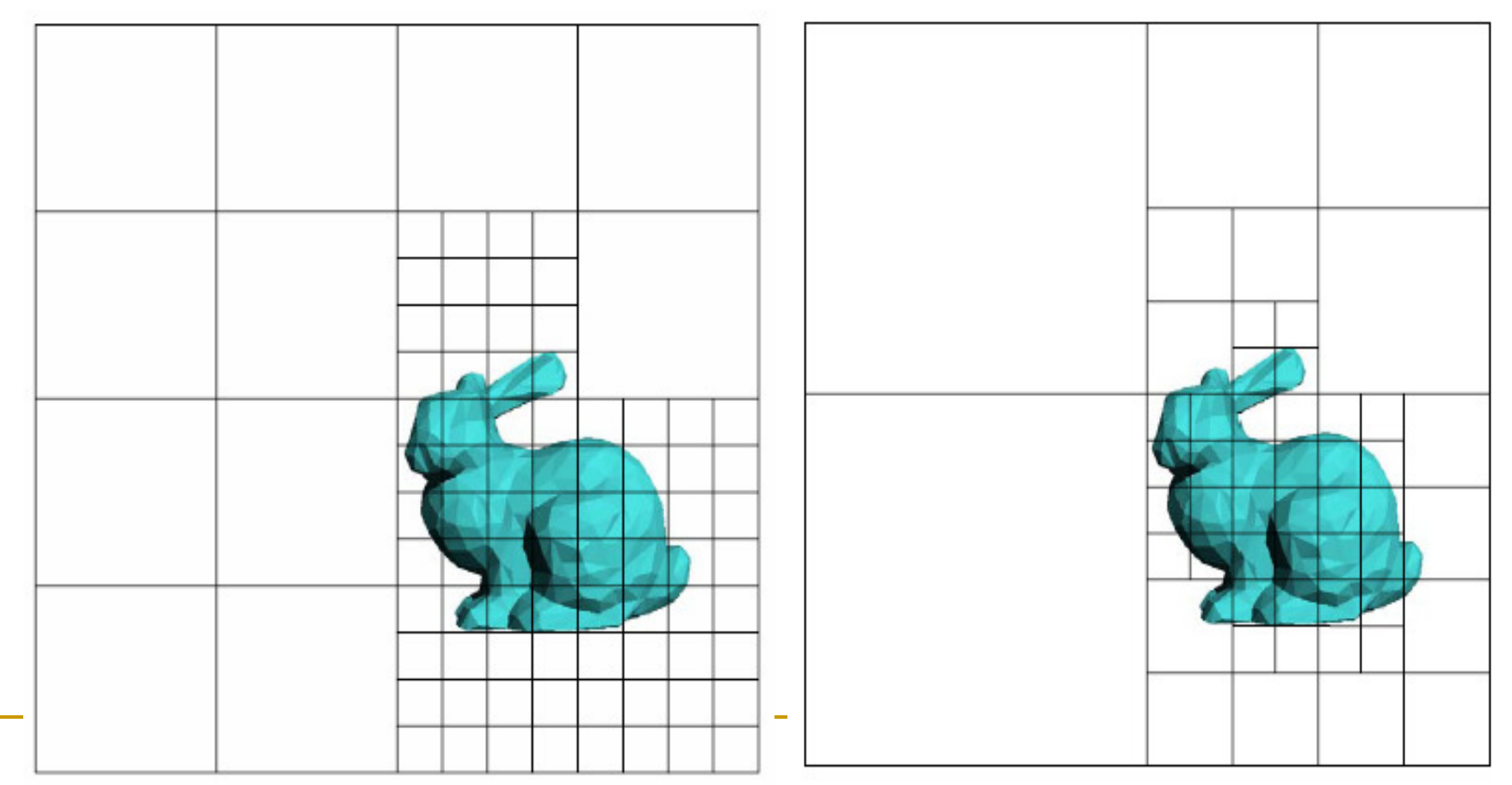

### *Конструиране*

- $\Box$  Рекурсивно, отгоре надолу
	- П вместо отдолу нагоре както при ограждащите обеми
- $\textcolor{red}{\blacksquare}$  Определя се ограждащ обем на сцената
	- П корен на дървото
	- съдържа всички примитивиk.
- $\Box$  На всяка итерация текущият възел се разделя на 8 октанта
	- k. лесно се определят ако са успоредни на осите
	- k. примитивите в текущия възел се разделят в октантите
- $\Box$  Новите възли в октантите се разделят рекурсивно
	- k. разделянето спира при максимална дълбочина или ако воксел съдържа достатъчно малко примитиви
- Подобряване на ефективността
	- П обединяване на празни съседни воксели

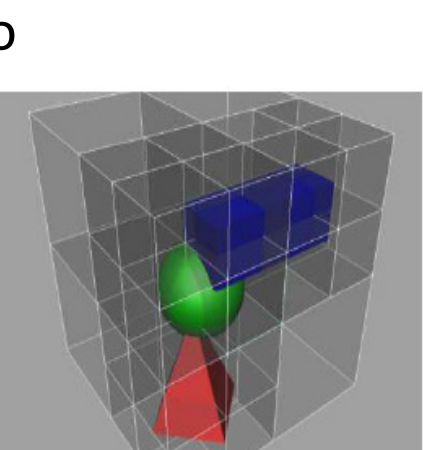

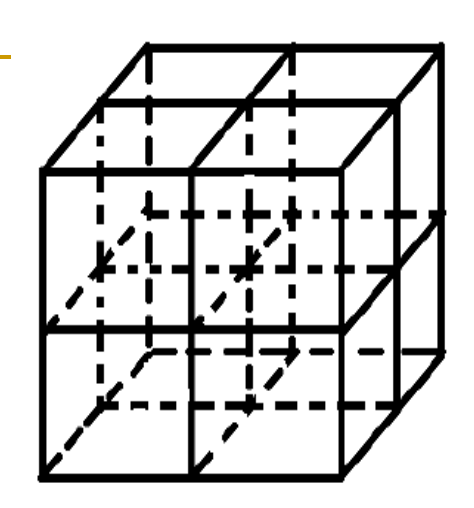

### *Конструиране*

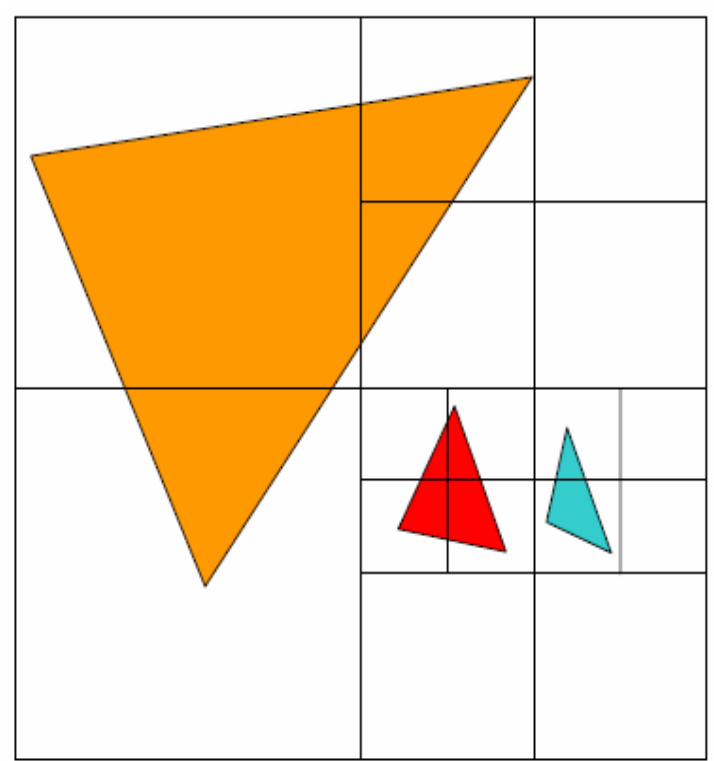

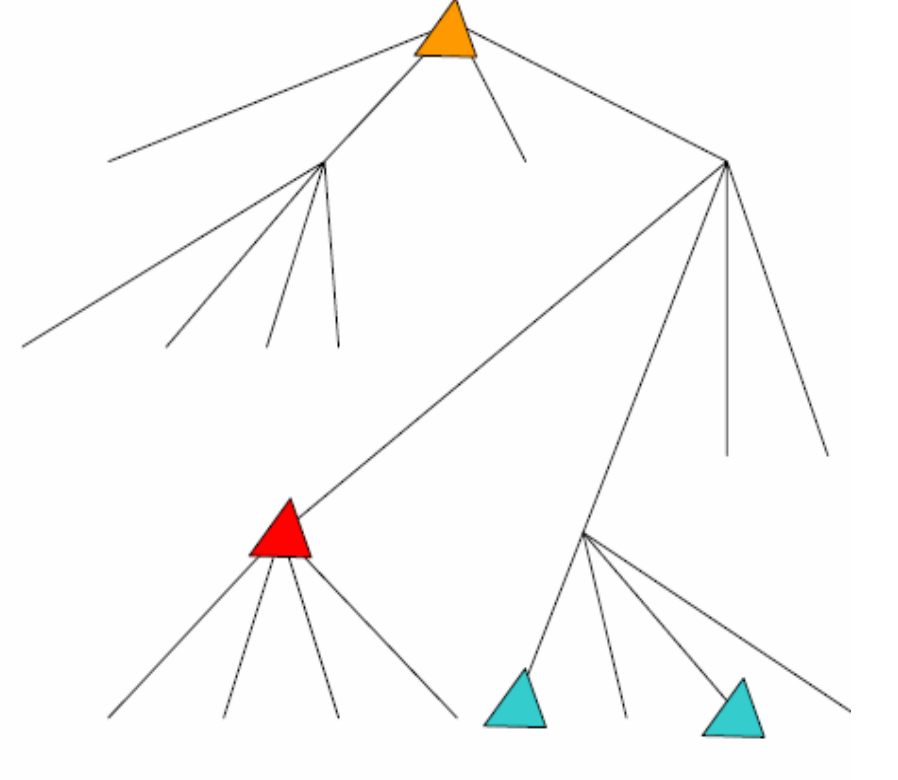

### Octree/(Quadtree)

### *Трасиране*

- $\Box$ започва от корена
- $\Box$ ако възел е лист се определя пресичане с лъча
- $\Box$  ако възел не е лист се определя пресичане с лъча за ограждащите обеми на всички негови деца

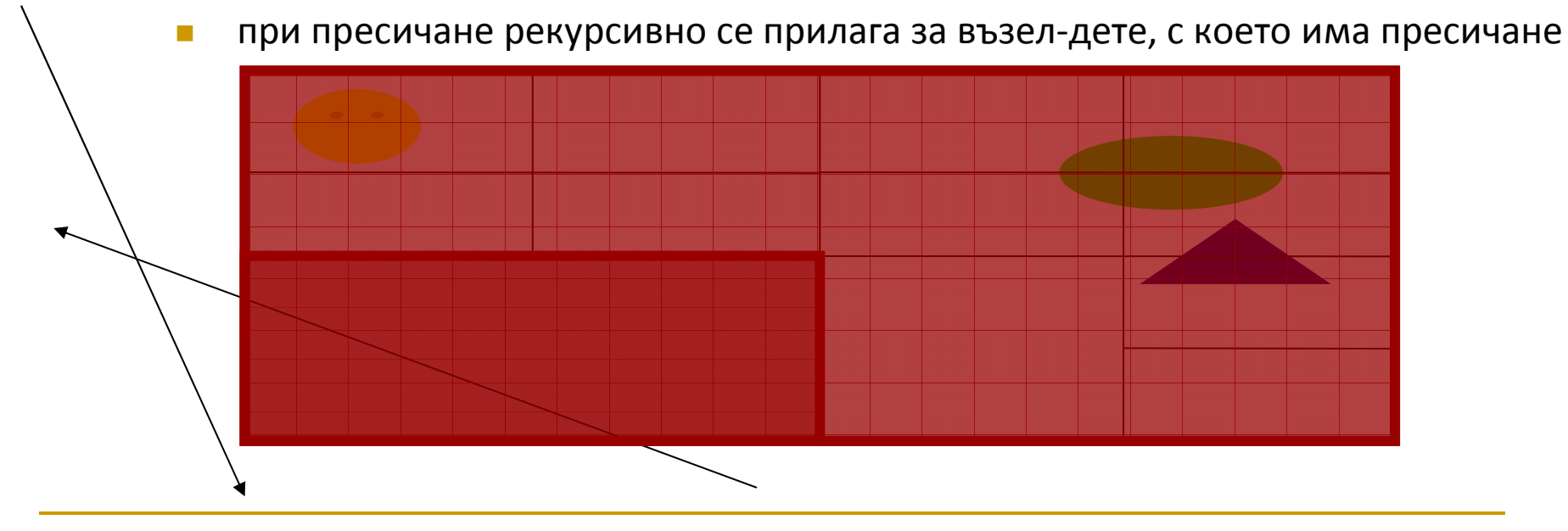

## *Трасиране*

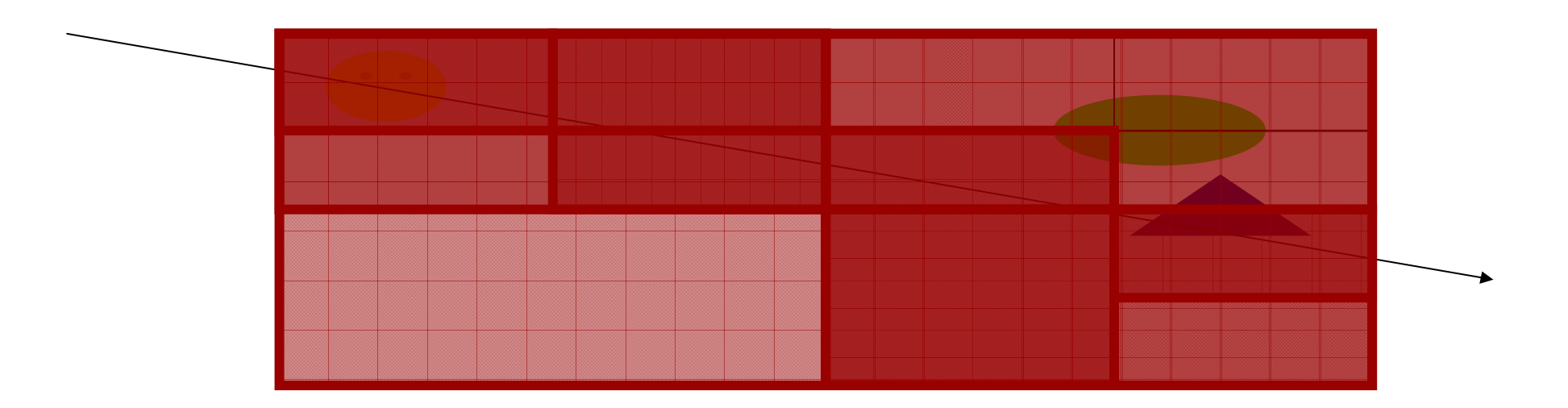

## *Предимства*

- $\Box$  могат да се използват за произволна сцена с добра производителност
- $\Box$  очаквана сложност O(log n) за всеки лъч

### *Недостатъци*

- $\Box$  лоша производителност за сцени с много неравномерноразпределени примитиви
	- F. често срещани сцени
	- F. създават се неефективни дървета с голяма дълбочина и много разделяния в зони със сложна геометрия

# kd-дървета

#### Π *Основна идея*

- $\Box$  решение, което да отчита относителната цена за обхождане на клетките в решетка с извършване на тест за пресичане
- $\Box$ бързо се изолират области с висока сложност и празни области

#### $\mathcal{L}^{\text{max}}_{\text{max}}$ *Дефиниция*

- $\Box$  kd-tree е k-мерно ориентирано по осите бинарно дърво
	- при k=2 се нарича четвъртично дърво (quadtree)
- $\Box$ ориентирано по осите <sup>⇒</sup> бързо трасиране
- $\Box$  бинарно дърво <sup>⇒</sup> избира се само една ос за разделяне на всеки възел
	- L. за разлика от осмичното дърво
- Π Основен проблем при пространствено разделяне с kd-дървета
	- $\Box$  определяне на позицията на разделящата равнина за всеки възел, в кл. по коя ос да е разделянето
		- разделящата равнина да съответства на геометрията на обектите

### *Определяне на разделяща равнина (2D primer)*

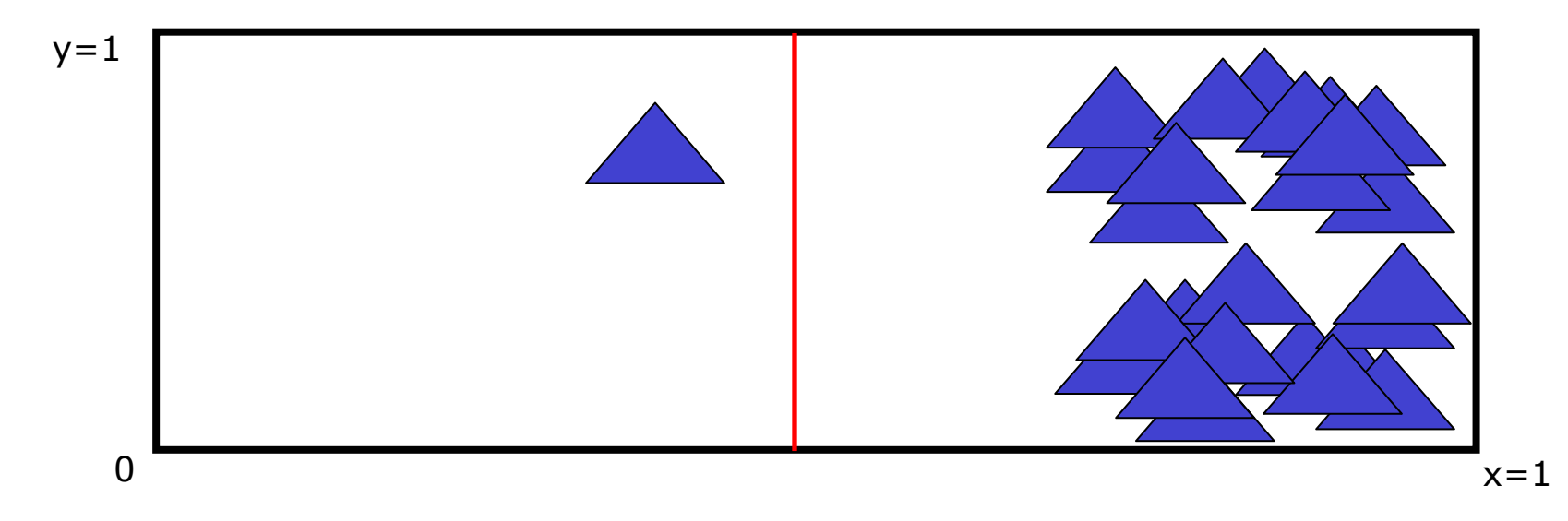

#### $\mathcal{L}_{\mathcal{A}}$ *Къде да се раздели даден възел пространствено оптимално?*

#### $\mathcal{C}^{\mathcal{A}}$ *В средата*

- $\Box$  при трасирането е еднакво вероятно лъчът да пресича и лявата, и дясната страна
	- $\mathbb{R}^3$ но в случая цената на пресичане отдясно е много по-голяма

#### $\mathbb{R}^2$ *Определяне на разделяща равнина (2D primer)*

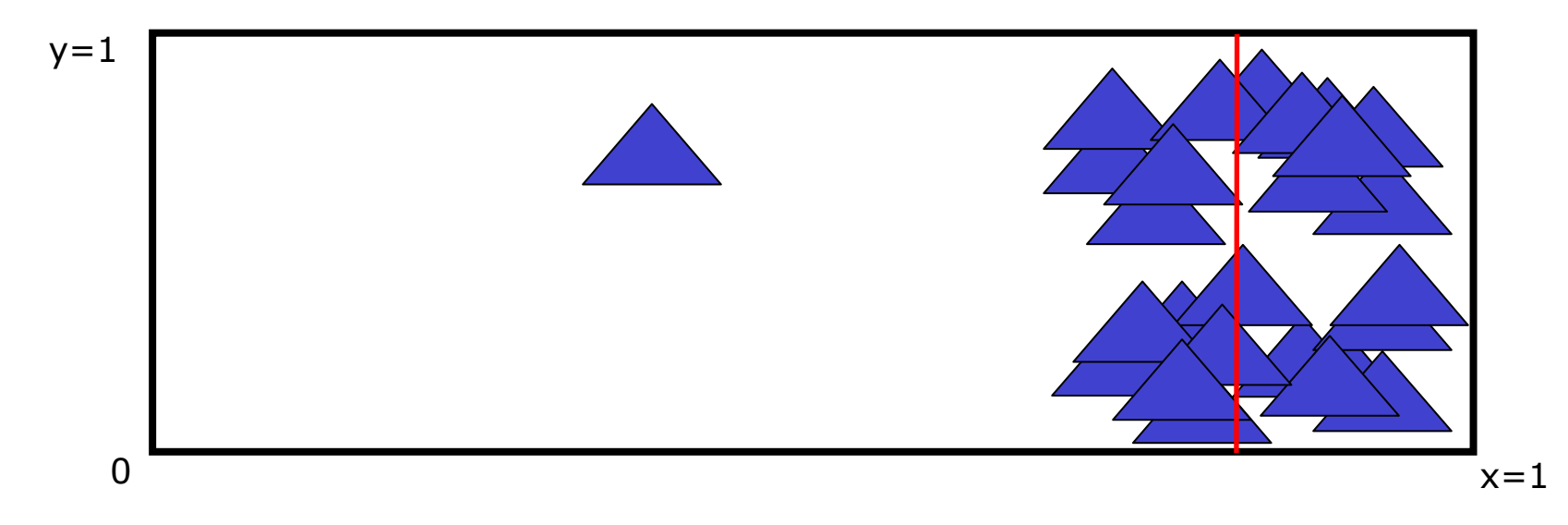

#### $\mathcal{L}_{\mathcal{A}}$ *Къде да се раздели даден възел пространствено оптимално?*

#### $\mathcal{L}^{\mathcal{L}}$ *В медианата*

- $\Box$  цената за трасиране на всяка страна в смисъл на възможни пресичания е приблизително еднаква
	- $\mathcal{C}^{\mathcal{A}}$  но лъчът е по-вероятно да премине през лявата страна, която е с много по-голяма площ

### $\mathbb{R}^2$ *Определяне на разделяща равнина (2D primer)*

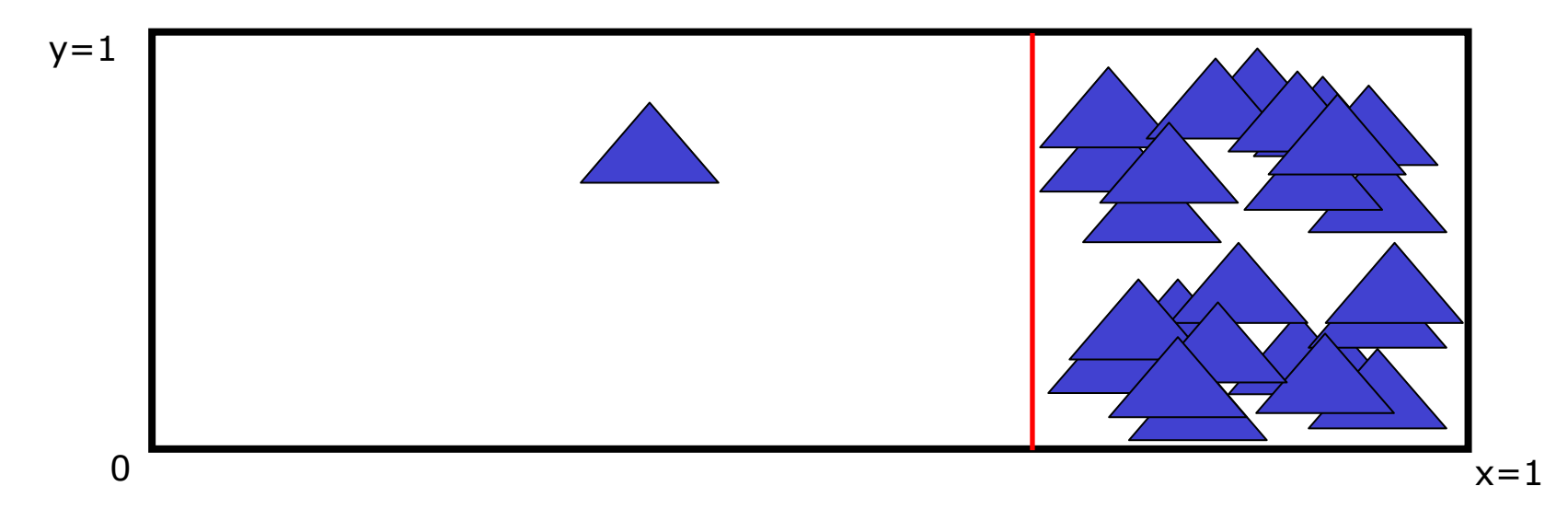

#### и. *Къде да се раздели даден възел пространствено оптимално?*

#### $\mathcal{C}^{\mathcal{A}}$ *Cost-Optimized Split*

- $\Box$  баланс между цената за преминаване на лъч (тестове за пресичане) <sup>и</sup> вероятността за преминаване през този възел
	- $\overline{\phantom{a}}$  бързо се изолират геометрично сложните области и се създават големи празни възли, които през които лъчът не се трасира

#### $\mathcal{L}_{\mathcal{A}}$ *Определяне на разделяща равнина (2D primer)*

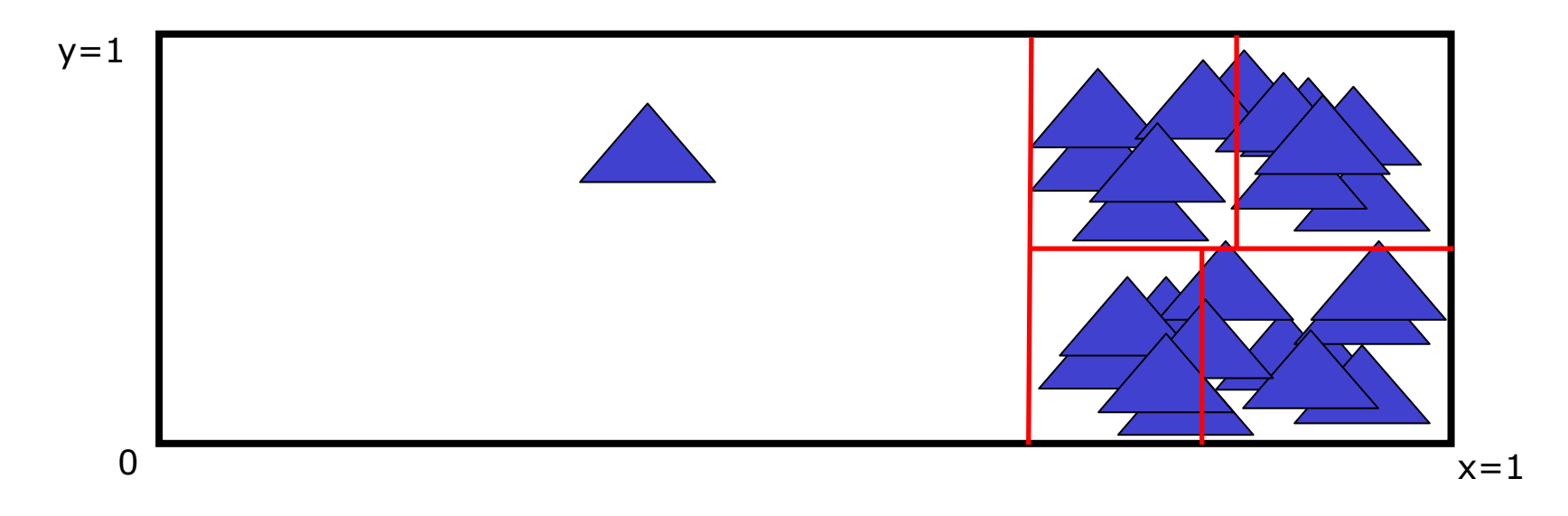

#### $\overline{\mathcal{A}}$ *Къде да се разделят възлите-деца?*

- $\sim$  аналогични стратегии
	- $\Box$  среда, медиана, оптимална цена

### *Трасиране*

- $\Box$ може да се използва алгоритъм както при осмични дървета
- $\Box$ може да се приложи ранно терминиране
- $\Box$  двата възела-деца се трасират не <sup>в</sup> произволен ред, а найнапред първият възел-наследник, който се пресича от лъча
	- първият пресечен възел-дете <sup>е</sup> "frontside child"
	- вторият пресечен възел-дете <sup>е</sup> "backside child"
- $\Box$  при пресичане за "frontside child", което е близо от пресичането на ограждащия обем на "backside child", то "backside child" не се трасира

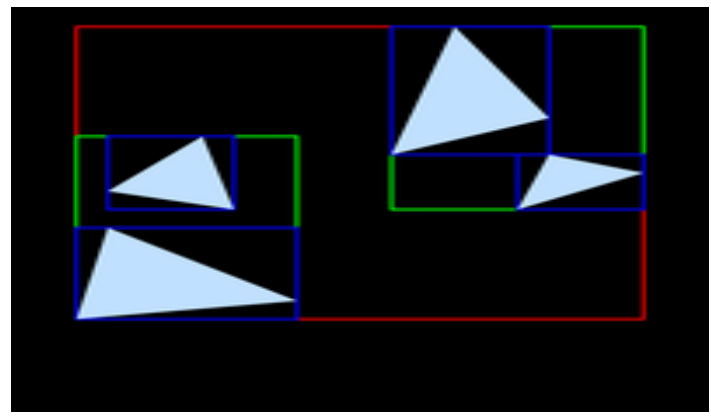

*Bounding Volume Hierarchy*

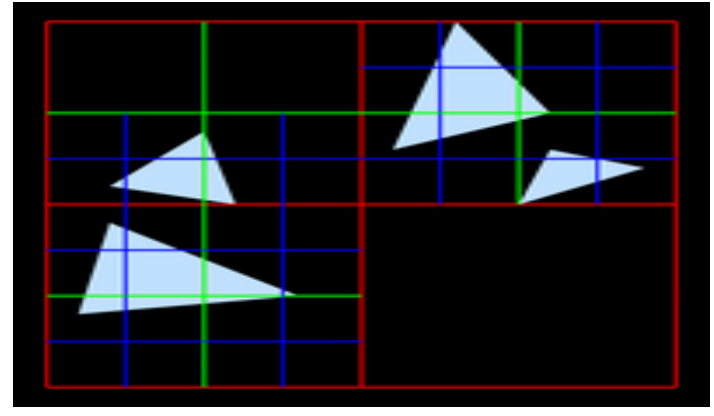

*Octrees*

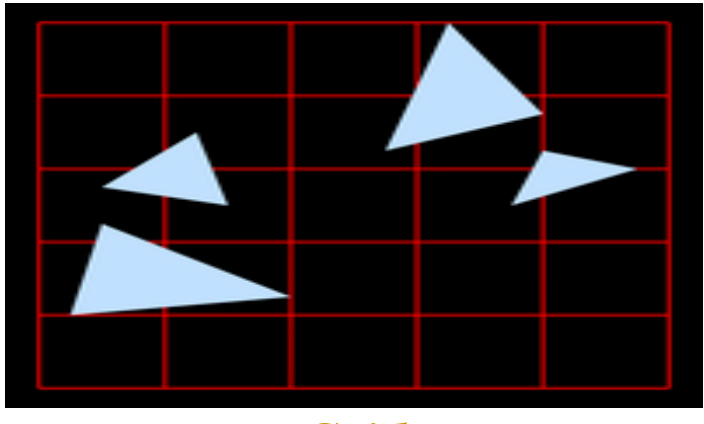

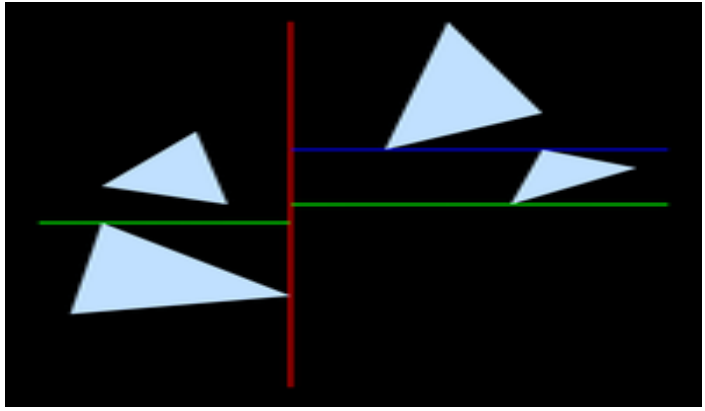

*Grids kd-tree*

Структури данни за ускоряване на трасирането на лъчи

- Традиционно изчислително невъзможно да се извърши в реално време
	- □ "embarrassing parallel"
		- **The Co** независимост на всеки лъч
	- $\Box$  трудно се оптимизира хардуерно
		- $\mathbb{R}^n$ много изчисления с плаваща запетая
		- $\Box$ сложно управление
		- m. сложен достъп до паметта за данните за сцената

- *Паралелни софтуерни имплементации за клъстери с многопроцесорни възли*
	- □ OpenRT project (http://www.openrt.de)  $\Box$ 
		- $\mathcal{C}^{\mathcal{A}}$  рендиране на 5 дървета и 28 000 слънчогледа (35 000 триъгълника) на клъстер с 48 CPU

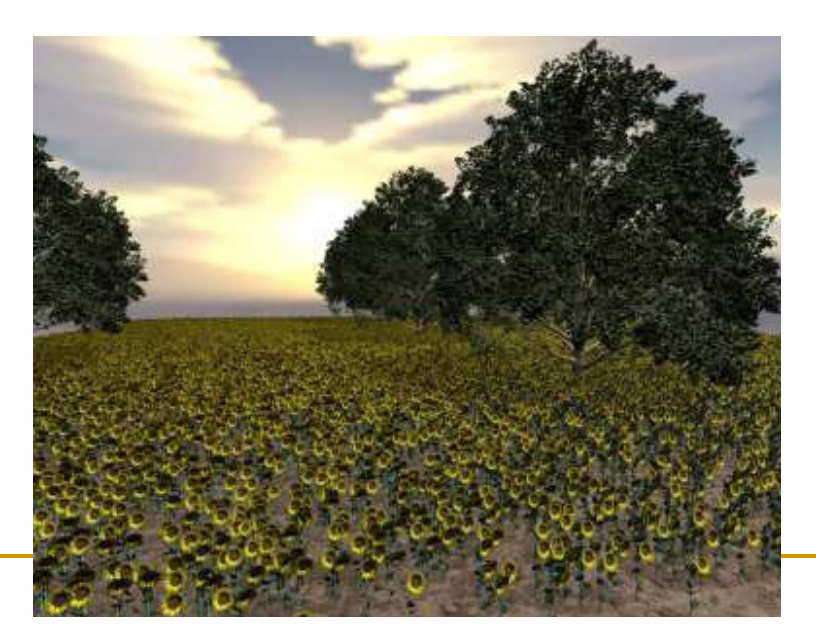

### *Софтуерни имплементации за GPU*

- $\Box$  трудности
	- GPU е традиционно специализиран за растеризиране
- $\Box$  демо на HD ray tracing с 30fps от NVIDIA на SIGGRAPH 2010
	- 4 CUDA GPUs
	- **T**  три пъти по голяма производителност от SIGGRAPH 2008

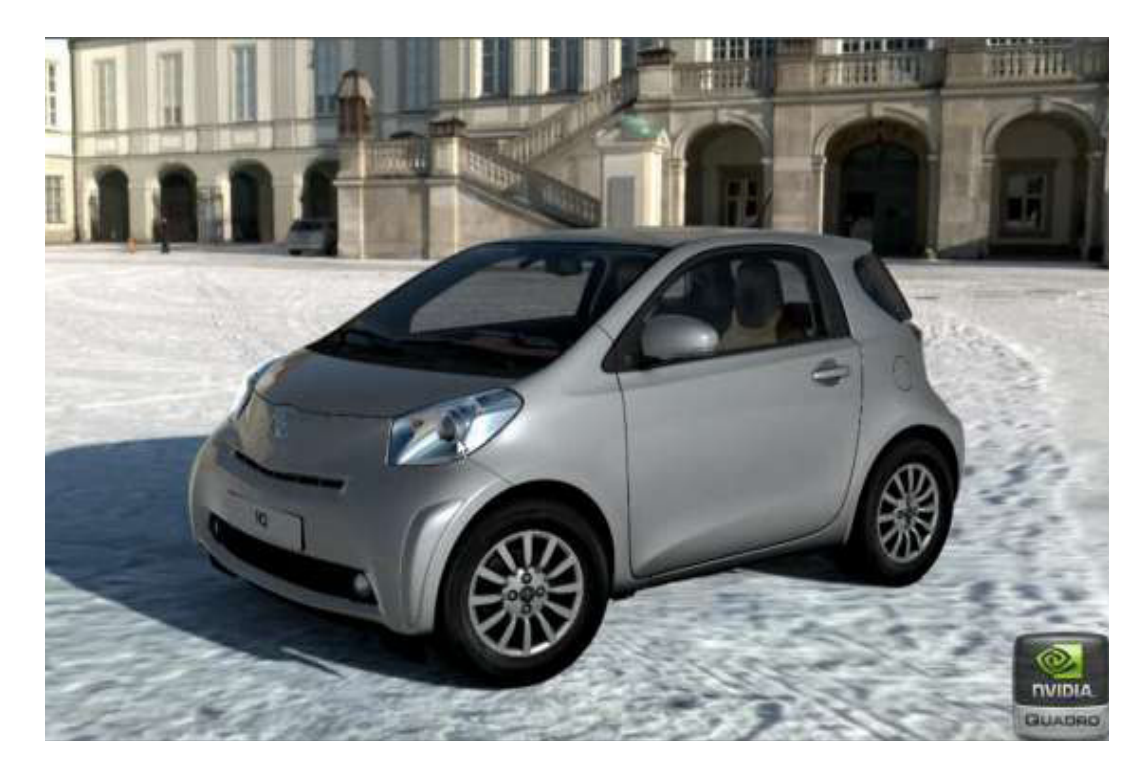

 $\Box$ най-бързото в момента решение за ray tracing в реално време

### *Хардуерни имплементации за ray tracing*

- $\Box$  специализиран чип с единствено предназначение за ray tracing
	- специализиран чип *RPU*
	- демонстриран на SIGGRAPH 2005 $\mathcal{L}_{\mathcal{A}}$
	- $\mathcal{C}^{\mathcal{A}}$  66 MHz прототип с по-добра производителност от OpenRT на 2.66 GHz Intel Pentium 4

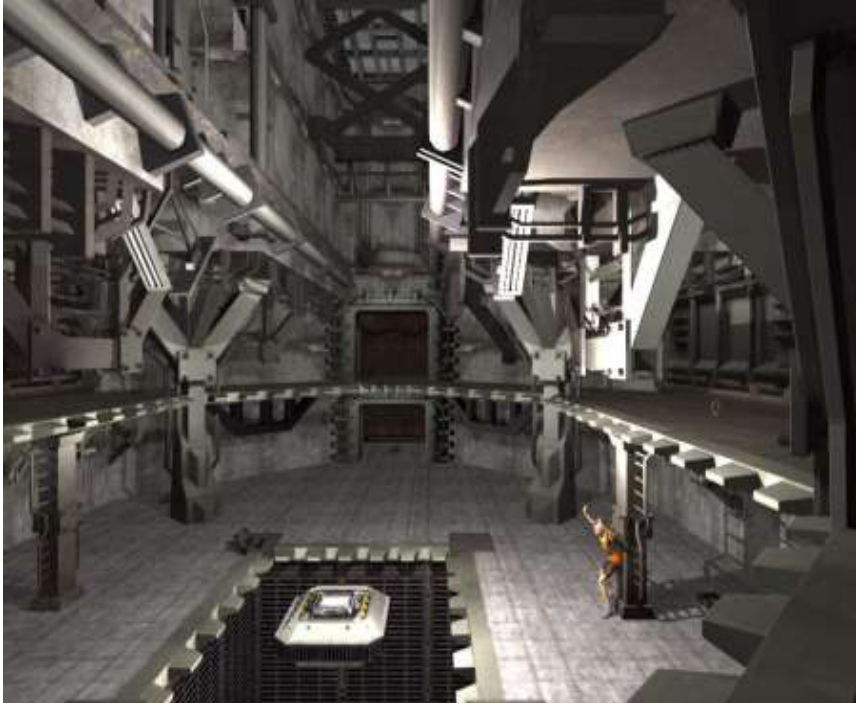

Сцена с 52 470 триъгълника от играта UT2003 рендирана с RPU

# POV-Ray

- $\mathcal{L}_{\mathcal{A}}$  Пълно-функционален безплатен raytracer: povray.org
- $\mathcal{L}_{\mathcal{A}}$ Internet Ray Tracing Competition: irtc.org

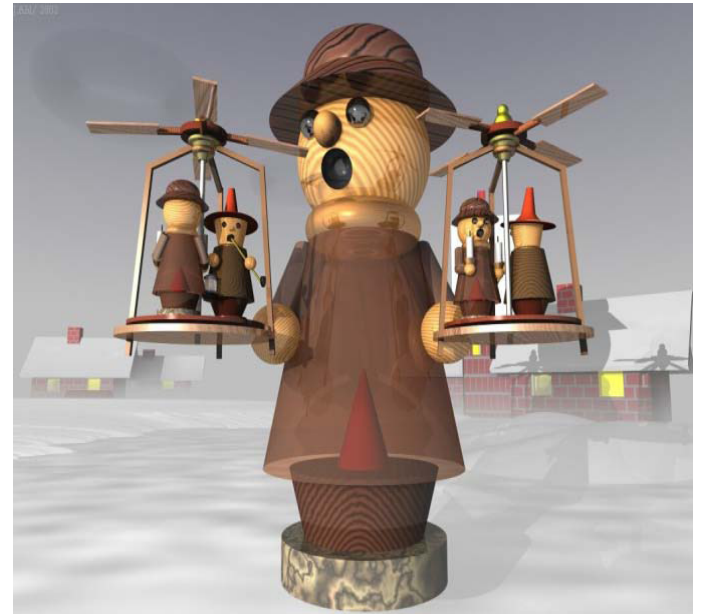

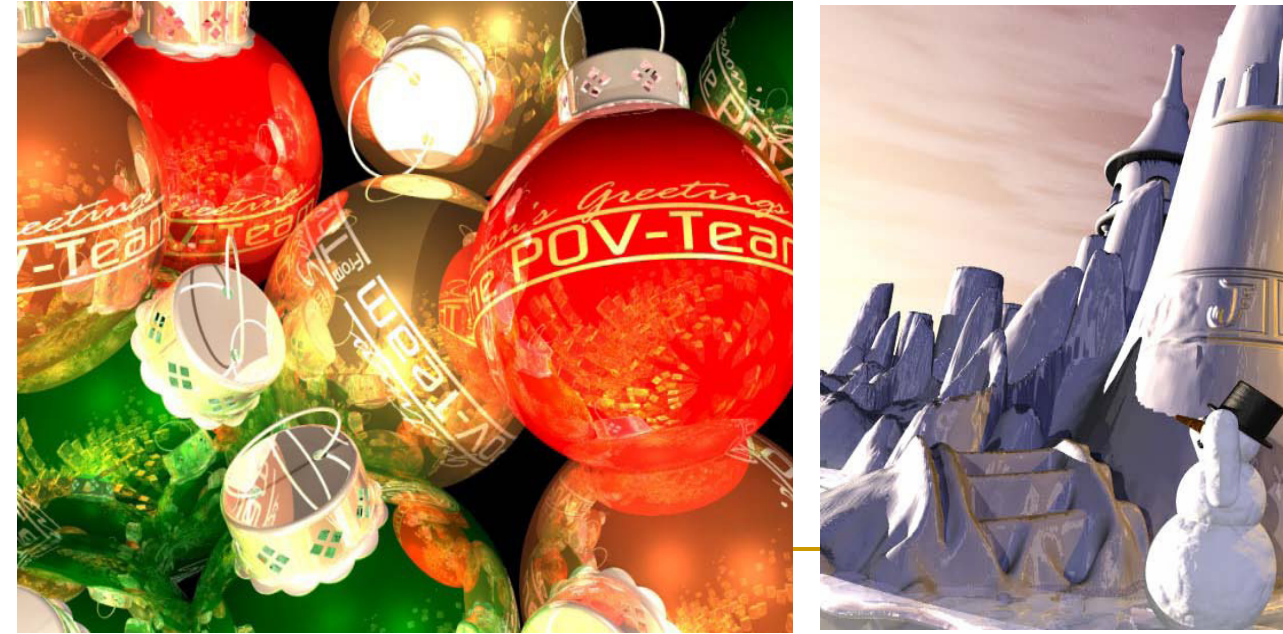

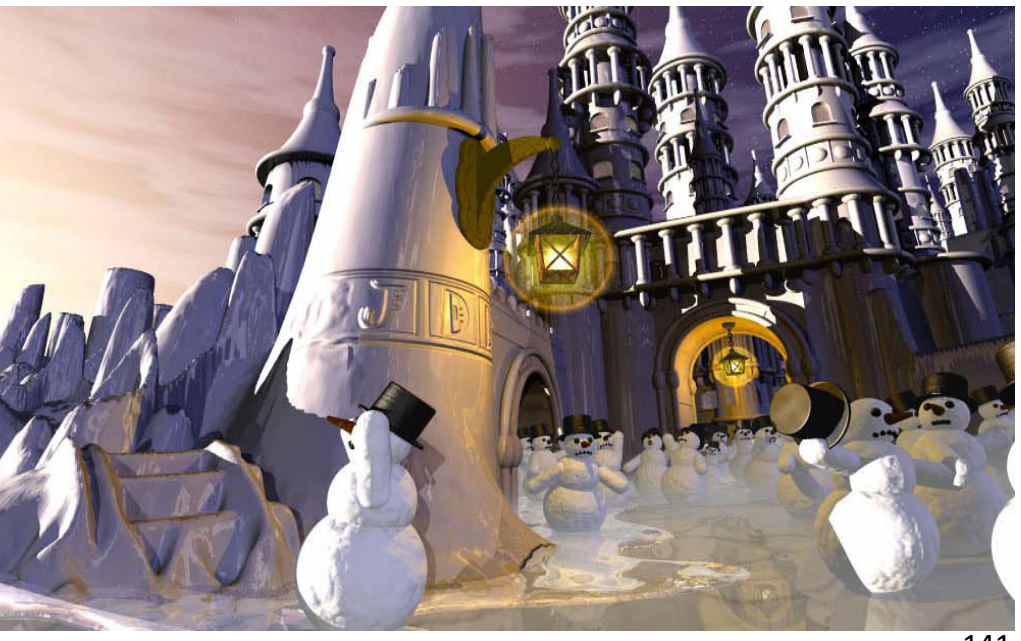

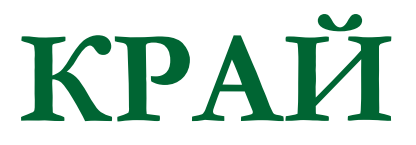

Следваща тема:

Визуализиране на текстури